## TUGAS AKHIR

# **PENJADWALAN** *FLOW SHOP* **N** *JOB* **M MESIN DENGAN METODE**  *FIRST COME FIRST SERVED* **(FCFS),** *EARLIEST DUE DATE* **(EDD) DAN ALGORITMA HEURISTIK POUR**

Diajukan Sebagai Salah Satu Syarat

untuk Memperoleh Gelar Sarjana Teknik Industri

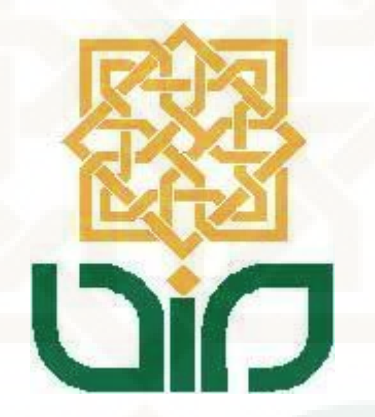

Disusun oleh :

Abdul Latief Irsyad

11660002

# **JURUSAN TEKNIK INDUSTRI**

## **FAKULTAS SAINS DAN TEKNOLOGI**

## **UNIVERSITAS ISLAM NEGERI SUNAN KALIJAGA**

# **YOGYAKARTA**

**2015**

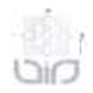

Universitas Islam Negeri Sunan Kalijaga

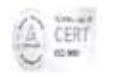

# **SURAT PERSETUJUAN SKRIPSI/TUGAS AKHIR**

Hal : Permohonan persetujuan Lamp  $\frac{1}{2}$ 

Kepada Yth. Dekan Fakultas Sains dan Teknologi UIN Sunan Kalijaga Yogyakarta di Yogyakarta

Assalamu'alaikum wr. wb.

Setelah membaca, meneliti, memberikan petunjuk dan mengoreksi serta mengadakan perbaikan seperlunya, maka kami selaku pembimbing berpendapat bahwa skripsi Saudara:

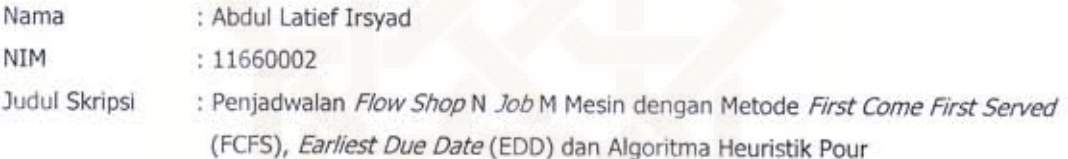

sudah dapat diajukan kembali kepada Program Studi Teknik Industri Fakultas Sains dan Teknologi UIN Sunan Kalijaga Yogyakarta sebagai salah satu syarat untuk memperoleh gelar Sarjana Strata Satu dalam bidang Teknik Industri

Dengan ini kami mengharap agar skripsi/tugas akhir Saudara tersebut di atas dapat segera dimunaqsyahkan. Atas perhatiannya kami ucapkan terima kasih.

Wassalamu'alaikum wr. wb.

Yogyakarta, 2 November 2015 Pembimbing

Dwi Agustina Kurniawati, S.T, M.Eng NIP.19790806 200604 2 001

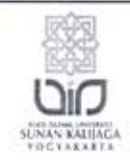

#### Universitas Islam Negeri Sunan Kalijaga FM-UINSK-BM-05-07/R0

# PENGESAHAN SKRIPSI/TUGAS AKHIR

Nomor: UIN.02/D.ST/PP.01.1/3597/2015

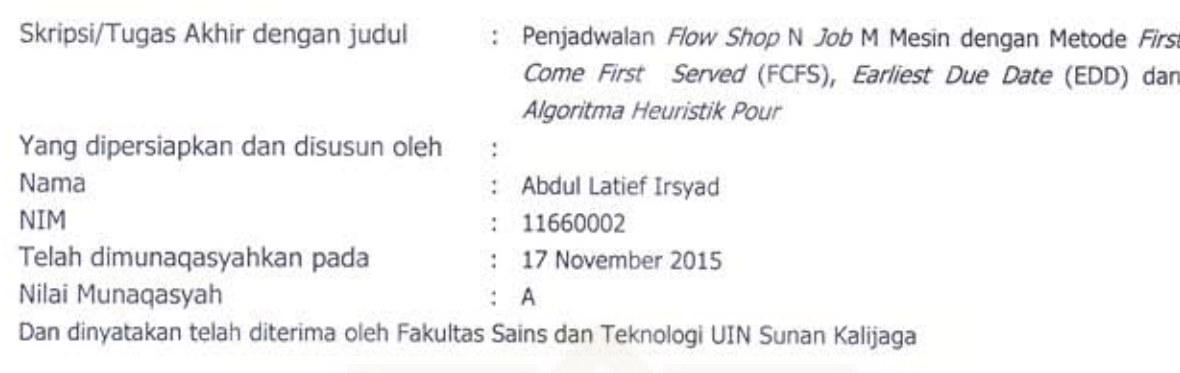

# TIM MUNAQASYAH :

Ketua Sidang

Dwi Agustina Kurniawati, S.T, M.Eng NIP.19790806 200604 2 001

Penguji I

Taufiq Aji, M.T<br>NIP.19800715 200604 1 002

Penguji II

Syaeful/Arief, M.T

Yogyakarta, 20 November 2015 **UIN Sunan Kalijaga** Fakultas Sains dan Teknologi Dekan

Dr. Maizer Said Nahdi, M.Si NIP. 19550427 198403 2 001

Arsur

#### SURAT PERNYATAAN KEASLIAN

Yang bertanda tangan di bawah ini :

- Nama : Abdul Latief Irsyad
- **NIM**  $: 11660002$

Jurusan : Teknik Industri

Fakultas : Sains dan Teknologi

'. Ienyatakan dengan sesungguhnya dan sejujurnya bahwa skripsi saya yang berjudul PENJADWALAN FLOW SHOP N JOB M MESIN DENGAN METODE FIRST COME FIRST SERVED (FCFS), EARLIEST DUE DATE (EDD) DAN ALGORITMA HEURISTIK POUR adalah asli dari penelitian saya sendiri dan bukan plagiasi karya orang lain.

Yogyakarta, 3 November 2015 menyatakan, AbdulLatief Irsyad NIM. 11660002

#### **HALAMAN PERSEMBAHAN**

# *Tugas Akhir ini kupersembahkan kepada kedua orang tuaku Suyitno dan Sudiyah*

*Kalian adalah penggerak serta semangatku dalam menjalani kehidupan, Anakmu hanya dapat menyampaikan kata "Terima Kasih" atas semua pengorbanan serta kasih sayang yang telah kalian berikan "Maaf" atas semua kesalahan dan kekurangan anakmu Semoga Ibu & Bapak senantiasa dalam kebaikan, kesehatan, serta rahmat dan hidayah Allah ta'ala.* 

*Kepada kakak-kakaku, Esti Mindrati, Siti Hajar Rochmah, Tri Wibawayanti dan Aghniyatun Nafingah* 

*Terimakasih atas semua dukungan dan motivasi yang selama ini kalian berikan. .* 

*Serta kepada seluruh Anggota Keluarga, penulis hanya dapat mengucapkan terima kasih atas semua support baik moril maupun materil, semoga senantiasa mendapatkan kebaikan Dunia dan Akhirat.* 

#### **HALAMAN MOTTO**

*"Sesungguhnya bersama kesulitan ada kemudahan. Maka apabila engkau telah selesai (dari suatu urusan), tetaplah bekerja keras (untuk urusan yang lain). Dan hanya kepada Tuhanmulah engkau berharap"*

(QS. Al Insyirah : 6-8)

*"Hai orang-orang yang beriman, apabila dikatakan kepadamu : "Berlapanglapanglah dalam majelis", maka lapangkanlah, niscaya Allah akan memberi kelapangan untukmu. Dan apabila dikatakan : "Berdirilah kamu, maka berdirilah, niscaya Allah akan meninggikan orang-orang yang beriman di antaramu dan orang-orang yang diberi ilmu pengetahuan beberapa derajat. Dan Allah Maha Mengetahui apa yang kamu kerjakan."*

(QS. Al Mujadillah : 11)

*"Sesungguhnya Allah menyukai hamba yang berkarya dan terampil (ahli/professional). Barang siapa bersusah-payah mencari nafkah untuk keluarganya, maka nilainya sama dengan seorang mujahid di jalan Allah SWT."-*Hadist Nabi

(HR. Ahmad)

Jadilah seperti karang di lautan yang tetap kokoh diterjang ombak, walaupun demikian air laut tetap masuk kedalam pori-porinya.

#### **KATA PENGANTAR**

#### *Bismillahirrahmanirrahiim*

Segala puji hanya bagi Allah Rabb semesta alam yang telah memberikan kesempatan, kesehatan serta hidayahnya sehingga Tugas Akhir ini dapat diselesaikan. Shalawat dan salam tercurah kepada Sang Uswatun Hasanah, Rasulullah Muhammad SAW. serta kepada *Ahulul Bait* beliau, sahabat, serta kepada mereka yang senantiasa tetap teguh berada dibelakang beliau.

 Dalam penyusunan Tugas Akhir ini tentunya melibatkan banyak pihak yang telah memberikan bantuan demi terselesaikannya laporan ini, baik bantuan secara metri, pendampingan, doa dan motivasi. Untuk itu ucapan terimakasih saya haturkan kepada :

- 1. Bapak dan Ibu tercinta, tak ada kata yang dapat mengungkapkan rasa terima kasih atas pengorbanan serta kasih sayang mereka.
- 2. Ibu Dwi Agustina Kurniawati, S.T., M.Eng selaku dosen pembimbing yang selalu memberikan arahan dan bimbingan sampai terselesainya Tugas Akhir ini.
- 3. Segenap Staf Pengajar dan karyawan Program Studi Teknik Industri UIN Sunan Kalijaga yang telah memberikan ilmu yang bermanfaat kepada penulis.
- 4. Teman-teman Teknik Industri khususnya angkatan 2011, semoga Allah selalu memberikan kemudahan. Jaga selalu kekompakan kita..
- 5. Teman-teman Ikatan Mahasiswa Muhammadiyah UIN Sunan Kalijaga yang telah memberikan pengalaman organisasi dan kebersamaan.
- 6. Sahabat serta orang terdekat Teguh Tri Prasetyo, Muhammad Iqbal Masardie dan Nursaadah Syakbani yang selalu memberikan motivasi dan dukungan.
- 7. Serta teman-teman yang telah memberikan bantuan kepada penulis, penulis ucapkan Jazakumullahu khairan Katsira.

 Penulis menyadari banyak pihak lain yang turur mendukung baik moril maupun materil dalam Tugas Akhir ini yang tidak dapat disebutkan satu persatu, penulis mengucapkan terima kasih.

Yogyakarta, 5 November 2015

Penulis,

Abdul Latief Irsyad

# **DAFTAR ISI**

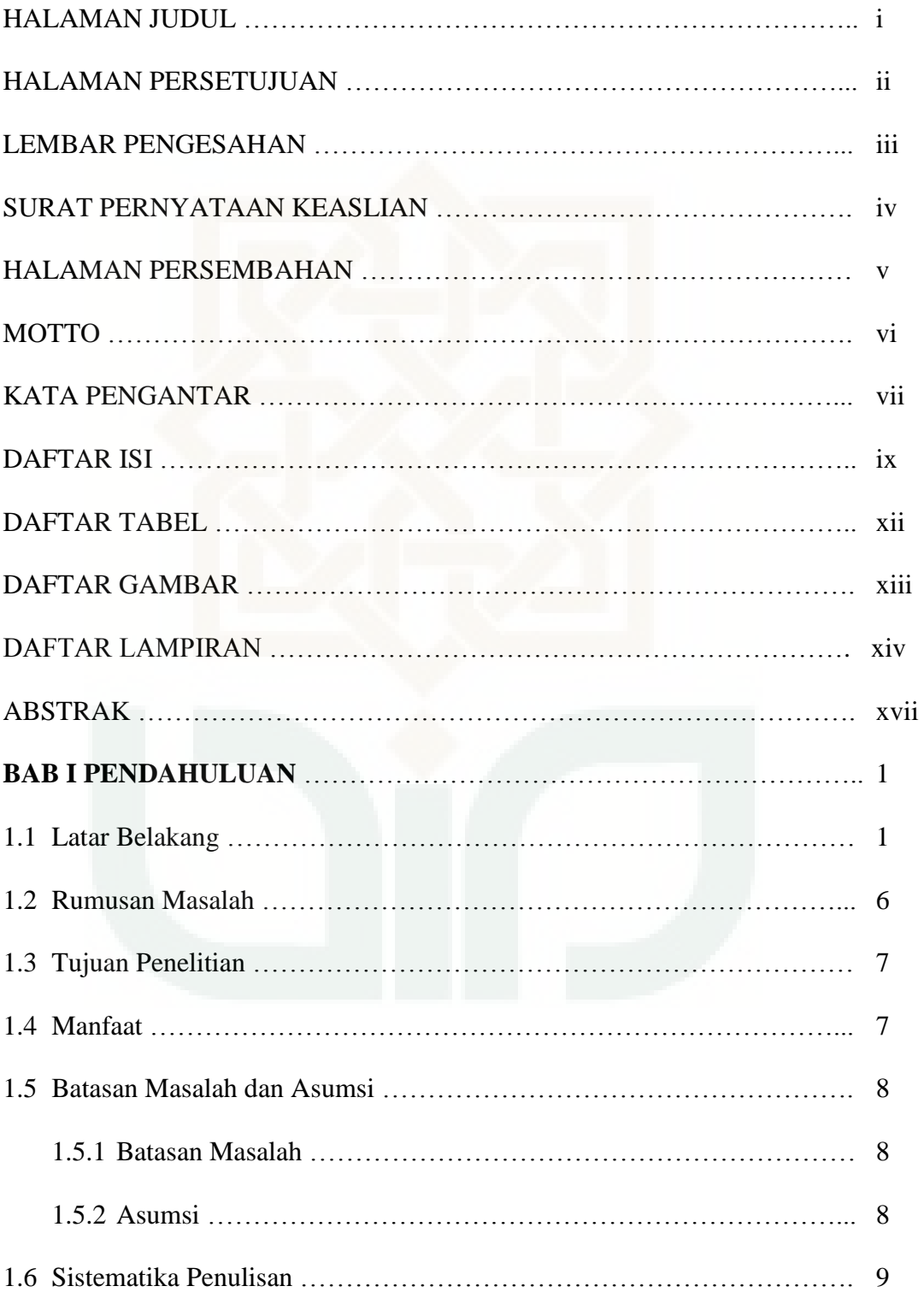

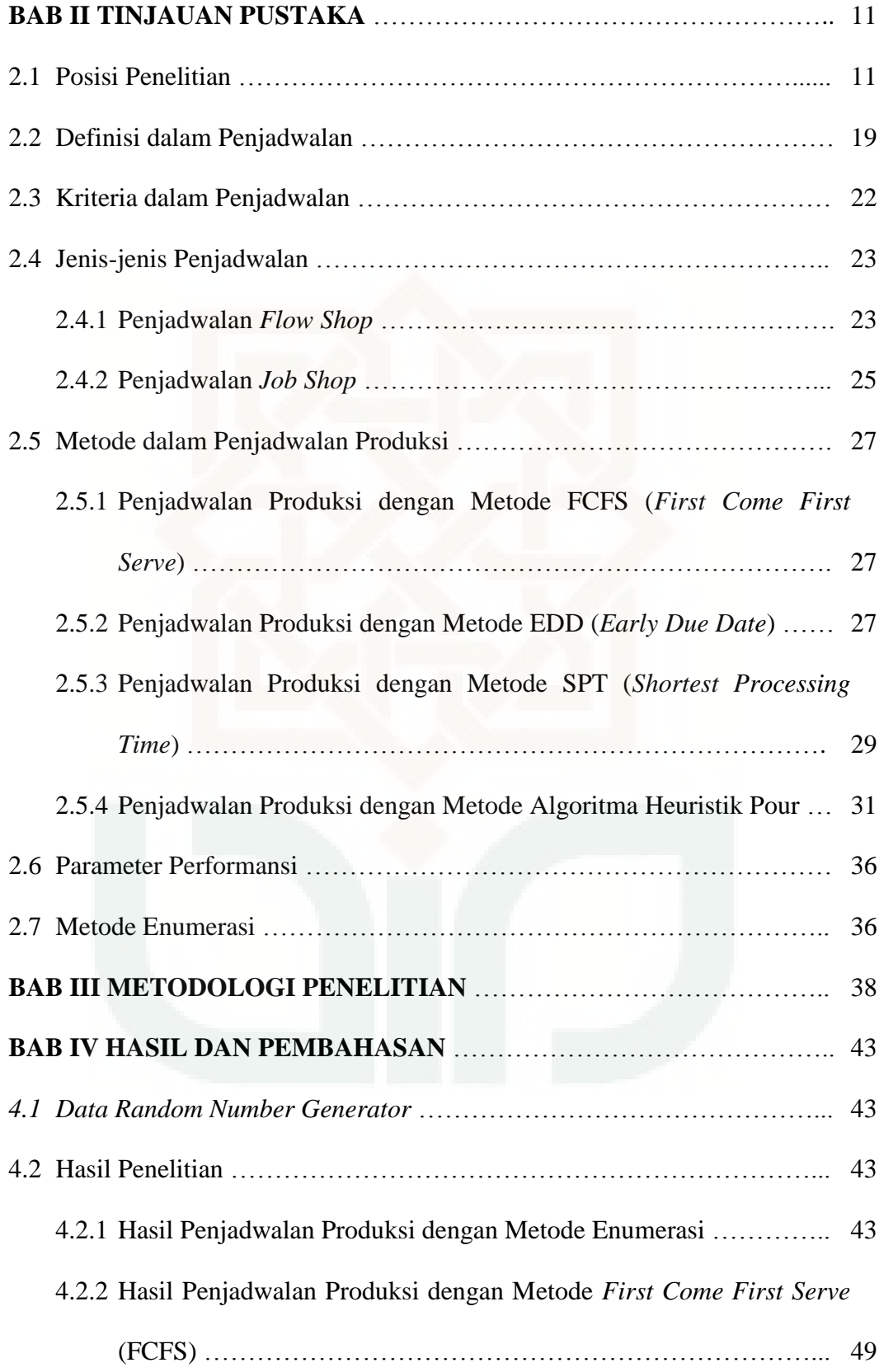

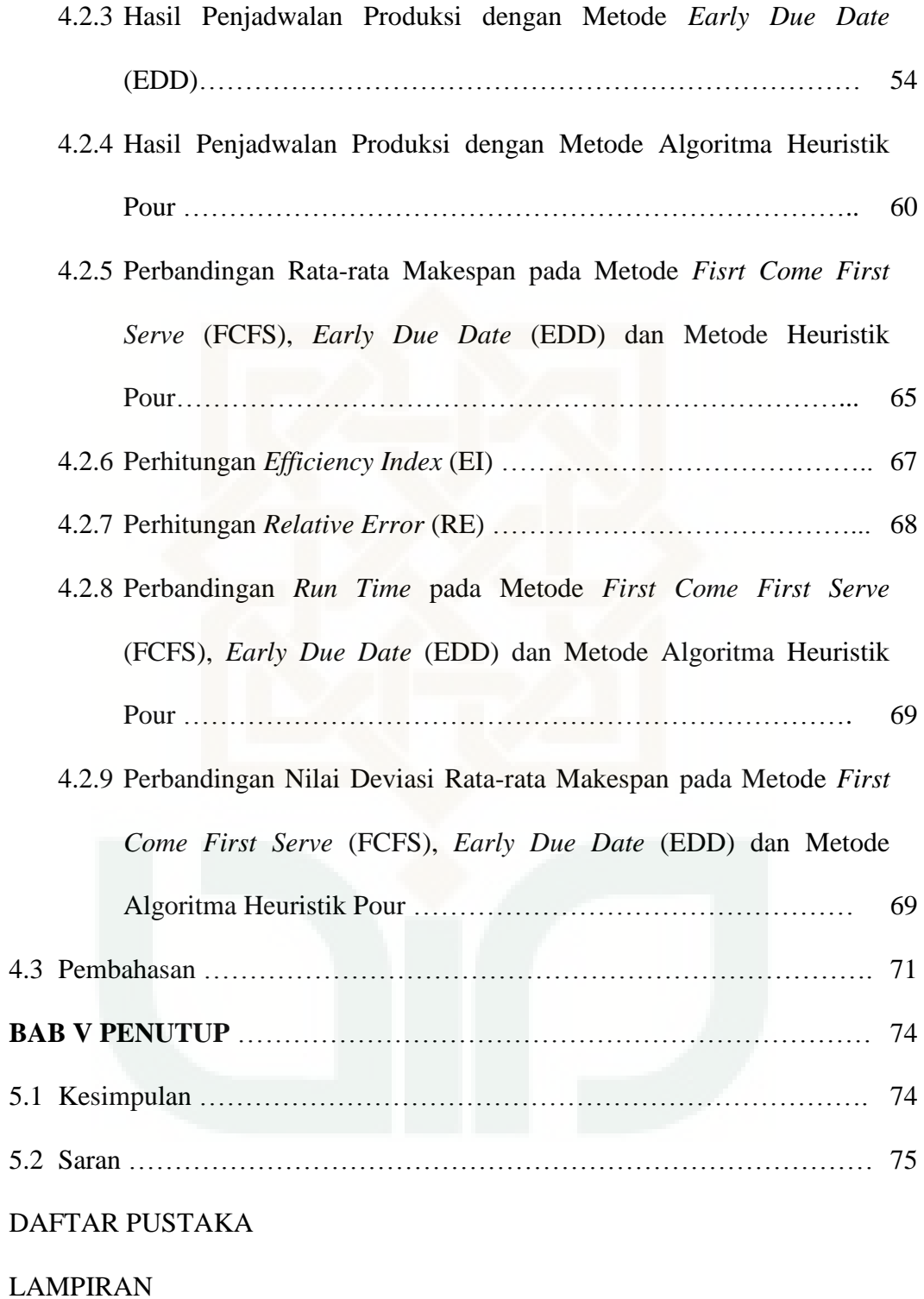

xi

# **DAFTAR TABEL**

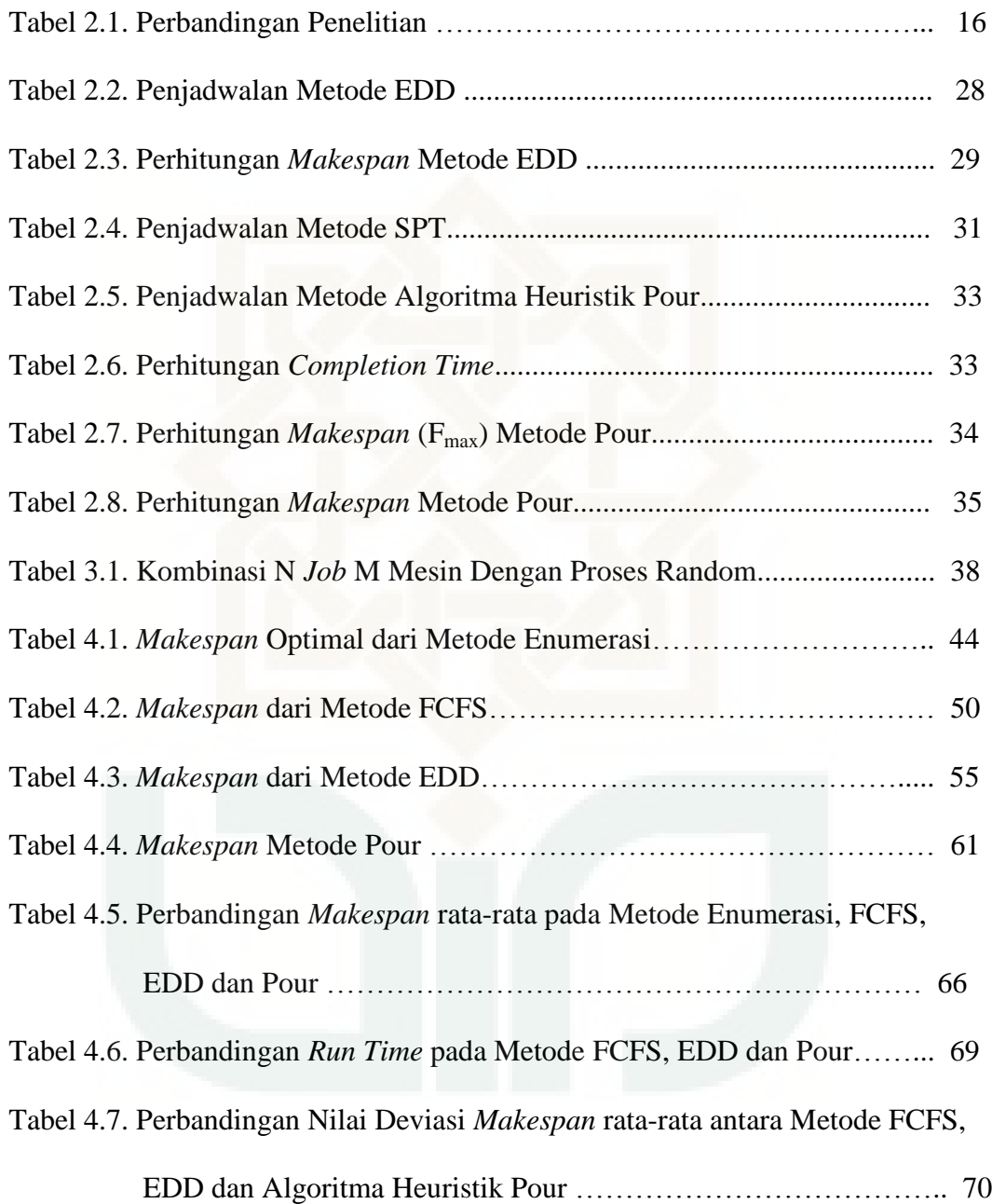

# **DAFTAR GAMBAR**

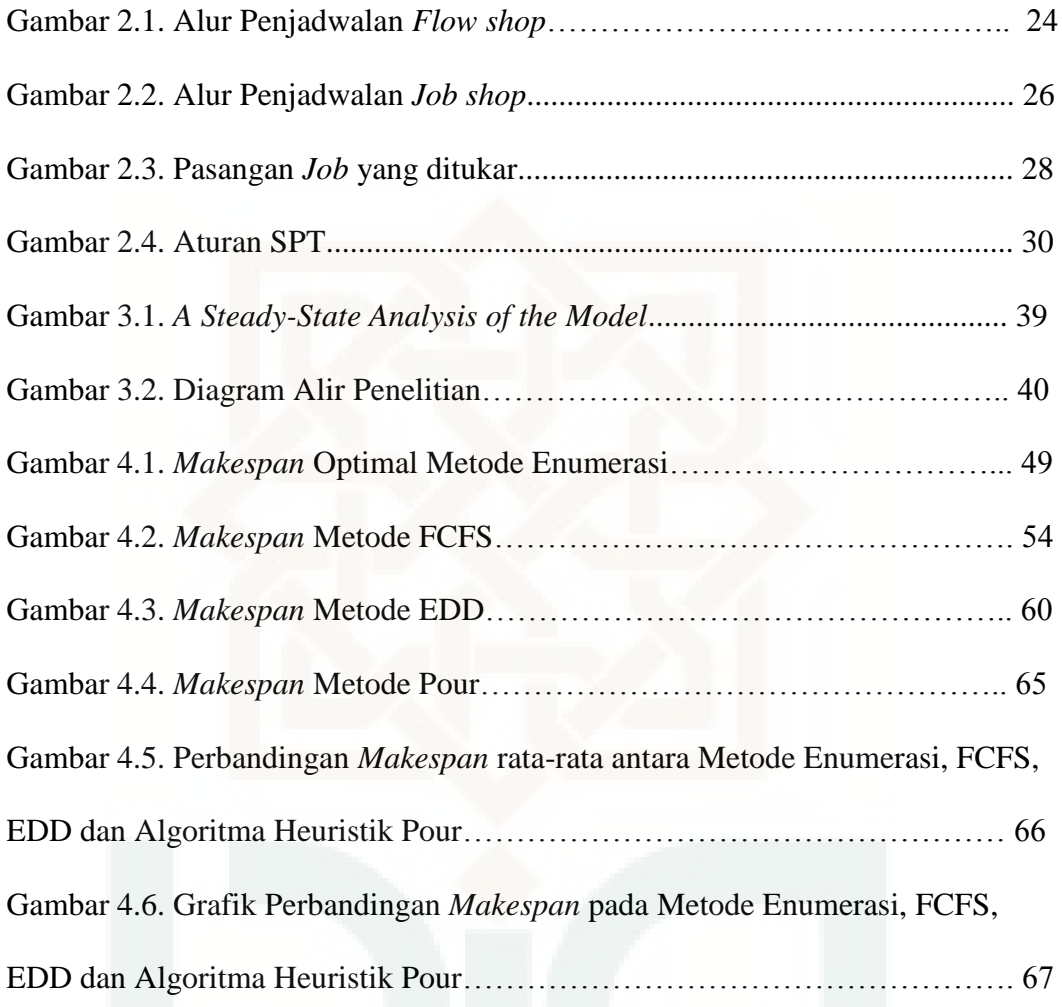

#### **DAFTAR LAMPIRAN**

- Lampiran 1. Data waktu proses 300 *run*
- Lampiran 2. Data *due date* 300 *run*

Lampiran 3. *Flow Chart* Metode Enumerasi

- Lampiran 4. *Coding*/Program Matlab Metode Enumerasi
- Lampiran 5. *Flow Chart* Metode FCFS
- Lampiran 6. *Coding*/Program Matlab Metode FCFS
- Lampiran 7. *Flow Chart* Metode EDD

Lampiran 8. *Coding*/Program Matlab Metode EDD

Lampiran 9. *Flow Chart* Metode Algoritma Heuristik Pour

Lampiran 9.1. *Flow Chart* Program Iteras 1 (A)

Lampiran 9.2. *Flow Chart* Program Iterasi 1 (B pada *makespan* 1)

Lampiran 9.3. *Flow Chart* Program Iterasi 1 (B pada *makespan* 2)

Lampiran 9.4. *Flow Chart* Program Iterasi 1 (C pada *makespan* 1)

Lampiran 9.5. *Flow Chart* Program Iterasi 1 (C pada *makespan* 2)

Lampiran 9.6. *Flow Chart* Program Iterasi 1 (C pada *makespan* 3)

Lampiran 9.7. *Flow Chart* Program Iterasi 1 (D pada *makespan* 1)

Lampiran 9.8. *Flow Chart* Program Iterasi 1 (D pada *makespan* 2)

Lampiran 9.9. *Flow Chart* Program Iterasi 1 (D pada *makespan* 3)

Lampiran 9.10. *Flow Chart* Program Iterasi 1 (D pada *makespan* 4)

Lampiran 9.11. *Flow Chart* Program Iterasi 2 (A1)

Lampiran 9.12. *Flow Chart* Program Iterasi 2 (A2)

- Lampiran 9.13. *Flow Chart* Program Iterasi 2 (A3)
- Lampiran 9.14. *Flow Chart* Program Iterasi 2 (B1)
- Lampiran 9.15. *Flow Chart* Program Iterasi 2 (B2)
- Lampiran 9.16. *Flow Chart* Program Iterasi 2 (B3)
- Lampiran 9.17. *Flow Chart* Program Iterasi 2 (C1)
- Lampiran 9.18. *Flow Chart* Program Iterasi 2 (C2)
- Lampiran 9.19. *Flow Chart* Program Iterasi 2 (C3)
- Lampiran 9.20. *Flow Chart* Program Iterasi 2 (D1)
- Lampiran 9.21. *Flow Chart* Program Iterasi 2 (D2)
- Lampiran 9.22. *Flow Chart* Program Iterasi 2 (D3)
- Lampiran 10. *Coding*/Program Matlab Metode Pour
- Lampiran 10.1. *Function* Program Iterasi 1 (A)
- Lampiran 10.2. *Function* Program Iterasi 1 (B)
- Lampiran 10.3. *Function* Program Iterasi 1 (C)
- Lampiran 10.4. *Function* Program Iterasi 1 (D)
- Lampiran 10.5. *Function* Program Iterasi 2 (A1)
- Lampiran 10.6. *Function* Program Iterasi 2 (A2)
- Lampiran 10.7. *Function* Program Iterasi 2 (A3)
- Lampiran 10.8. *Function* Program Iterasi 2 (B1)
- Lampiran 10.9. *Function* Program Iterasi 2 (B2)
- Lampiran 10.10. *Function* Program Iterasi 2 (B3)
- Lampiran 10.11. *Function* Program Iterasi 2 (C1)
- Lampiran 10.12. *Function* Program Iterasi 2 (C2)

Lampiran 10.13. *Function* Program Iterasi 2 (C3)

Lampiran 10.14. *Function* Program Iterasi 2 (D1)

Lampiran 10.15. *Function* Program Iterasi 2 (D2)

Lampiran 10.16. *Function* Program Iterasi 2 (D3)

Lampiran 10.17. *Function* Mengurutkan 2 *Job*

Lampiran 10.18. *Function* Mengurutkan 3 *Job*

Lampiran 10.19. *Function* Mengurutkan 4 *Job*

Lampiran 10.20. Mengambil Data Terkecil untuk 2 *Job*

Lampiran 10.21. Mengambil Data Terkecil untuk 3 *Job*

Lampiran 10.22. Mengambil Data Terkecil untuk 4 *Job*

Lampiran 11. Rekapitulasi Hasil Perhitungan Metode Enumerasi

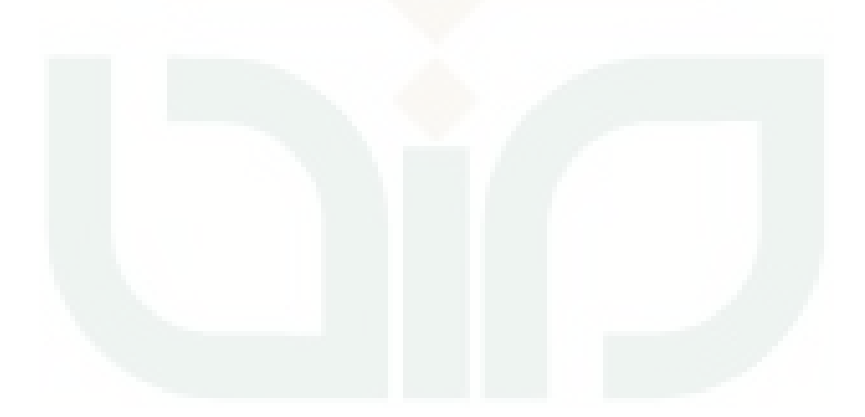

# **PENJADWALAN** *FLOW SHOP* **N** *JOB* **M MESIN DENGAN METODE**  *FIRST COME FIRST SERVED* **(FCFS),** *EARLIEST DUE DATE* **(EDD) DAN ALGORITMA HEURISTIK POUR**

Abdul Latief Irsyad 11660002 Program Studi Teknik Industri Fakultas Sains dan Teknologi Universitas Islam Negeri Sunan Kalijaga Yogyakarta

#### **Abstrak**

Penelitian ini membahas tentang penjadwalan *flow shop* n *job* m mesin dengan pendekatan metode *First Come First Served* (FCFS), *Earliest Due Date* (EDD) dan Algoritma Heuristik Pour. Tujuan penelitian ini adalah melakukan perbandingan performansi antara ketiga metode tersebut untuk meminimalkan *makespan.* Dalam penelitian ini data waktu proses dan *due date* yang digunakan merupakan data random yang dibangkitkan dengan *software* Matlab 7.1. Kombinasi jumlah *job* dan mesin yaitu 4 *job* dan 2 mesin.

Penelitian ini dilakukan dalam dua tahap. Tahap pertama yaitu melakukan perhitungan menggunakan metode enumerasi. Tahap kedua yaitu melakukan perhitungan dengan metode FCFS, EDD dan Pour. Parameter performansi yang digunakan yaitu *makespan* rata-rata, *Efficiency Index* (EI), *Relative Error* (RE), *run time*, dan nilai deviasi *makespan* rata-rata. Hasil dari penelitian ini menunjukkan bahwa metode terbaik untuk penjadwalan *flow shop* n *job* m mesin dalam meminimalkan *makespan* adalah Algoritma Heuristik Pour karena memiliki nilai *makespan* rata-rata terkecil yaitu 30,70 *time unit*, nilai EI < 1, nilai RE lebih dari 5% dan memiliki nilai deviasi yang terkecil yaitu 0,35 *time unit*. Meskipun metode Algoritma Heuristik Pour memiliki nilai *run time* yang paling lama akan tetapi nilai *run time* yang diperoleh masih dapat ditoleransi yaitu sebesar 2.741351 detik.

Kata kunci : *Penjadwalan, flow shop, enumerasi, FCFS, EDD, Pour, makespan rata-rata, efficiency index, relative error, run time*

#### **BAB I**

#### **PENDAHULUAN**

#### **1.1. Latar Belakang**

Proses produksi merupakan serangkaian proses untuk menghasilkan barang atau jasa. Pada proses produksi inilah terdapat berbagai macam kegiatan seperti proses perencanaan produksi, penentuan kualitas, penjadwalan kegiatan produksi, sampai pengolahan limbah yang dihasilkan selama proses produksi berlangsung. Semua proses produksi tersebut sangat penting, salah satunya adalah penjadwalan kegiatan produksi.

Menurut Ginting (2009), penjadwalan adalah pengurutan pembuatan atau pengerjaan produk secara menyeluruh yang dikerjakan pada beberapa buah mesin. Penjadwalan merupakan alat ukur yang baik bagi perencanaan agregat. Pesanan-pesanan aktual pada tahap ini akan ditugaskan pertamakalinya pada sumber daya tertentu (fasilitas, pekerja dan peralatan), kemudian dilakukan pengurutan kerja pada tiap-tiap pemprosesan sehingga dicapai optimalitas utilitas kapasitas yang ada. Pada penjadwalan ini, permintaan akan produk-produk tertentu (jenis dan jumlah) dari *Master Production Schedule* (MPS) akan ditugaskan pada pusat-pusat pemprosesan tertentu untuk periode harian (Nasution dan Prasetyawan, 2008).

Jika terdapat n *job* dan m mesin dengan setiap *job* akan melewati semua mesin yang ada maka kondisi ini termasuk dalam kategori penjadwalan *flow shop*. Menurut Baker (2009), penjadwalan *flow shop* adalah salah satu jenis penjadwalan produksi dimana setiap n *job* akan melalui setiap m mesin dengan urutan yang seragam.

Masalah penjadwalan yang sering muncul yaitu terjadi kesulitan dalam menentukan *job* mana yang harus dikerjakan terlebih dahulu agar mendapatkan hasil yang optimal. Metode atau cara untuk menentukan *job* mana yang harus dikerjakan terlebih dahulu dalam penjadwalan *flow shop* adalah dengan aturan prioritas. Menurut Heizer dan Render (2010) aturan prioritas (*priority rule*) memberikan panduan untuk mengurutkan pekerjaan yang harus dilakukan. Aturan ini terutama diterapkan untuk fasilitas yang terfokus pada proses. Aturan prioritas mencoba untuk meminimalkan waktu penyelesaian jumlah pekerjaan dalam sistem, dan keterlambatan pekerjaan seraya memaksimalkan penggunaan fasilitas.

Menurut Bedworth (1987) dalam Rasjidin dan Hidayat (2006) metode-metode yang digunakan untuk menentukan *job* mana yang dikerjakan terlebih dahulu, yaitu : *Short Processing Time* (SPT), *Weighted Short Processing Time* (WSPT), *First Come First Served* (FCFS), *Earliest Due Date* (EDD), *Slack Time* (ST), *Longest Processing Time* (LPT), *Random Selection* (RS), *Heighest Expected Profitability* (HEP), *Prefered Customer Order* (PCO), dan Algoritma Hodgson.

Aturan *First Come First Served* (FCFS) yaitu pekerjaan yang datang pertama kali pada stasiun kerja akan diproses terlebih dahulu. Aturan FCFS merupakan aturan prioritas yang paling banyak digunakan oleh perusahaan. Novriansyah (2013), melakukan penelitian di PT Karya Makmur Armada, perusahaan tersebut menggunakan metode FCFS pada penjadwalan produksinya. Sulaksmi et al. (2014) melakukan penelitian di Konveksi *One Way* Malang, perusahaan tersebut juga menggunakan metode FCFS dalam proses penjadwalan produksinya. Kuncoro (2013) melakukan penelitian di PT. Kertas Leces Probolinggo, perusahaan tersebut juga menggunakan metode FCFS pada penjadwalan produksinya.

Sedangkan aturan prioritas *Earliest Due Date* (EDD) merupakan aturan prioritas yang menggunakan data *due date* sebagai dasar dalam penjadwalannya. Menurut aturan ini *due date* yang terkecil akan dikerjakan terlebih dahulu. Dalam kehidupan sehari-hari aturan EDD ini juga banyak diterapkan pada perusahaan.

Dalam perkembangan selanjutnya banyak teknik penjadwalan dengan menggunakan metode heuristik dan metaheuristik. Beberapa metode heuristik yang telah digunakan untuk menyelesaikan permasalahan penjadwalan *flow shop* adalah Algoritma Pour, Algoritma Campbell, Dudek dan Smith (CDS), Algoritma Palmer, Algoritma Nawaz, Enscore dan Ham (NEH), Algoritma Gupta, Algortima Dannenbring. Adapun metode metaheuristik yang telah digunakan adalah *Tabu Search, Genetic Algorithm, Simulated Annealing* dll.

Hamman (2015) dalam penelitian tugas akhirnya menyimpulkan bahwa algoritma heuristik CDS memiliki performansi yang lebih baik dari algoritma Palmer, Dannenbring dan Ignall-Scharge dalam meminimalkan *makespan* pada sebuah lintasan produksi *flow shop* n *job* m mesin di CV. Bonjor Jaya.

Penelitian Soetanto dan Palit (2004) menunjukkan bahwa algoritma heuristik Pour memberikan *performansi* yang cukup baik dalam menyelesaikan permasalahan penjadwalan *flow shop* untuk meminimalkan *makespan* dibandingkan dengan metode optimasi *Mixed Integer Programming* (MIP).

Penelitian yang dilakukan oleh Kuncoro (2013) menunjukkan bahwa algoritma heuristik Pour memiliki performansi yang sama dengan algoritma Nawaz, Enscore dan Ham (NEH) dengan *makespan* minimum dan kompleksitas waktu yang sama.

Banyak peneliti yang telah melakukan *computational study* atau studi komputasi untuk menentukan performansi masing-masing metode penjadwalan dan untuk membandingkan performansi dari beberapa metode penjadwalan tersebut. Dari *computational study* yang telah dilakukan akan didapatkan metode penjadwalan terbaik sesuai dengan parameter yang telah ditentukan diawal penelitian, misalnya *makespan* terkecil dan *lateness* terkecil.

Arisha et al. (2002) melakukan penelitian dengan program simulasi untuk menemukan metode penjadwalan yang optimum/mendekati optimum

dengan tujuan untuk meminimalkan *makespan*. Dalam penelitian tersebut dilakukan perbandingan performansi dari lima aturan prioritas yaitu FCFS, SPT, LPT, SRPT dan LRPT. Data yang yang digunakan dalam penelitian tersebut merupakan data random yang dibangkitkan menggunakan *software* pada komputer.

Bancila dan Buzatu (2014) melakukan penelitian untuk mengetahui performansi metode *Hybrid Algorithm* dan *Standard Genetic Algorithm* untuk meminimalkan *makespan* pada penjadwalan *flow shop*. Mereka melakukan studi komputasi dimana data yang digunakan dalam penelitian mereka adalah data random yang dibangkitkan oleh komputer.

Hejazi et al. (2009) melakukan studi komputasi pada penjadwalan *flow shop* dua mesin dengan *fuzzy processing time* untuk meminimalkan *makespan* menggunakan algoritma heuristik. Penelitian Hejazi et al. (2009) juga menggunakan data random. Kombinasi *job* yang digunakan adalah 3, 4, 5, 6, dan 7 *job*.

Modrak dan Pandian (2010) juga melakukan studi komputasi untuk membandingkan performansi Algoritma CDS, *Slope Index*, *Genetic Algorithm* dan *Proposed Approach*. Untuk mengetahui performansi keempat metode tersebut, Modrak dan Pandian (2010) juga menggunakan data random dengan beberapa kombinasi jumlah *job* dan mesin.

Pour (2001) mengusulkan metode heuristik baru yang diberi nama Algoritma Pour untuk menyelesaikan permasalahan penjadwalan *flow shop* n *job* m mesin. Dalam penelitian tersebut, metode heuristik Pour dibandingkan dengan metode CDS, NEH dan Palmer. Pour (2001) juga melakukan studi komputasi dimana data yang digunakan untuk mengetahui performansi keempat metode tersebut menggunakan data random yang dibangkitkan dengan komputer.

Berdasarkan hal-hal di atas, maka dalam tugas akhir ini akan dilakukan *computational study* (studi komputasi) untuk membandingkan performansi dari metode FCFS, EDD dan Pour dalam menentukan penjadwalan *flow shop* n *job* m mesin. Penelitian ini bertujuan untuk meminimalkan *makespan*, dimana data yang digunakan dalam studi komputasi ini adalah data random yang dibangkitkan oleh komputer.

#### **1.2. Rumusan Masalah**

Berdasarkan latar belakang di atas rumusan masalah dalam penelitian ini adalah :

- a. Bagaimana perbandingan performansi metode FCFS, EDD dan algoritma heuristik Pour dalam penjadwalan *flow shop* n *job* m mesin untuk meminimalkan *makespan* ?
- b. Apakah metode terbaik untuk penjadwalan *flow shop* n *job* m mesin dalam meminimalkan *makespan* ?

#### **1.3. Tujuan Penelitian**

Tujuan dari penelitian ini adalah sebagai berikut :

- a) Melakukan studi komputasi dengan menggunakan data random yang dibangkitkan dengan komputer pada metode FCFS, EDD dan algoritma heuristik Pour dalam menyelesaikan permasalahan pada penjadwalan *flow shop* untuk meminimalkan *makespan*.
- b) Membandingkan performansi penjadwalan *flow shop* n *job* m mesin pada metode FCFS, EDD dan algoritma heuristik Pour.
- c) Mengetahui performansi penjadwalan terbaik untuk penjadwalan n *job* m mesin diantara FCFS, EDD dan algoritma Pour dalam meminimalkan *makespan.*

#### **1.4. Manfaat Penelitian**

Manfaat penelitian yang didapat adalah sebagai berikut :

- a. Mengetahui metode terbaik untuk penjadwalan *flow shop* n *job* m mesin dalam meminimalkan *makespan*.
- b. Memberikan usulan metode penjadwalan terbaik untuk penjadwalan produksi perusahaan.

#### **1.5. Batasan Masalah dan Asumsi**

Batasan masalah dan asumsi yang digunakan dalam penelitian tugas akhir ini adalah :

#### **1.5.1 Batasan Masalah**

Batasan masalah pada penelitian ini adalah :

- a. Data waktu proses *job* pada mesin dan *due date* setiap *job* dibangun secara random.
- b. Pada penelitian ini penjadwalan *flow shop* n *job* m mesin dibatasi hanya untuk permasalahan 4 *job* dan 2 mesin (data skala kecil).
- c. Studi komputasi dalam penelitian ini dilakukan dengan membuat program pada *software* Matlab versi 7.1.

#### **1.5.2 Asumsi**

Asumsi-asumsi yang digunakan dalam penelitian ini yaitu :

- a. Waktu *set-up* mesin diabaikan.
- b. Tidak terdapat *preemption*.
- c. Semua *job* memiliki *ready time* yang sama.
- d. Waktu transportasi diabaikan.
- e. Mesin selalu dalam kondisi baik/dapat beroperasi nomal.

#### **1.6. Sistematika Penulisan**

Sistematika penulisan dalam tugas akhir ini adalah sebagai berikut :

#### **BAB I PENDAHULUAN**

Bab I berisi uraian latar belakang penelitian, perumusan masalah, tujuan penelitian, manfaat penelitian, batasan masalah dan asumsi, serta sistematika penulisan.

#### **BAB II TINJAUAN PUSTAKA**

Bab II berisi beberapa penelitian terdahulu untuk melihat perbandingan tujuan, metode dan hasil analisa. Bab ini juga mencakup segala hal yang dapat dijadikan dasar bagi tema penelitian. Seperti beberapa definisi dalam penjadwalan, kriteria dalam penjadwalan, jenis-jenis penjadwalan, penjadwalan *flow shop*, penjadwalan *job shop*, penjadwalan produksi dengan metode FCFS, EDD, SPT dan algoritma Pour, parameter performansi, dan metode enumerasi.

#### **BAB III METODOLOGI PENELITIAN**

Bab III berisi penentuan jumlah *job* dan mesin yang digunakan dalam penelitian, penentuan interval data waktu proses dan *due date*, penentuan *number of run* dalam penelitian dan kerangka alir penelitian.

#### **BAB IV HASIL DAN PEMBAHASAN**

Bab IV berisi tentang hasil perhitungan *makespan* dengan 4 metode yaitu metode enumerasi, metode FCFS, metode EDD dan metode Algoritma Heuristik Pour yang ditampilkan pada tabel dan grafik, hasil perhitungan parameter performansi *Efficiency Index* (EI) dan *Relative Error* (RE) antara FCFS dengan Pour dan EDD dengan Pour, *run time* dan nilai deviasi.

#### **BAB V KESIMPULAN DAN SARAN**

Bab V terdiri dari hasil kesimpulan dari pembahasan terhadap metode FCFS, EDD dan Pour berdasarkan hasil *makespan* ratarata dan parameter performansi *Efficiency Index* (EI), *Relative Error* (RE), *run time* dan nilai deviasi. Bab V juga berisi saran bagi penelitian selanjutnya.

#### **BAB V**

# **KESIMPULAN DAN SARAN**

#### **5.1 Kesimpulan**

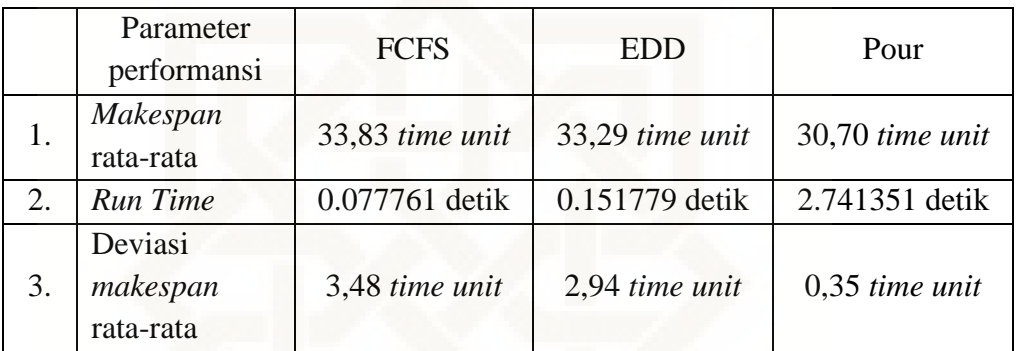

Berdasarkan hasil analisis dan pembahasan dapat disimpulkan bahwa :

- 1. Nilai *Eficiency Index* (EI) antara metode FCFS dengan metode Pour adalah 0,9075. Nilai *Eficiency Index* (EI) antara metode EDD dengan metode Pour adalah 0,9222. Karena nilai EI < 1 maka metode algoritma heuristik Pour memiliki performansi yang lebih baik dari pada metode FCFS dan EDD.
- 2. Nilai *Relative Error* (RE) antara metode FCFS dan metode Pour adalah 10,19 %. Nilai *Relative Error* (RE) antara metode EDD dan metode Pour adalah 8,44 %. Karena hasil perhitungan parameter RE tersebut didapatkan nilai cukup besar atau lebih dari 5% maka menunjukkan bahwa penggunaan metode FCFS dan EDD akan memiliki perbedaan nilai *makespan* yang cukup besar dibandingkan dengan metode algoritma heuristik Pour.
- 3. Dalam penelitian ini metode terbaik untuk penjadwalan *flow shop* n *job* m mesin dalam meminimalkan *makespan* adalah Algoritma Heuristik Pour. Metode algoritma heuristik Pour lebih baik karena memiliki nilai *makespan* rata-rata terkecil yaitu 30,70 *time unit*, nilai EI < 1, nilai RE lebih dari 5%, dan nilai deviasi yang terkecil yaitu 0,35 *time unit.*
- 4. Meskipun metode Algoritma Heuristik Pour memiliki nilai *run time* yang paling lama akan tetapi nilai *run time* yang diperoleh masih dapat ditoleransi yaitu sebesar 2.741351 detik.

#### **5.2 Saran**

- 1. Untuk penelitian selanjutnya perlu dilakukan penelitian dalam skala sedang dan skala besar terkait dengan perbandingan performansi metode Pour, FCFS dan EDD.
- 2. Untuk penelitian selanjutnya perlu dilakukan investigasi dan eksperimen metode heuristik dan metaheuristik yang lain untuk mendapatkan metode penjadwalan *flow shop* yang lebih baik. Metode heuristik daan metode metaheuristik tersebut misalnya metode CDS, *Tabu Search*, *Ant Colony*, Palmer dll .

#### **DAFTAR PUSTAKA**

- Arisha, A., Young, P., El Baradie, M., 2002. *Flow Shop Schedulling Problem : a Computational Study*. Sixth International Conference on Production Engineering and Design for Development (PEDD6), Cairo Egypt, pp 543- 557.
- Baker, K.R. dan Trietsch, D., 2009. *Principles of Sequencing and Scheduling.* Canada : John Willey and Son
- Bancila, D. dan Buzatu, C., 2014. *Minimizing Makespan In A Flow Shop Schedulling Problem*. Transilvania University of Brasov, Vol. 15, No. 3. pp.43.
- Bedworth, D.D. 1987, *Integrated Proiluction Control Systems, Management, Analysis, Design 2/E*, John Wiley & Sons, New York.

Ginting, R., 2009. *Perancangan Produk*. Medan : Graha Ilmu.

- Hamman, M.K., 2015. *Penjadwalan Produksi Flow Shop untuk Meminimalkan Makespan dengan Metode Campbell, Dudek and Smith (CDS), Metode Palmer, Metode Dannenbring dan Metode Ignall-Scharge (Studi Kasus di CV. Bonjor Jaya, Klaten).* S-1. Teknik Industri, Universitas Islam Negeri Sunan Kalijaga, Yogyakarta.
- Heizer, J. dan Render, B., 2010. *Manajemen Operasi*. Jakarta : Salemba Empat.
- Hejazi, S.R., Emami, S., Arkan, A., 2009. *A Heuristic Algorithm for Minimizing the Expected in Two-Machine Flow Shop with Fuzzy Processing Time*.

Department of Industrial & Systems Engineering, Isfahan University of Technology, Vol. 3, No. 2, pp. 114-122.

- Kuncoro, C., 2013. *Penjadwalan Produksi Kertas Menggunakan Algoritma Pour dan Algoritma NEH di PT. Kertas Leces Probolinggo*. S-1. Matematika, Universitas Jember.
- Kusuma, H., 2009. *Perancangan dan Pengendalian Produksi*. Yogyakarta : Penerbit ANDI.
- Modrak, V. dan Pandian, R.S., 2010. *Flow Shop Schedulling Algorithm to Minimize Completion Time For n Job m Machine Problem*. Technical Gazette, Vol. 17, pp. 273-278.
- Nasution, A. H. dan Prasetyawan, Y., 2008. *Perancangan dan Pengendalian Produksi.* Yogyakarta : Graha Ilmu.
- Novriansyah, R., 2013.*Peningkatan Perencanaan Penjadwalan Produksi dengan Metode Campbell Dudek and Smith***.** S-1. Teknik Industri, Universitas Bina Darma Palembang.
- Pour, H. D., 2001. *A New Heuristic for n-Job m-Machine Flowshop Problem.*  Production Planning Control, Vol. 12, No. 7, 648-653.
- Rasjidin, R. dan Hidayat, I., 2006. *Penjadwalan Produksi Mesin Injection Moulding pada PT. Duta Flow Plastic Machinery*. Jurnal Inovasi, Vol. 5, No. 2, pp. 52-57.
- Riska. 2013. *Penerapan Kombinatorial pada Tanda Nomor Kendaraan Bermotor (TNKB) Kota Bandung.* S-1. Teknik Informatika, Institut Teknologi Bandung.

Soetanto, T.V. dan Palit, H.C., 2004. *Studi Perbandingan Performance Algoritma Heuristik Pour terhadap Mixed Integer Programming dalam Menyelesaikan Penjadwalan Flowshop.* Jurnal Teknik Industri Vol. 6, No. 1, pp. 79-85.

Stevenson, W. J., 2007. *Operation Management*. New York : McGraw-Hill.

Sulaksmi, A., Garside, A.K., dan Hadziqah, F. 2014. *Penjadwalan Produksi dengan Algoritma Heuristik Pour (Studi Kasus: Konveksi One Way– Malang)*. Jurnal Teknik Industri, Vol. 15, No. 1, pp. 35–44.

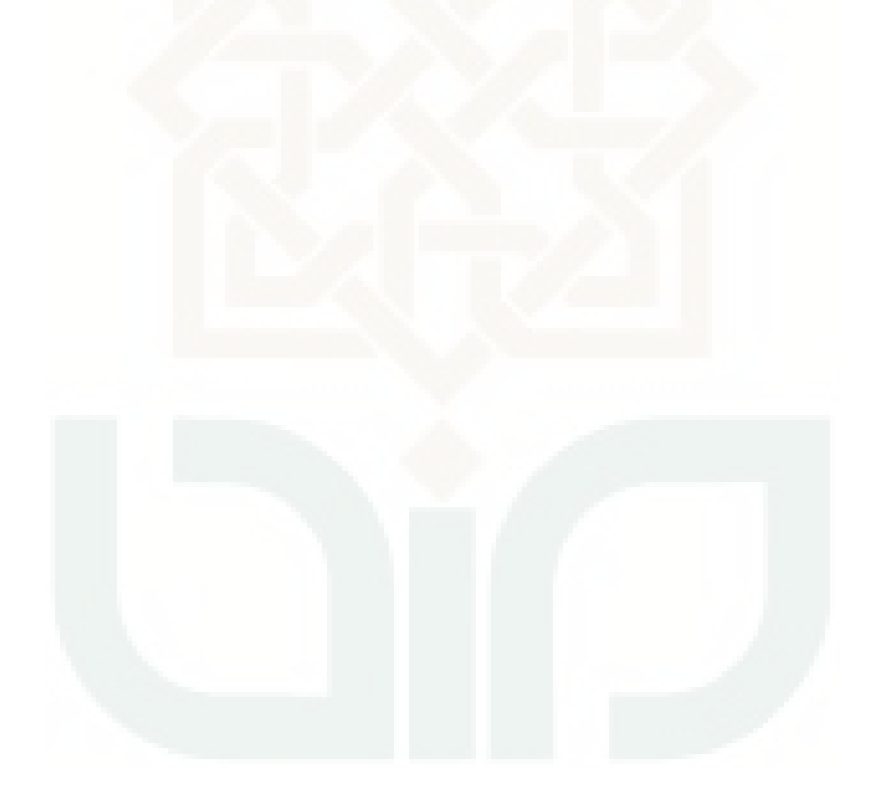

# LAMPIRAN

# **Lampian 1**

# **Data waktu proses 300** *run*

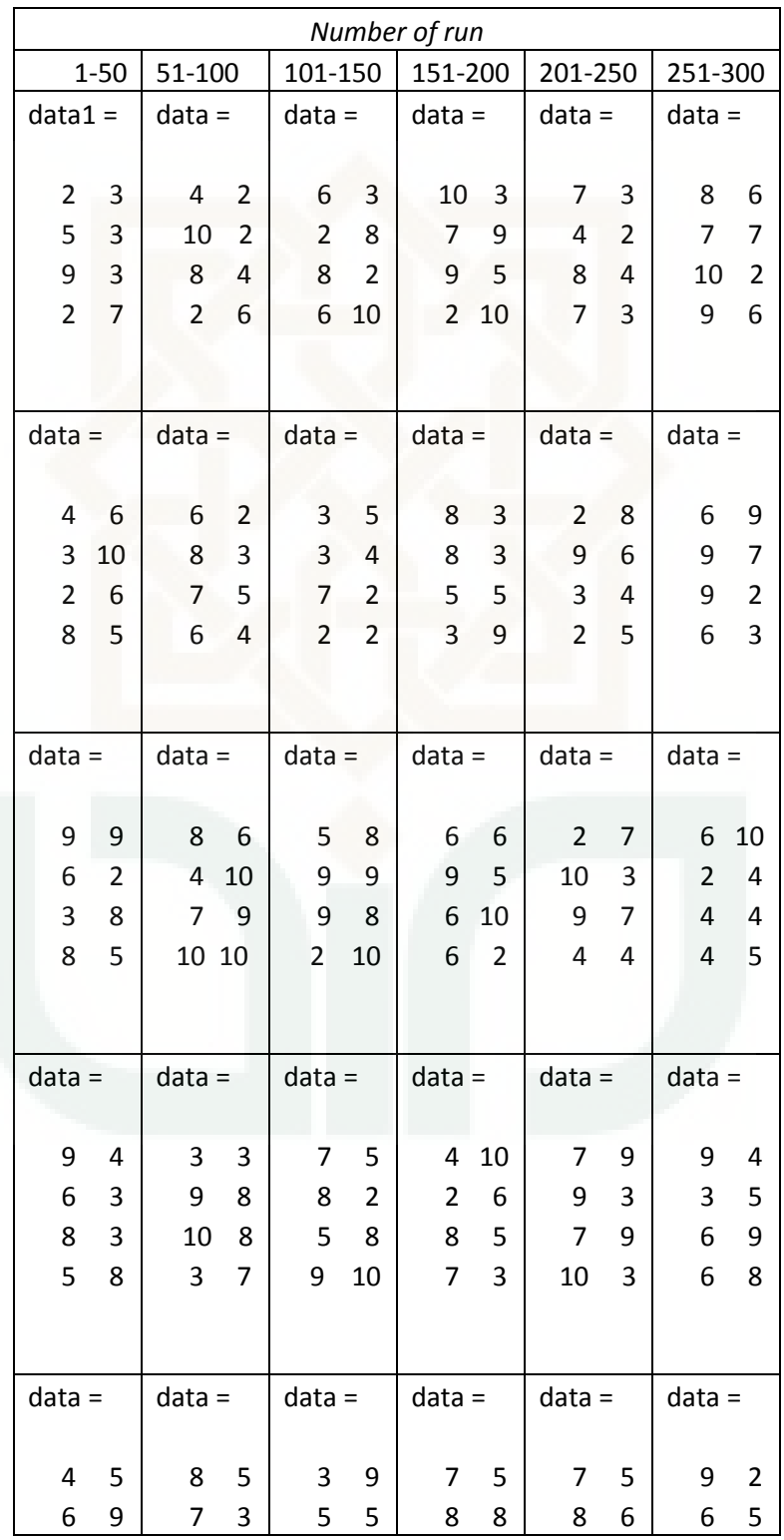

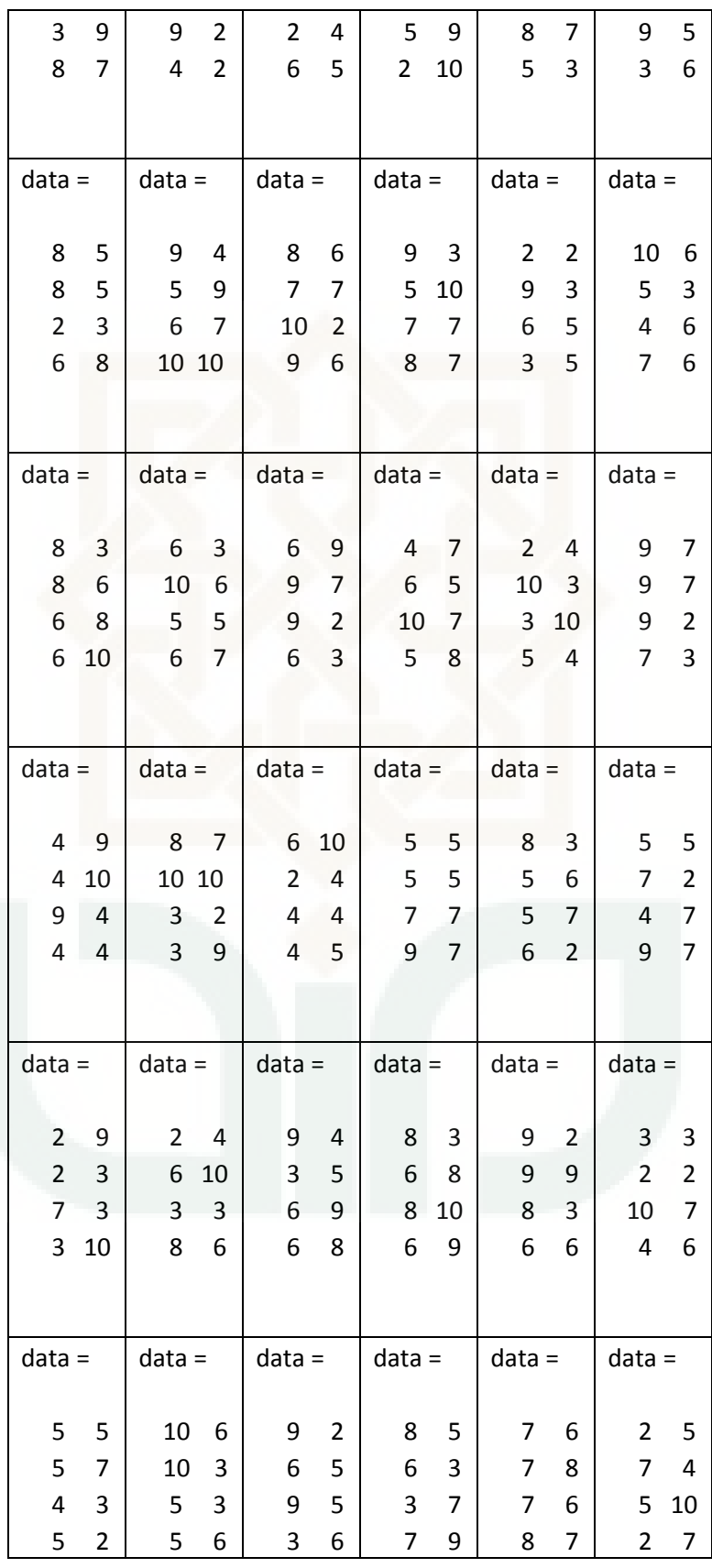

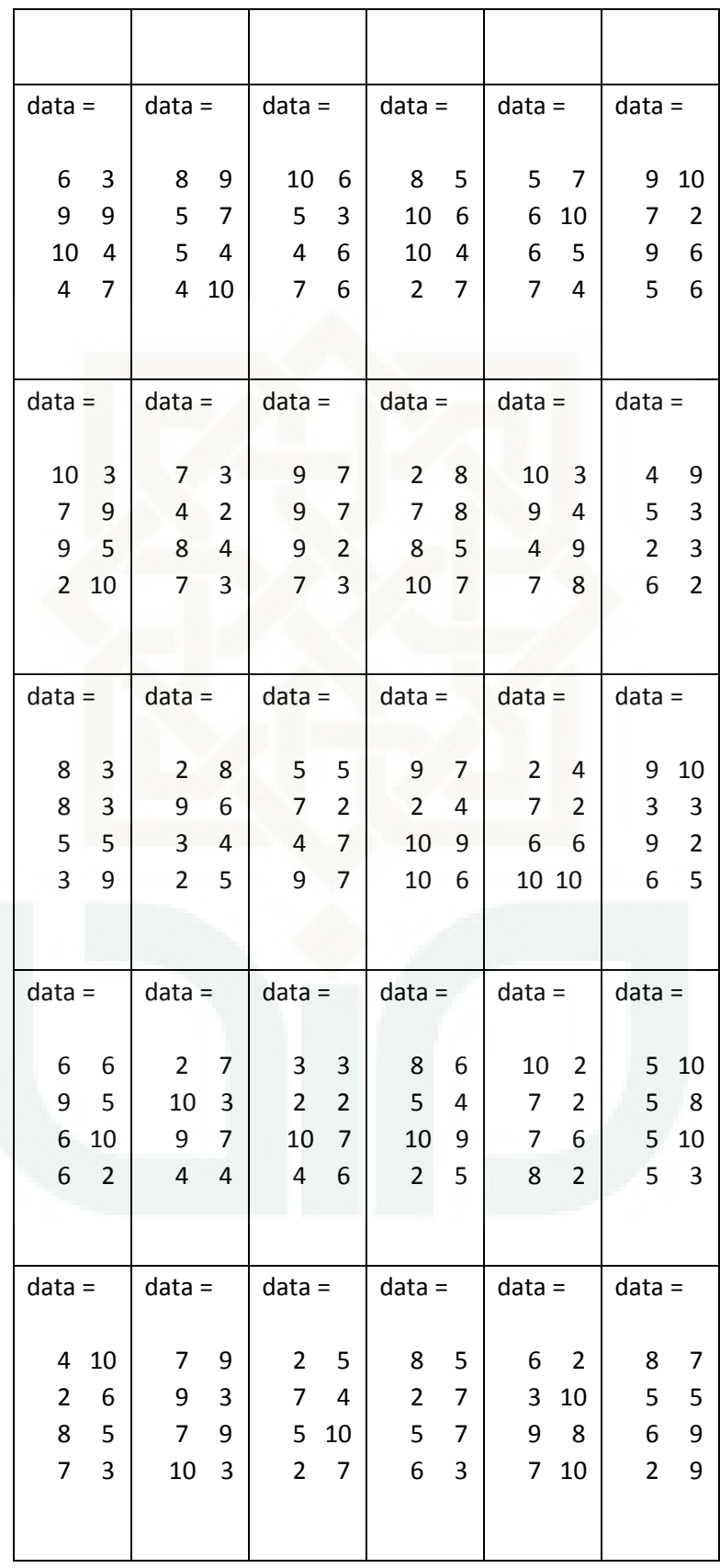
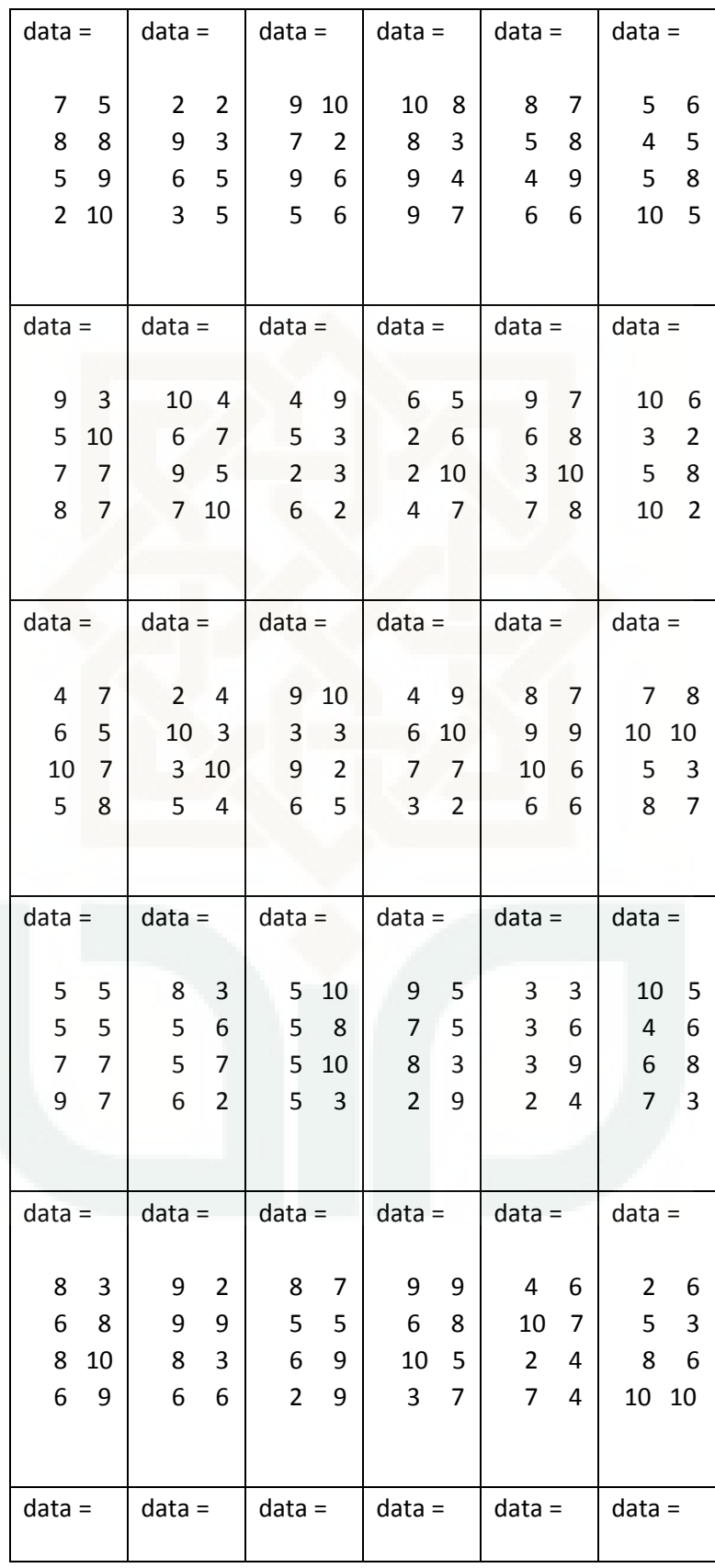

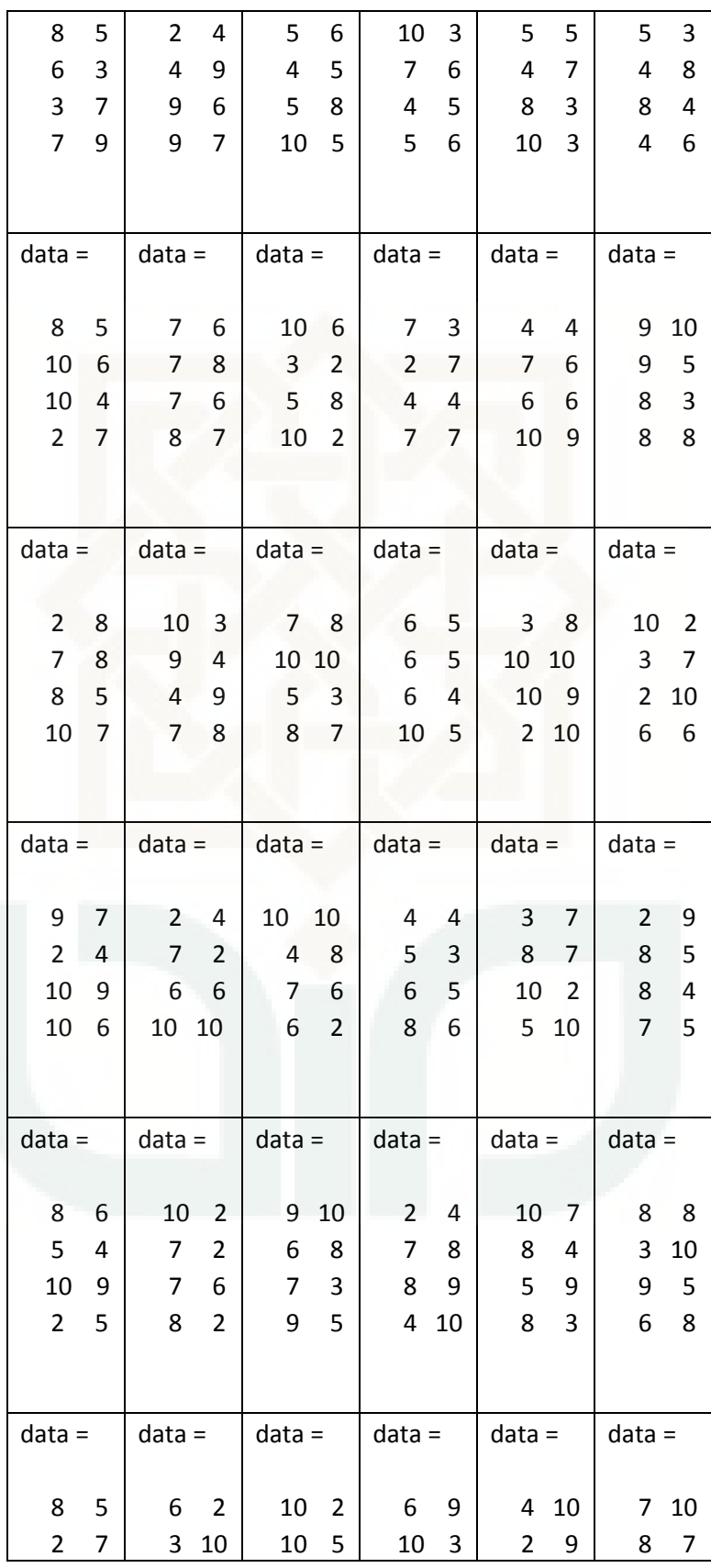

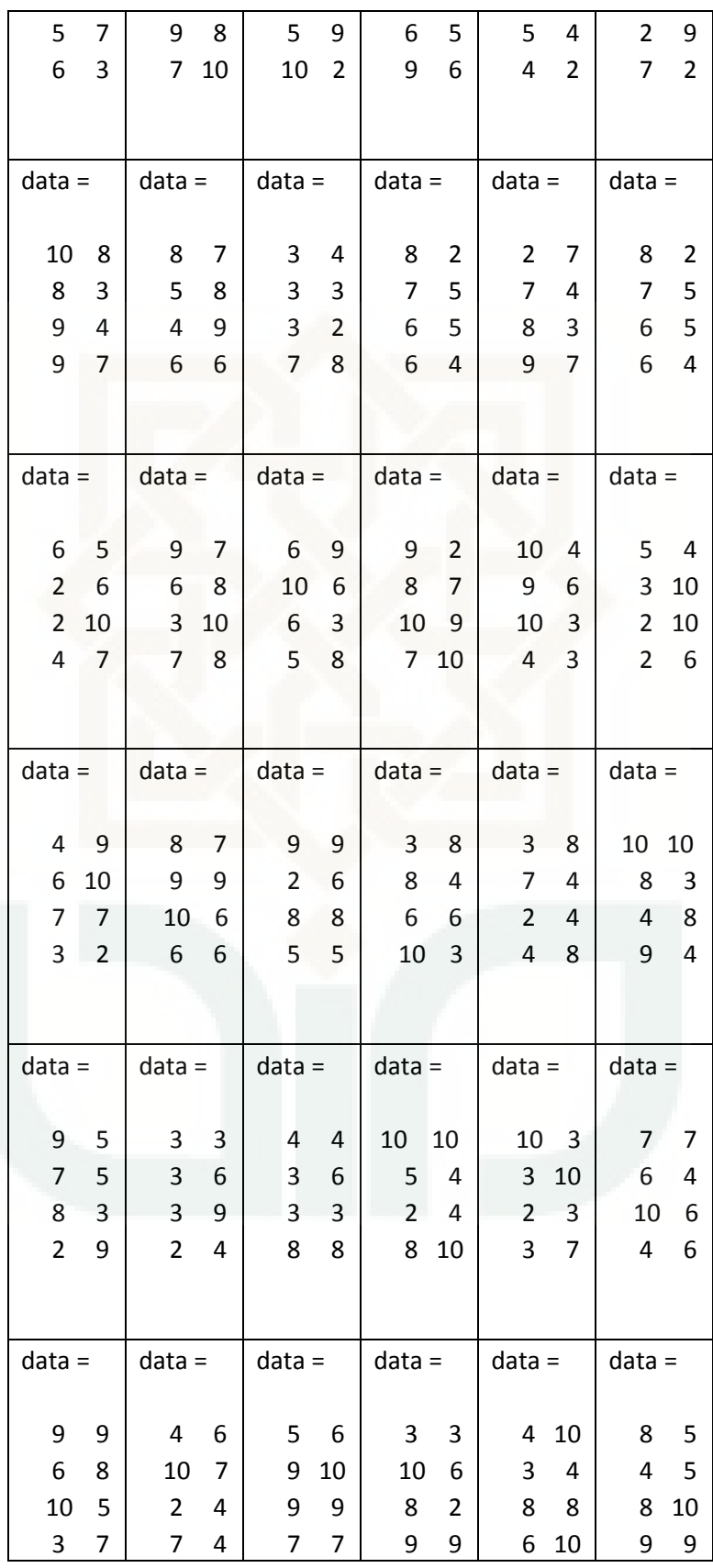

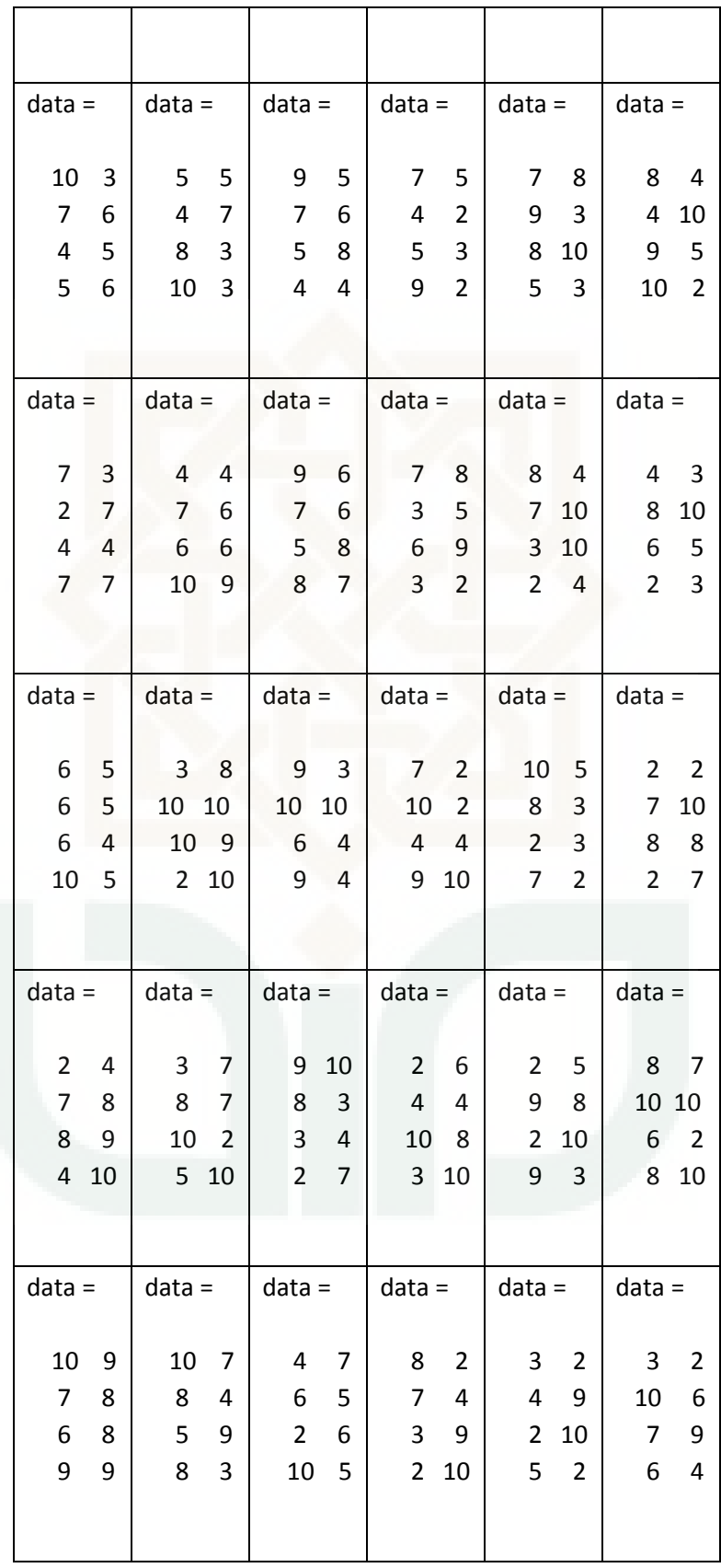

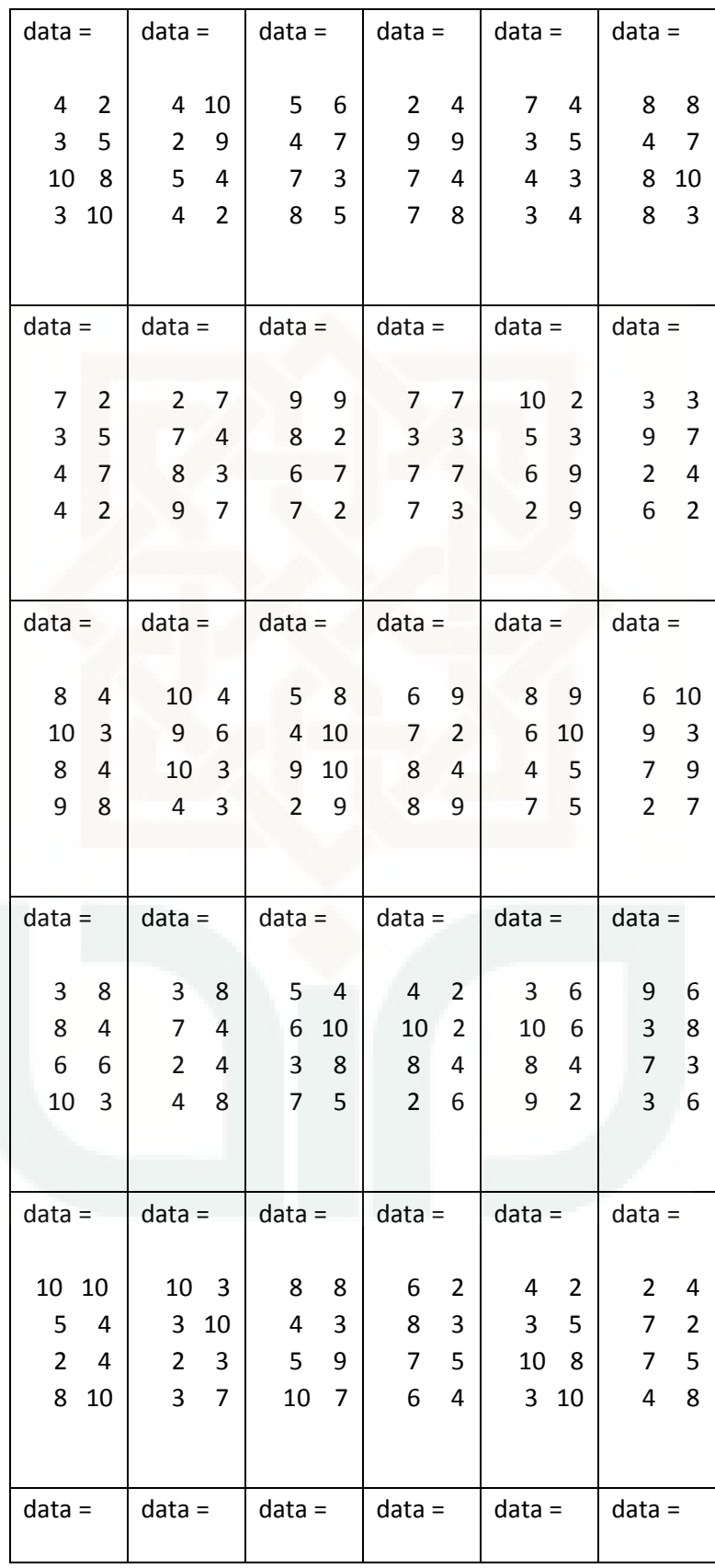

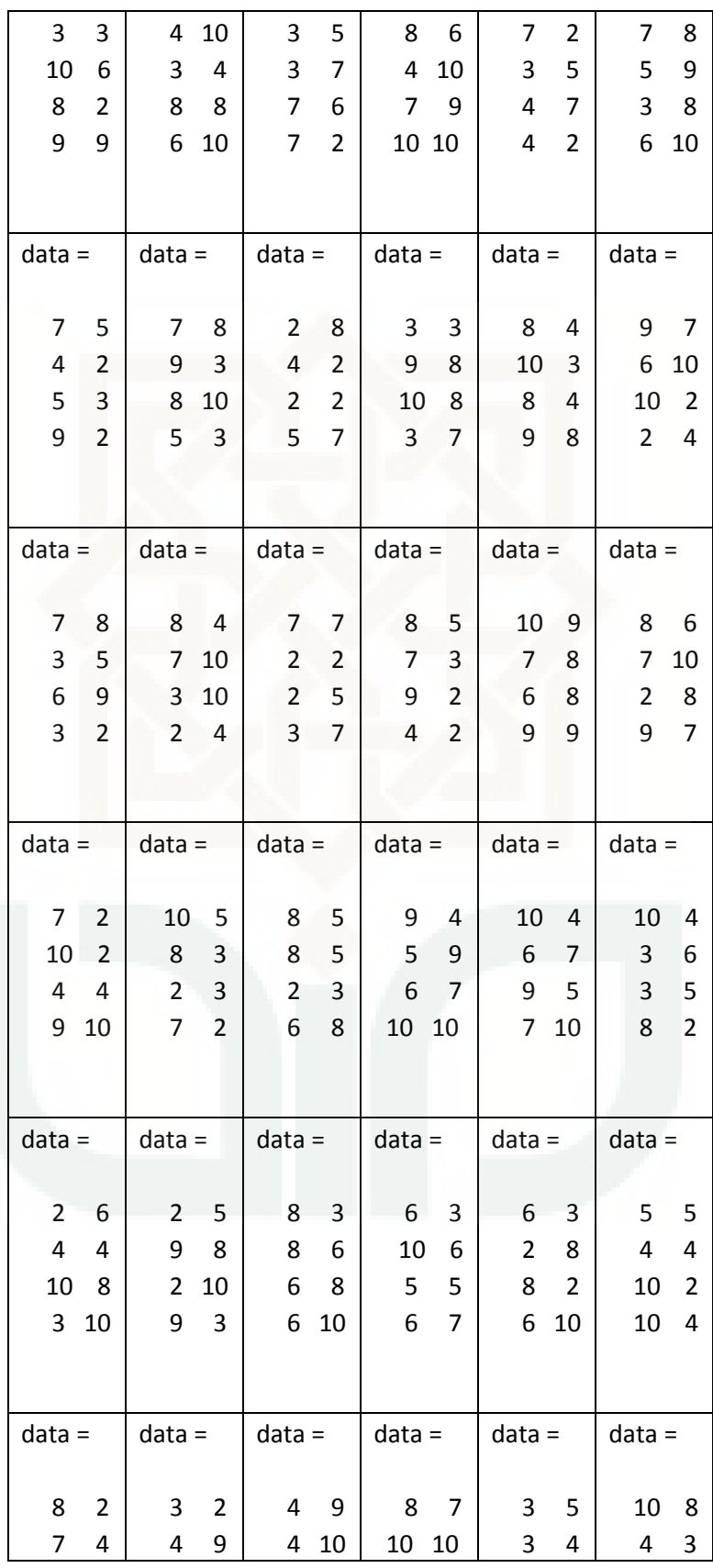

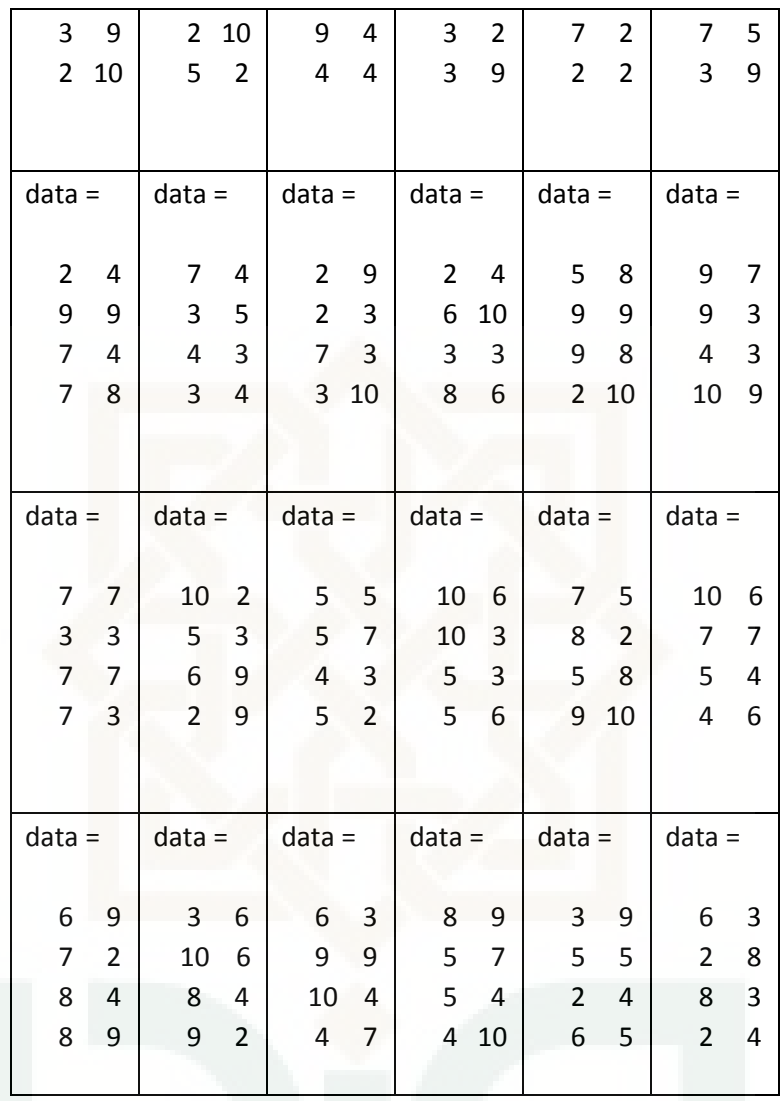

## **Data** *due date* **300** *run*

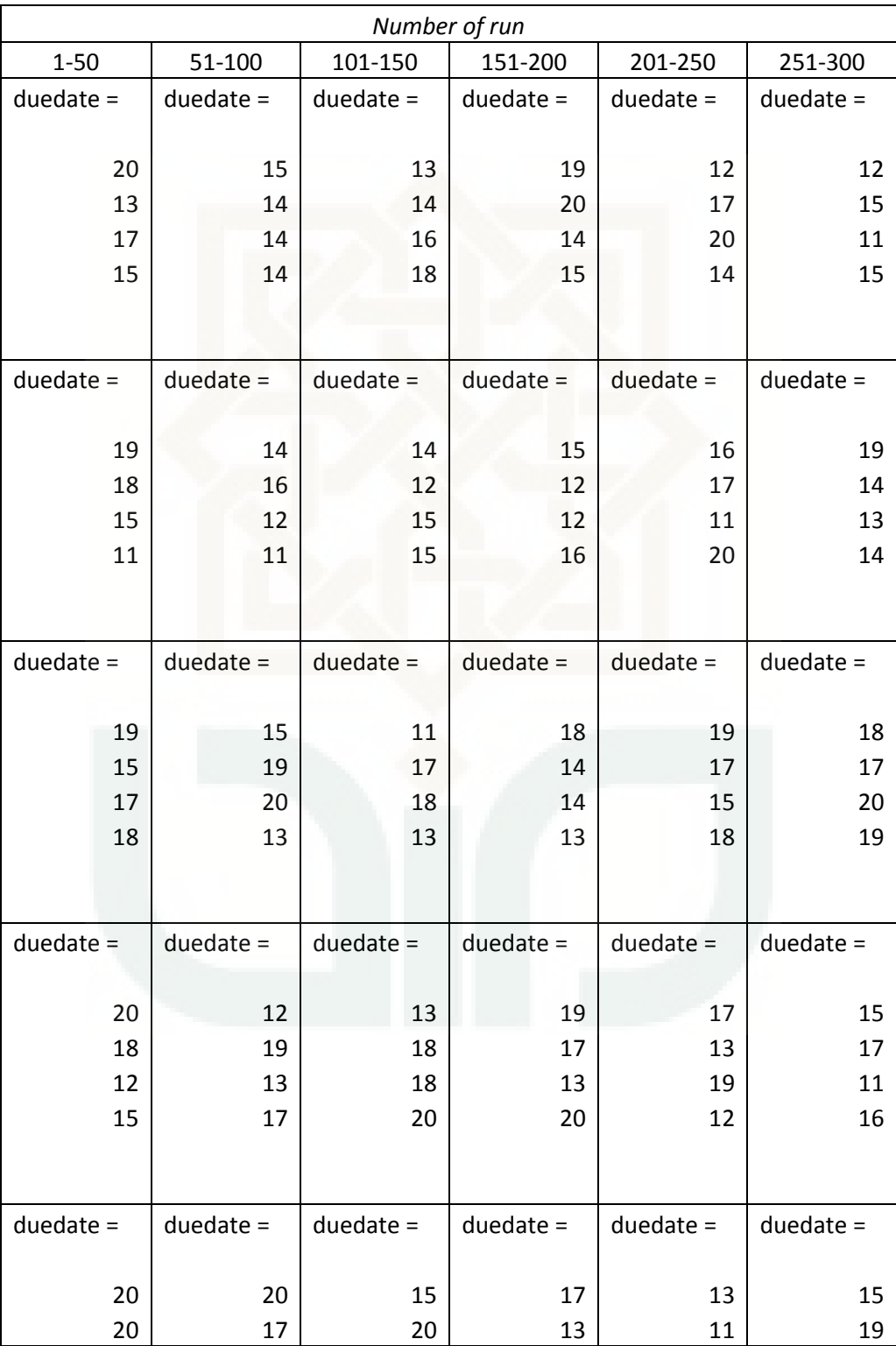

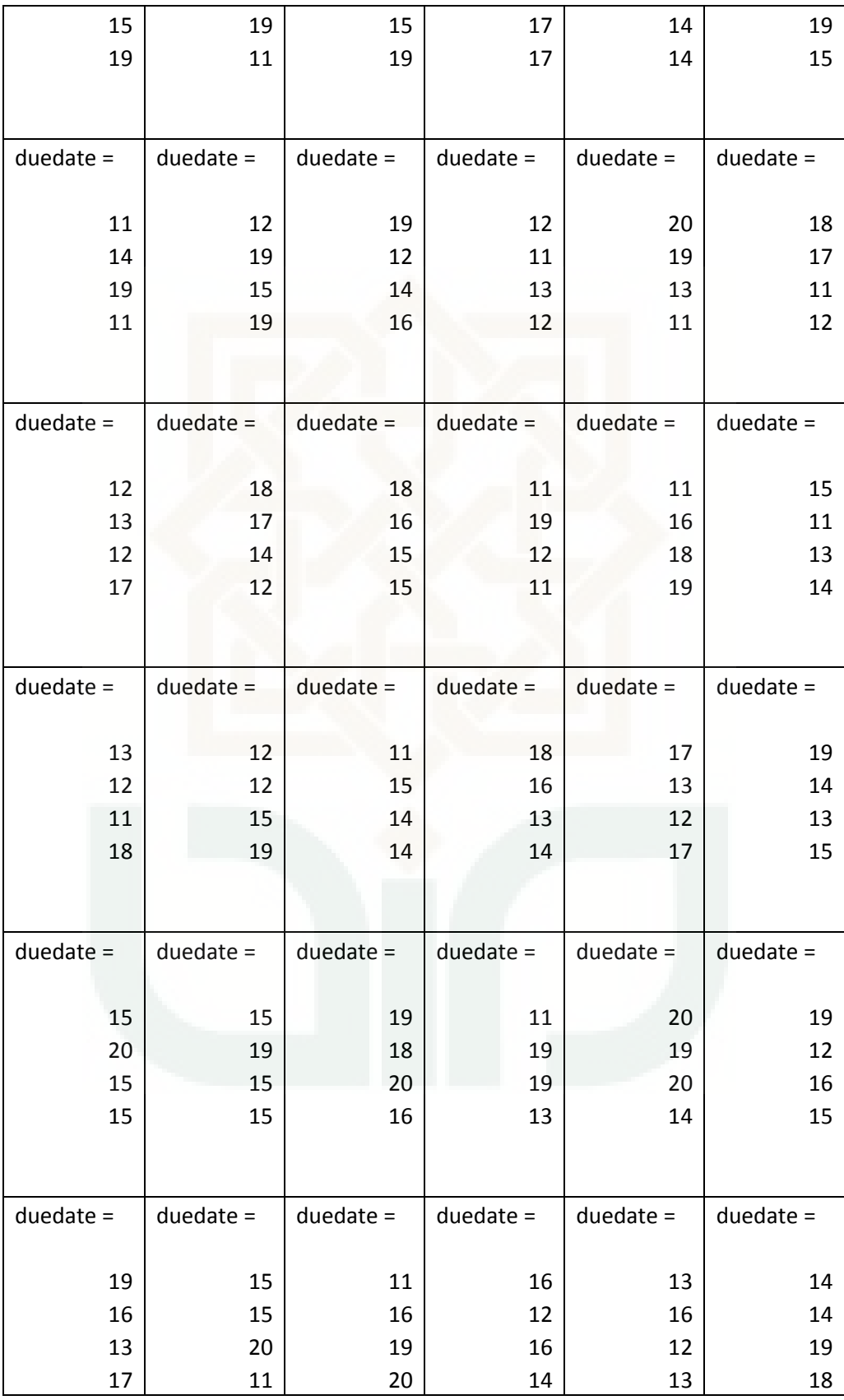

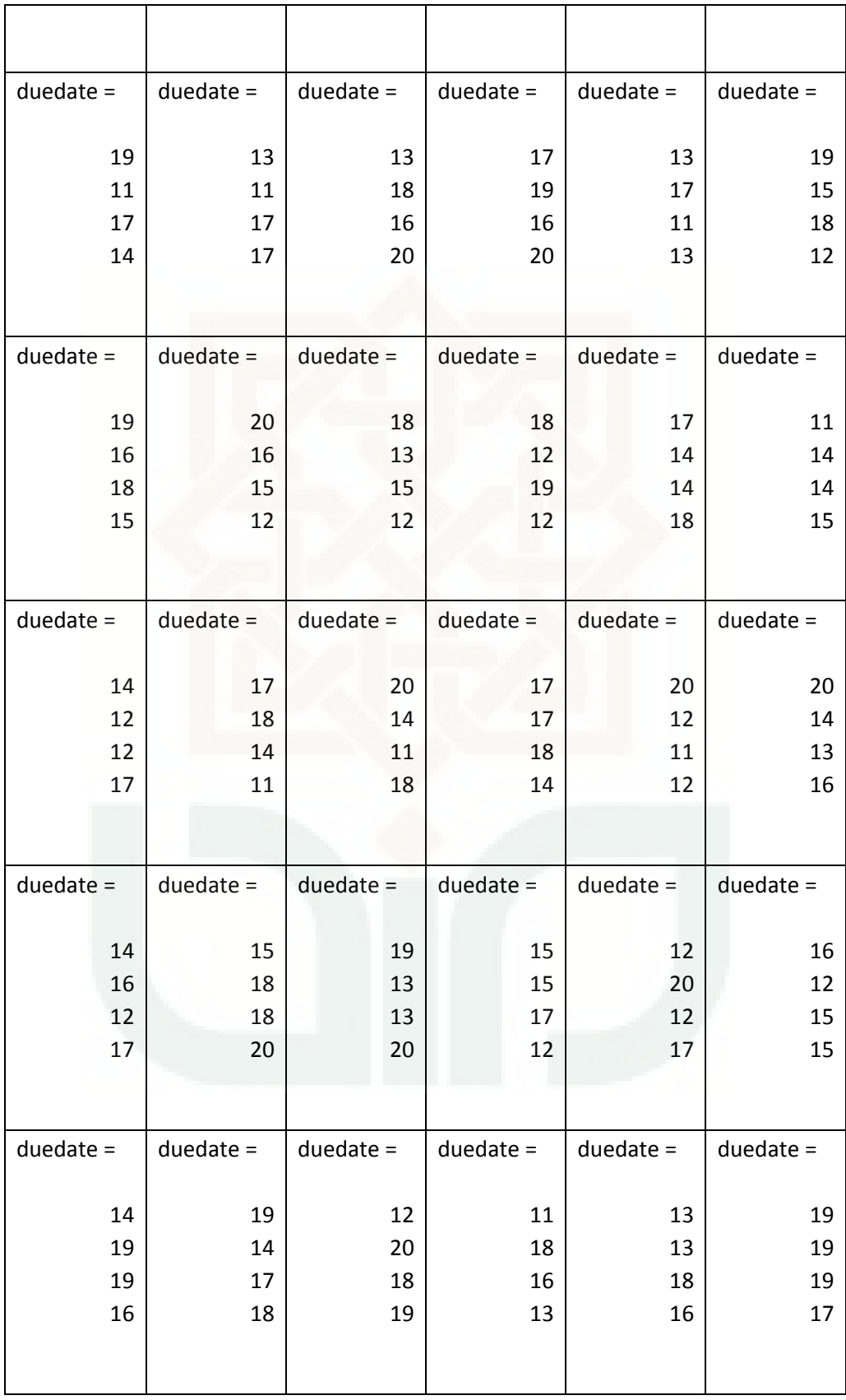

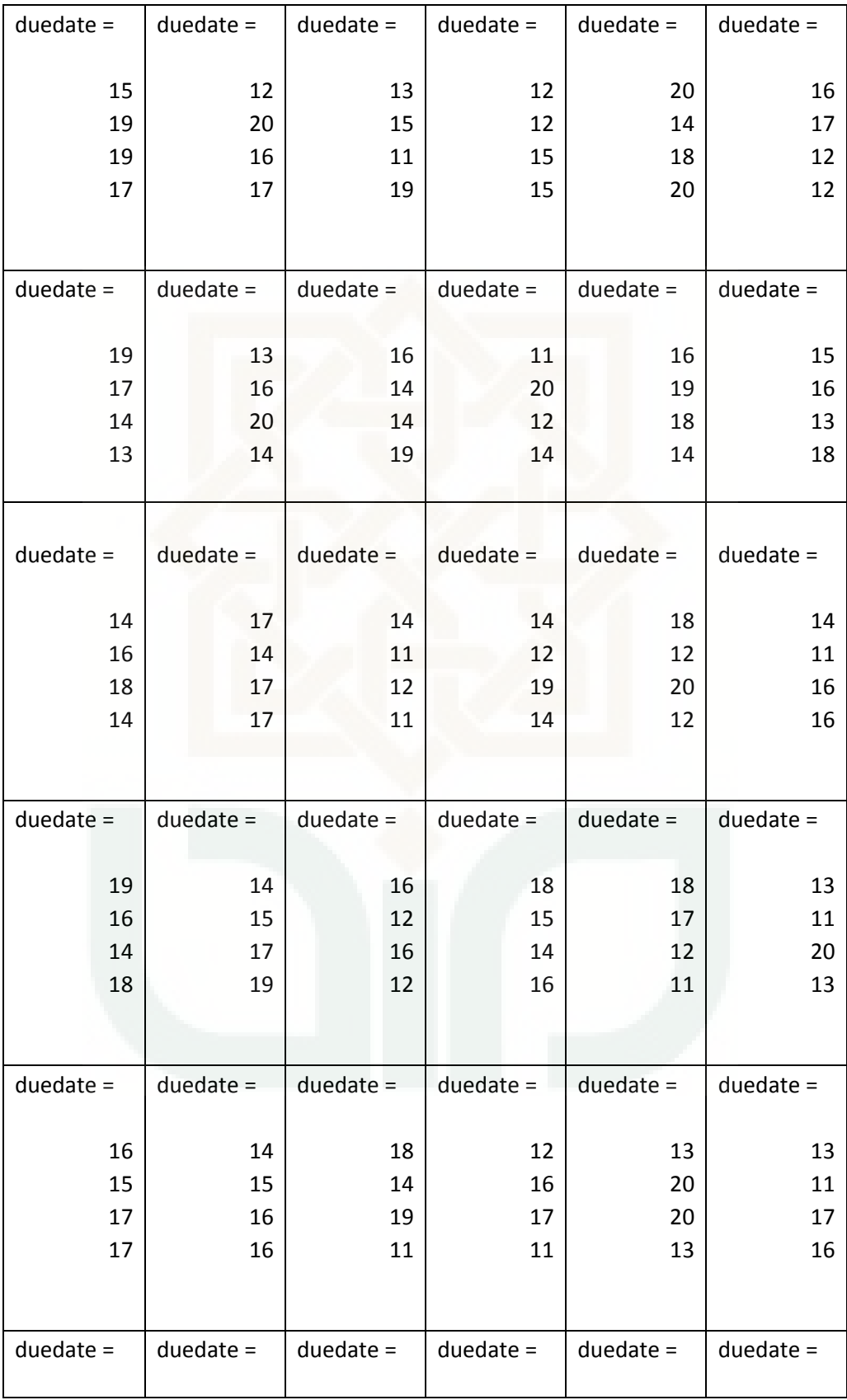

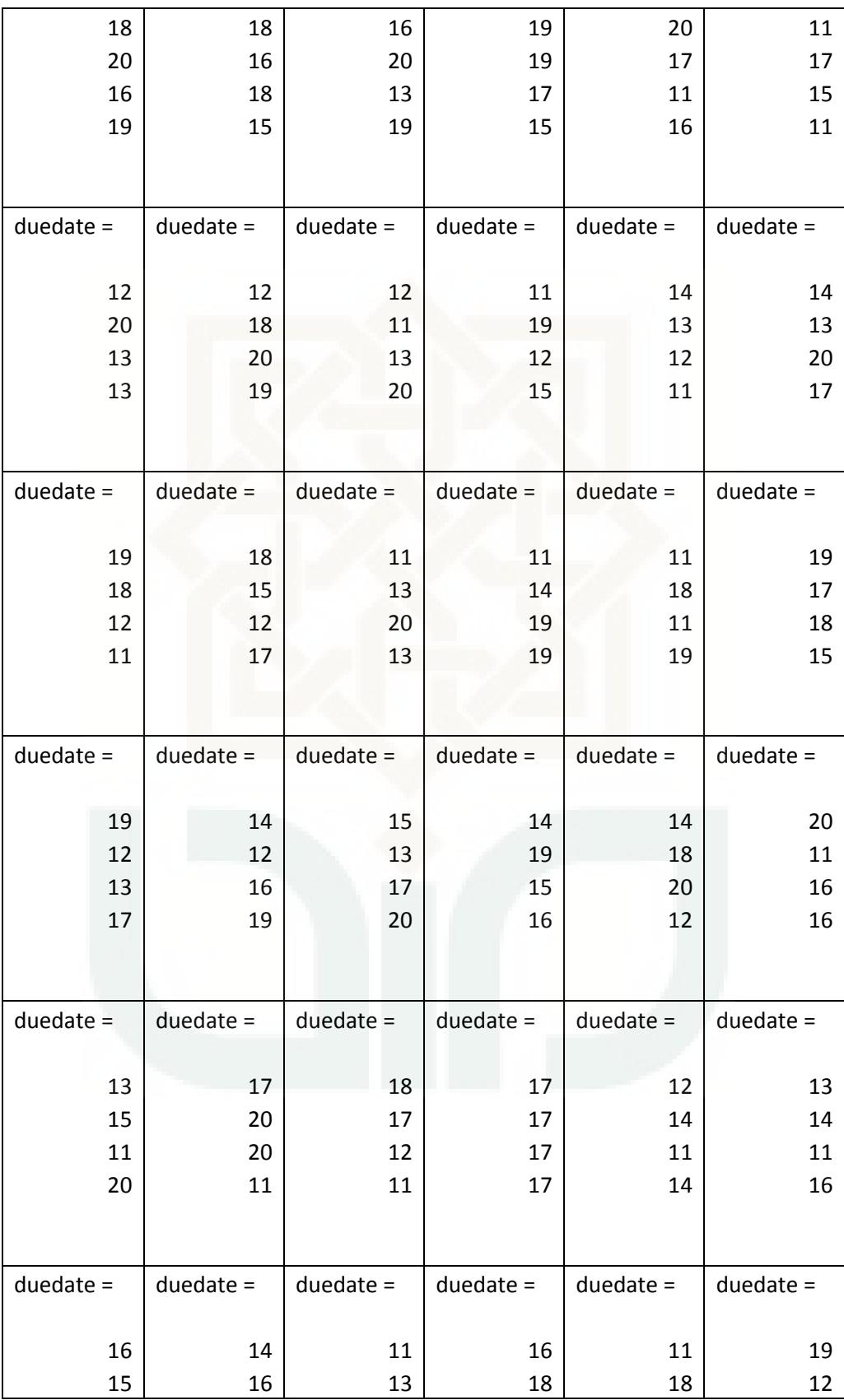

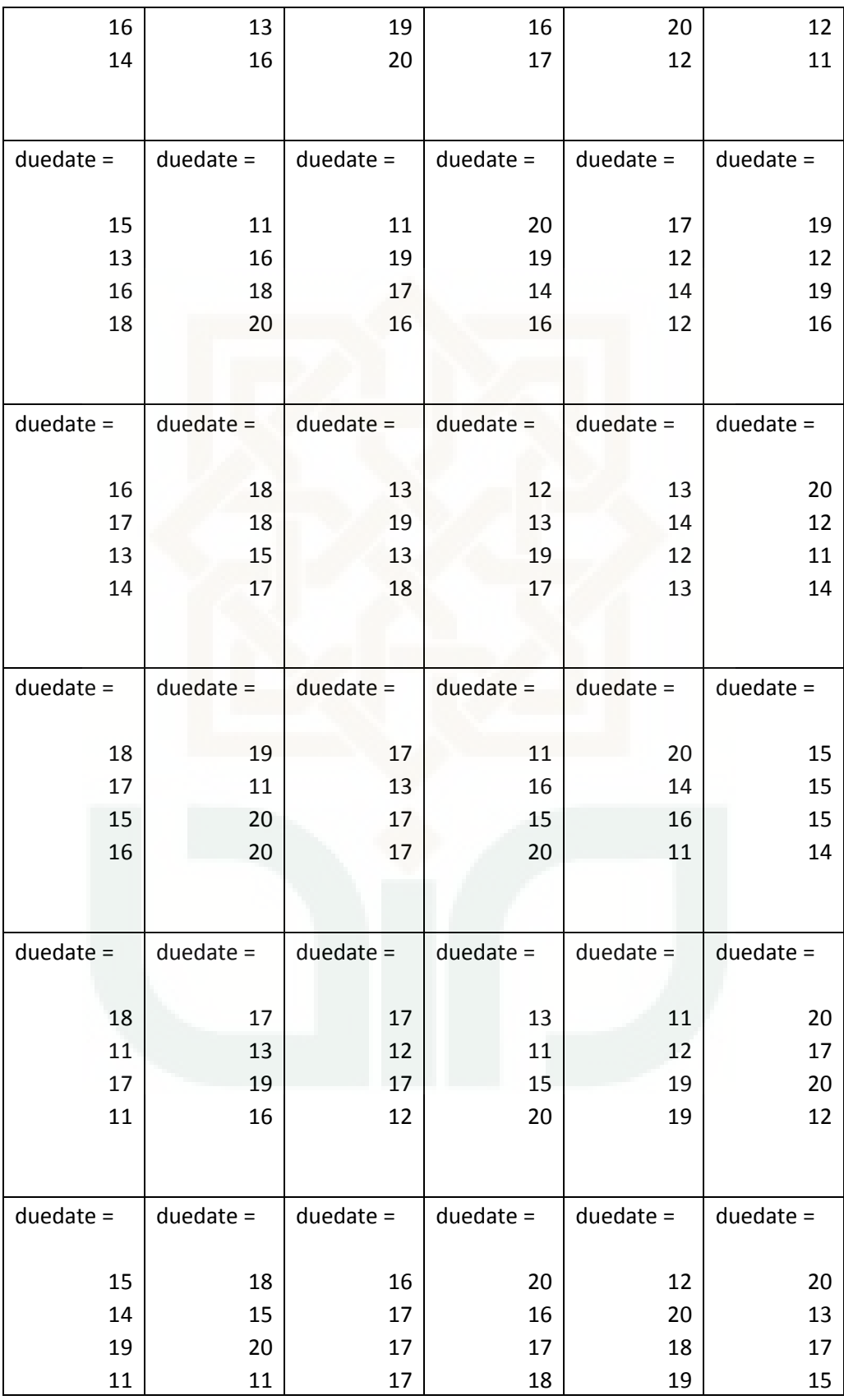

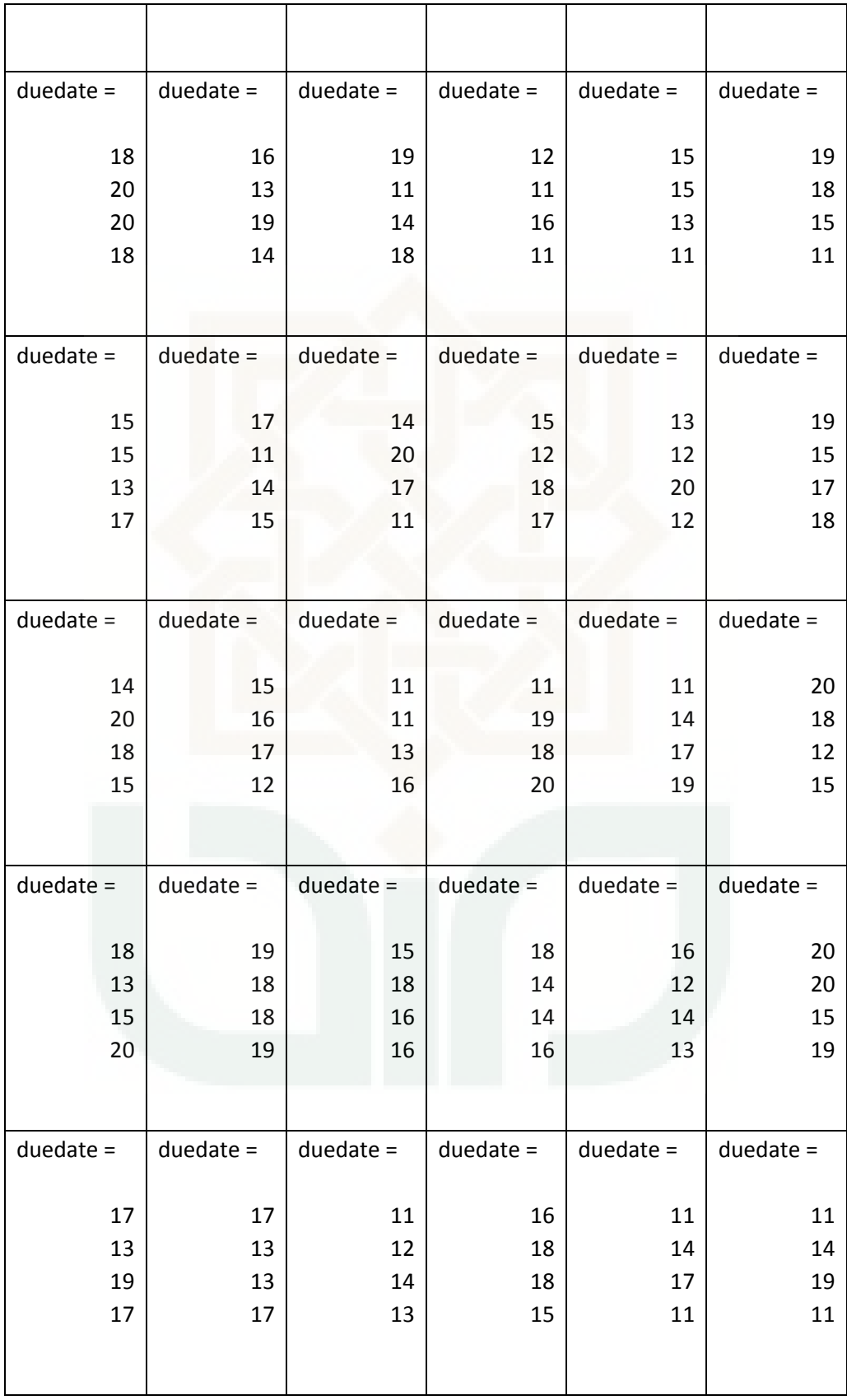

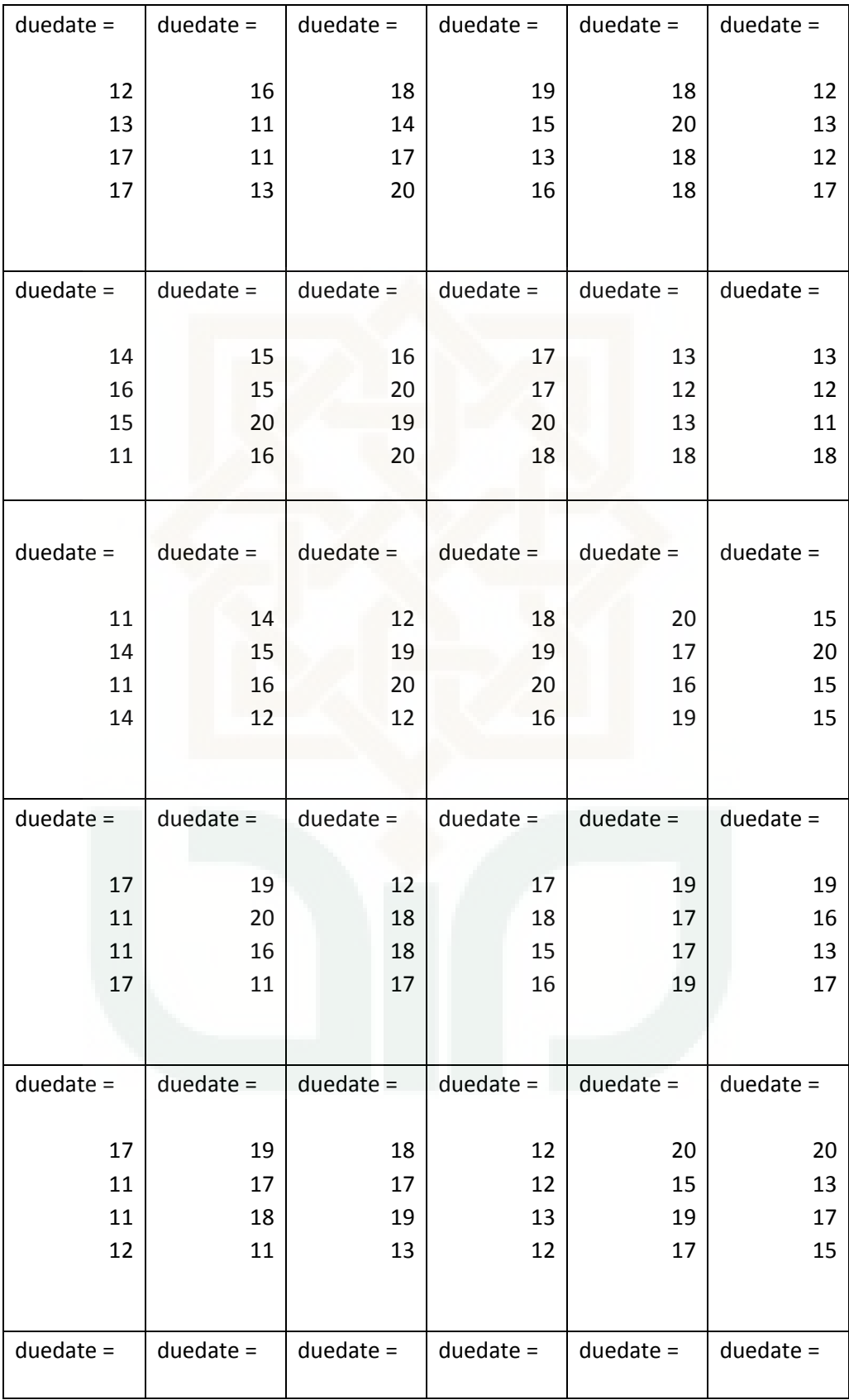

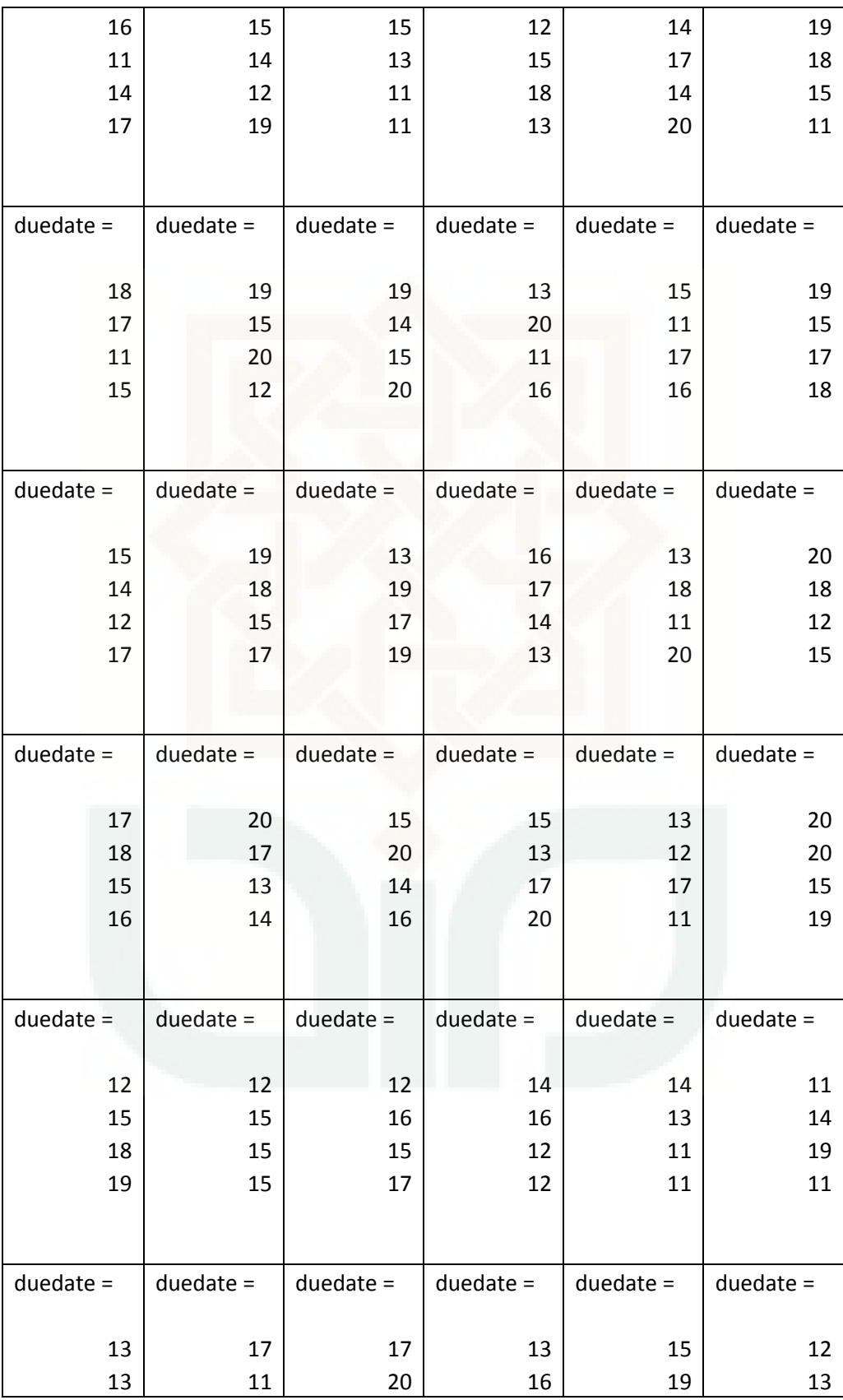

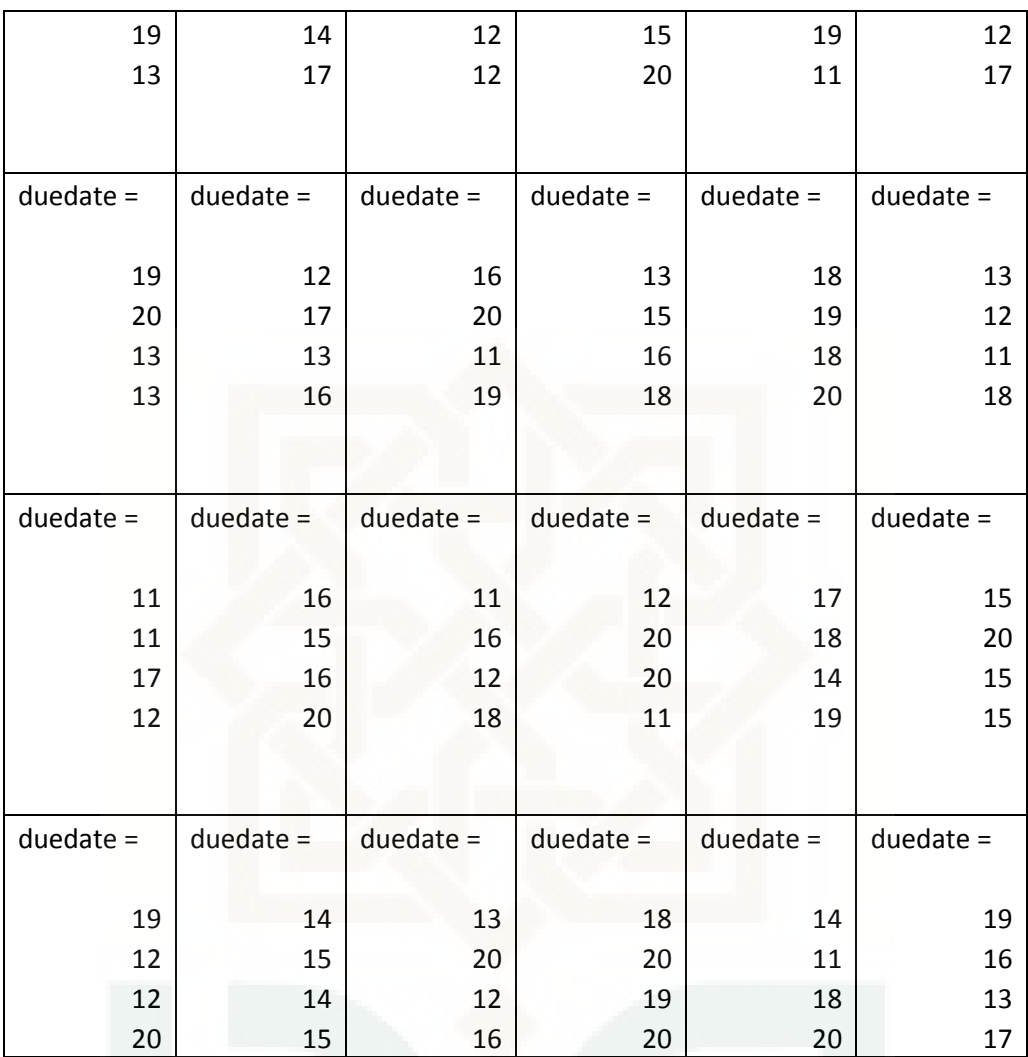

#### *Flow Chart* **Metode Enumerasi**

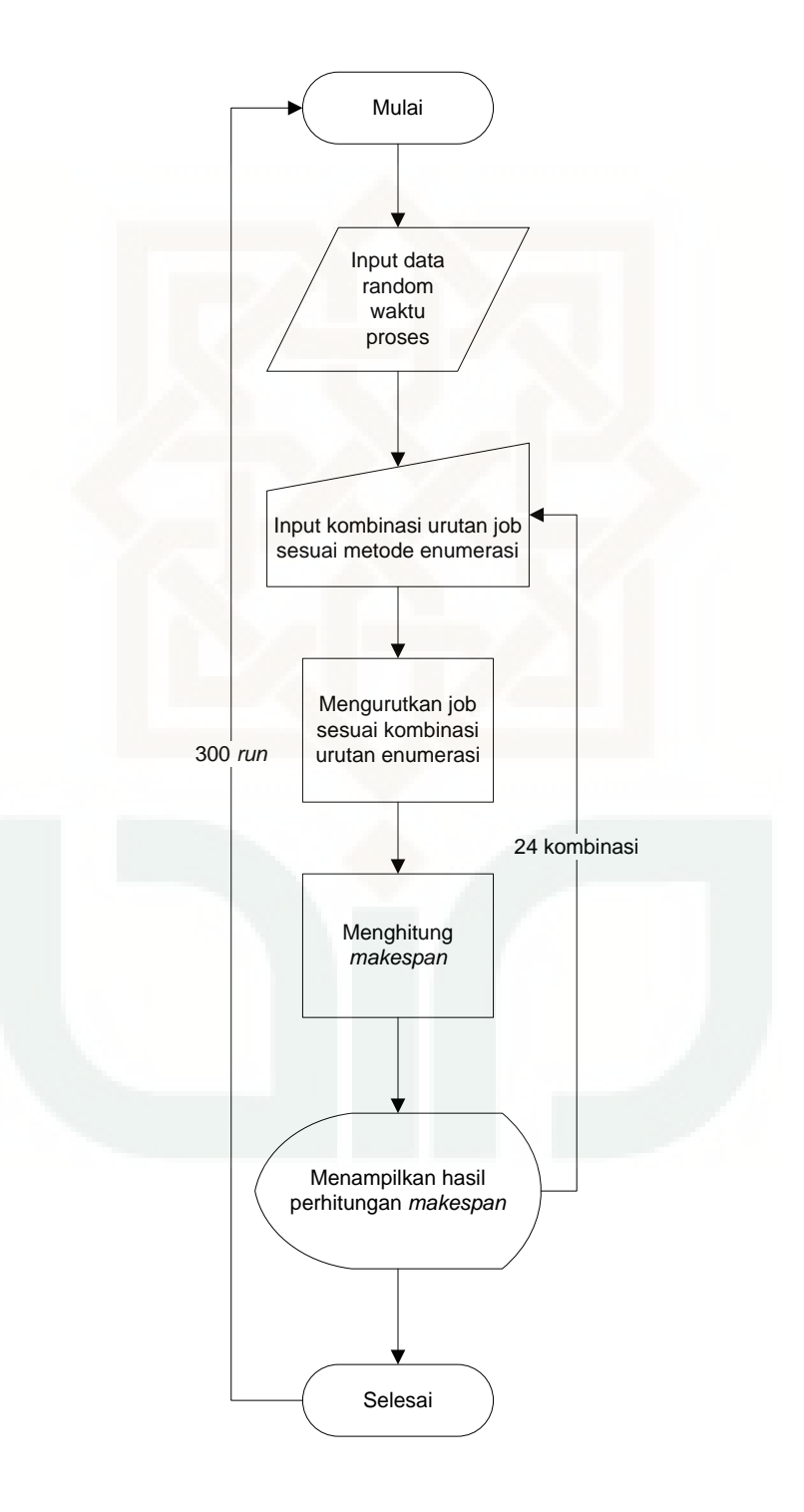

#### *Coding***/Program Matlab Metode Enumerasi**

tic

```
load datarandom1; %input data random
Data diambil=data;
Simpanan E=[1;2;3;4];
s=[4;3;2;1]; %kombinasi urutan job pada metode enumerasi
    if s(1,1) == Simpanan E(1); %mengurutkan job sesuai
        x3=Data diambil(1,:); kombinasi urutan enumerasi
        Data diambil(1,:)=[];
        s(1,:)=[];
        Simpanan E(1,:)=[];
    elseif s(1,1)==Simpanan_E(2);
        x3=Data diambil(2,:);
         Data diambil(2,:)=[];
         s(1, :)=[];
         Simpanan E(2,:)=[];
    elseif s(1,1)==Simpanan E(3);
        x3=Data diambil(3,:);
         Data \text{diambil}(3,:)=[];
         s(1, :)=[];
         Simpanan E(3,:)=[];
    elseif s(1,1) == Simpanan E(4);
        x3=Data diambil(4,:);
         Data diambil(4,:)=[];
         s(1, :)=[];
         Simpanan E(4,:)=[];
      end
     if s(1,1) == Simpanan E(1);
        x4 = Data diambil(1,:);
        Data diambil(1,:)=[];
        s(1, :)=[];
        SimpananE(1,:)=[];
    elseif s(1,1)==Simpanan E(2);
        x4=Data diambil(2,:);
         Data \overline{diambil}(2,:)=[;;s(1, :)=[];
         Simpanan E(2,:)=[];
    elseif s(1,1)==Simpanan E(3);
        x4=Data diambil(3,:);
         Data dlambil(3,:)=[];
         s(1,\cdot)=[];
         Simpanan E(3,:)=[];
      end
     if s(1,1) == Simpanan_E(1);
        x5=Data diambil(\overline{1},:);
        Data \ddot{diam}bil(1,:)=[];
        s(1, :)=[];
```

```
Simpanan E(1,:)=[];
    elseif s(1,1)==Simpanan E(2);
        x5=Data diambil(2,:);
         Data diambil(2,:)=[];
          s(1, :)=[];
          Simpanan E(2,:)=[];
      end
     if s(1,1) == Simpanan_E(1);
        x6=Data diambil(\overline{1}, :);
        Data diambil(1,:)=[];
        s(1,\overline{:)=[];
        Simpanan E(1,:)=[];
      end
      data=[x3; x4; x5; x6];
[J M]=size(data); Data=data; %menghitung makespan
for i1=1:M;
    S(1, 1) = 0; if i1==1;
        S(1,1)=0; for it=2:J;
             S(it, 1) = S(it-1, 1) + Data(it-1, 1); end
             E(1:J-1,1)=S(2:J,1);E(J, 1) = S(J, 1) + Data(J, 1); else
         for i2=1:J;
              if i2==1;
                 S(i2, i1) = E(i2, i1-1);E(i2, i1) = S(i2, i1) + Data(i2, i1); else
                S(i2, i1) = max(E(i2, i1-1), E(i2-1, i1));E(i2, i1) = S(i2, i1) + Data(i2, i1); end
         end
     end
end
makespane1=E(J,M); %hasil makespan
toc
```
#### *Flow Chart* **Metode FCFS**

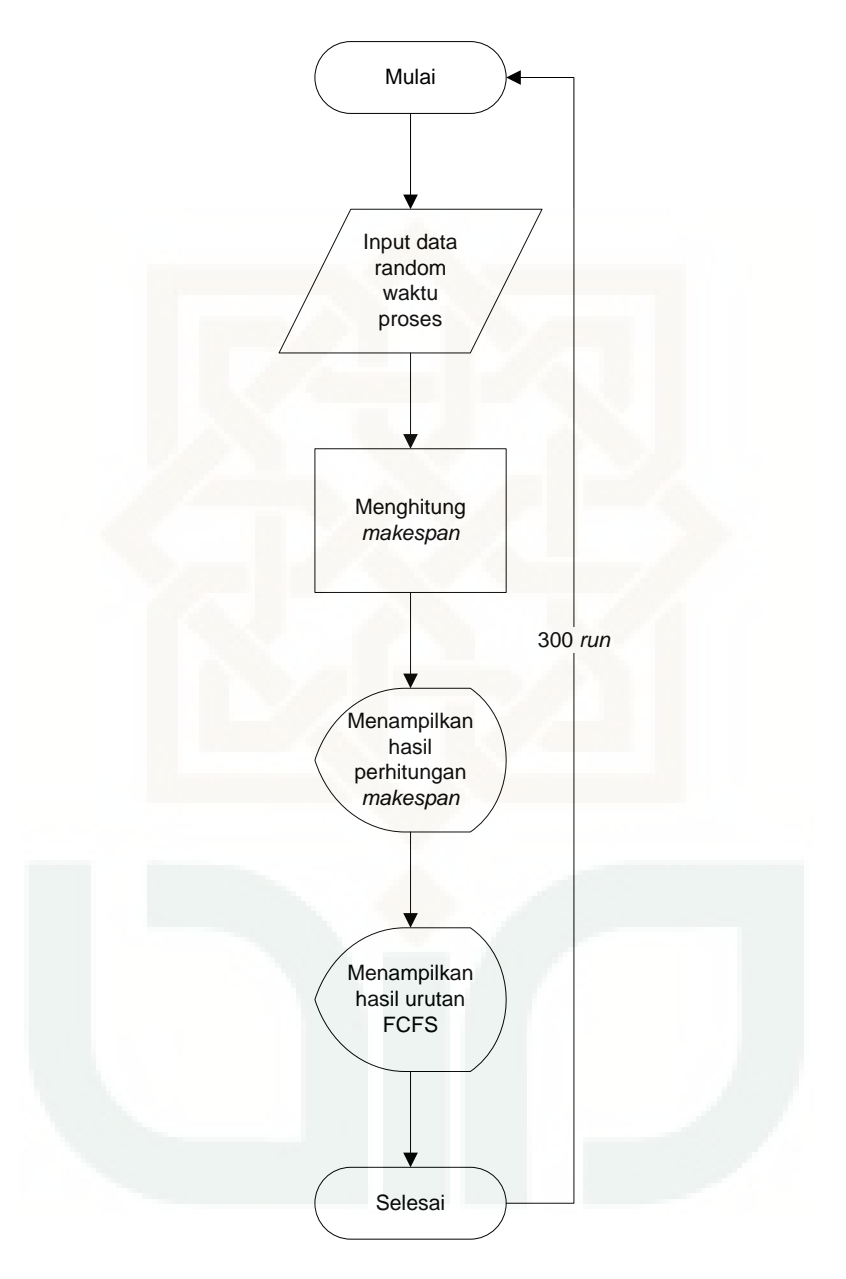

#### *Coding***/Program Matlab Metode FCFS**

tic

```
load datarandom1 %input data random
data=data
[J M]=size(data); Data=data; %menghitung makespan
for i1=1:M;
    S(1,1)=0; if i1==1;
        S(1, 1) = 0; for it=2:J;
            S(it, 1) = S(it-1, 1) + Data(it-1, 1); end
            E(1:J-1,1)=S(2:J,1);E(J, 1) = S(J, 1) + Data(J, 1); else
        for i2=1:J;if i2 == 1;
                S(i2, i1) = E(i2, i1-1);E(i2, i1) = S(i2, i1) + Data(i2, i1); else
                S(i2, i1) = max(E(i2, i1-1), E(i2-1, i1));E(i2, i1) = S(i2, i1) + Data(i2, i1); end
         end
     end
end
makespane=E(J,M) %menampilkan hasil perhitungan 
                                makespan
urutan FCFS=[1;2;3;4] %menampilkan hasil urutan FCFS
toc
```
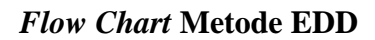

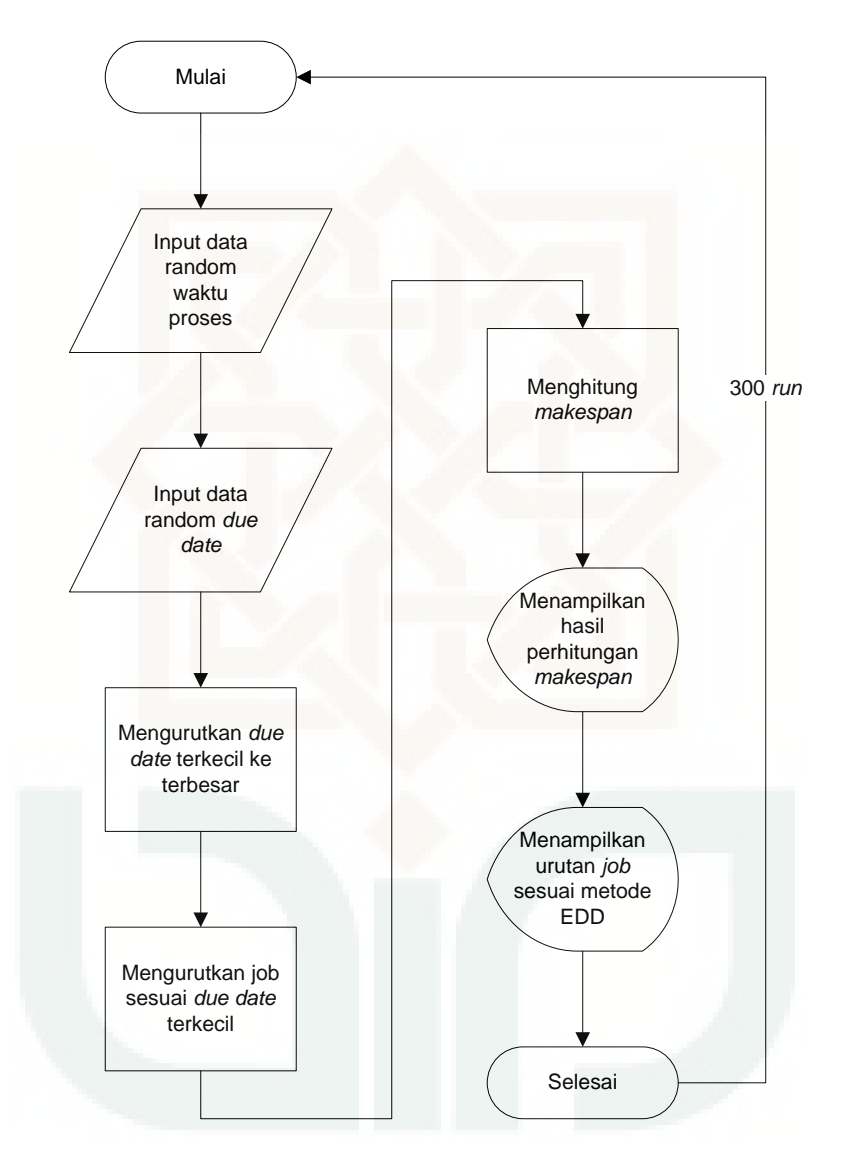

#### *Coding***/Program Matlab Metode EDD**

 $s(1, :)=[]$ ;

#### tic

```
load datarandom50 %input data random waktu proses
load datarandom_duedate50 %input data random due date 
s=sort(duedate); %mengurutkan due date terkecil ke
                               terbesar
Hasil urutan=[1;2;3;4];
if s(1,1)==duedate(1); %mengurutkan job sesuai urutan due 
         x3=data(1,:); date terkecil 
        c=Hasil urutan(1,:);data(1, :)=[];
        Hasil urutan(1,:)=[];
        s(1, :)=[];
        duedate(1, :)=[];
    elseif s(1,1)==duedate(2);
        x3 = data(2, :);c=Hasil urutan(2,:);data(2, :)=[];
         Hasil urutan(2,:)=[];
         s(1, :)=[];
         duedate(2, :)=[];
    elseif s(1,1)==duedate(3);
        x3 = data(3,:);
         c=Hasil urutan(3, :);data(3, :)=[];
         Hasil urutan(3,:)=s(1, :)=[];
         duedate(3, :)=[];
    elseif s(1,1)==duedate(4);
        x3 = data(4, :);c=Hasil urutan(4, :);data(4, :)=[];
         Hasil_urutan(4,:)=[];
         s(1, :)=[];
         duedate(4, :)=[];
      end
     if s(1,1) = =duedate(1);
        x4 = data(1, :);d=Hasil urutan(1,:);
        data(1,\overline{:)=[];
        Hasil urutan(1,:)=[];
        s(1, :)=[];
        duedate(1, :)=[];
    elseif s(1,1)==duedate(2);
        x4 = data(2, :);d=Hasil urutan(2,:);
         data(2, :)=[];
         Hasil urutan(2,:)=[];
```

```
duedate(2, :)=[];
    elseif s(1,1)==duedate(3);
         x4=data(3,:);
         d=Hasil urutan(3,:);
         data(3, :)=[];
         Hasil urutan(3,:)=[];
         s(1, :)=[];
         duedate(3, :)=[];
      end
     if s(1,1) = =duedate(1);
         x5=data(1,:);
        e=Hasil urutan(1,:);
        data(1, :)=[];
        Hasil urutan(1,:)=[];
        s(1, :)=[];
        duedate(1, :)=[];
    elseif s(1,1) = =duedate(2);
        x5 = data(2,:);e=Hasil urutan(2,:);data(2,:)=[];
         Hasil urutan(2,:)=s(1, :)=[];
         duedate(2, :)=[];
      end
     if s(1,1) = =duedate(1);
        x6 = data(1,:);f=Hasil urutan(1,:);data(1, :)=[];
        Hasil urutan(1,:)=s(1, :)=[];
        duedate(1, :)=[];
      end
      p=[x3; x4; x5; x6];
      q=[c; d; e; f];
     data=p;
[J M]=size(data); Data=data; %menghitung makespan
for i1=1:M;
    S(1,1)=0;
     if i1==1;
        S(1,1)=0; for it=2:J;
            S(i,1)=S(i+1,1)+Data(i+1,i1); end
            E(1:J-1,1)=S(2:J,1);E(J, 1) = S(J, 1) + Data(J, 1); else
         for i2=1:J;
             if i2==1;
                 S(i2, i1) = E(i2, i1-1);E(i2, i1) = S(i2, i1) + Data(i2, i1); else
                 S(i2, i1) = max(E(i2, i1-1), E(i2-1, i1));
```

```
E(i2, i1) = S(i2, i1) + Data(i2, i1); end
       end
    end
end
makespane=E(J,M) %menampilkan hasil perhitungan 
                               makespan
urutan_EDD=q' %menampilkan hasil urutan EDD 
toc
```
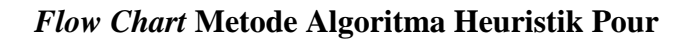

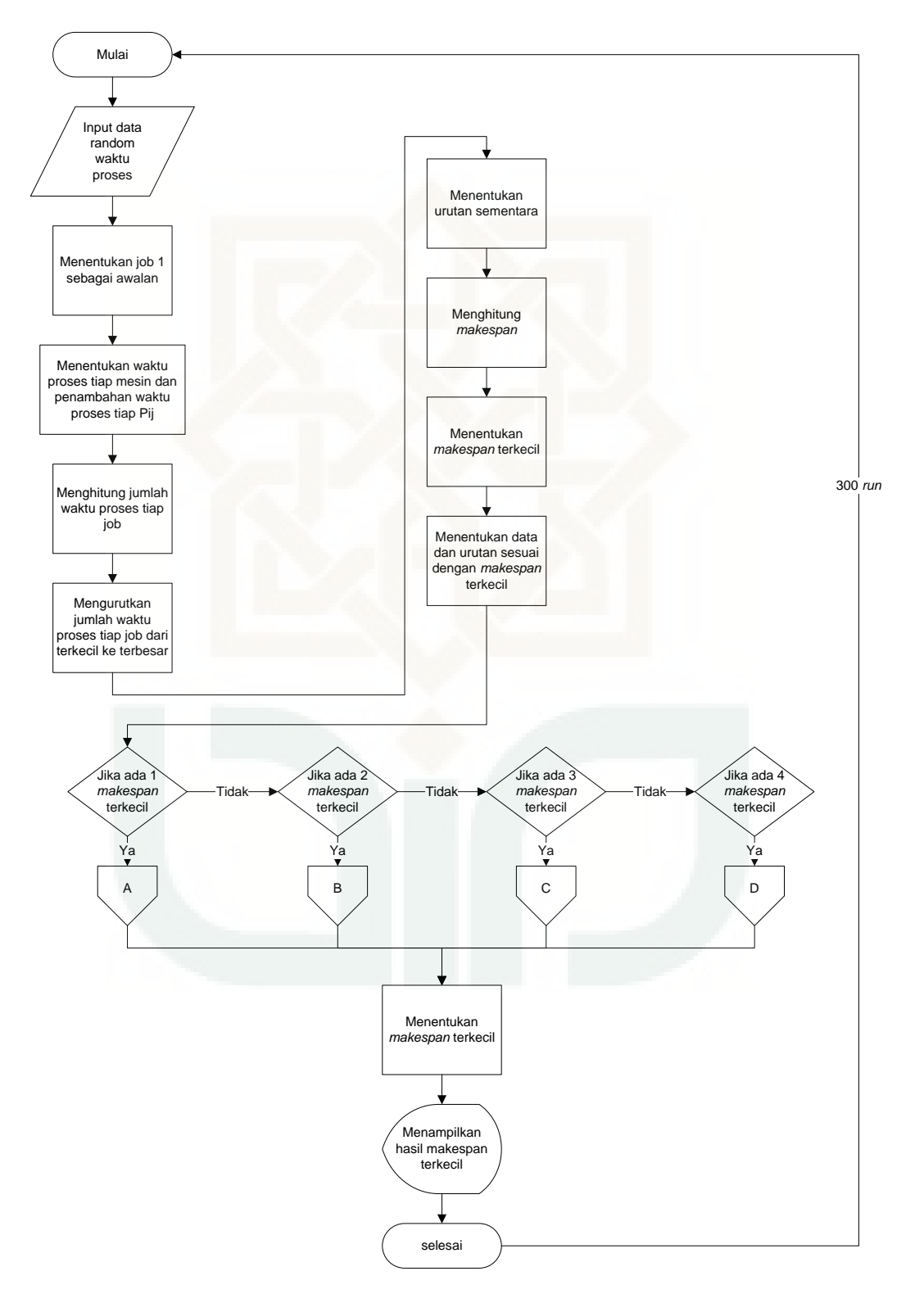

### *Flow Chart* **Program Iteras 1 (A)**

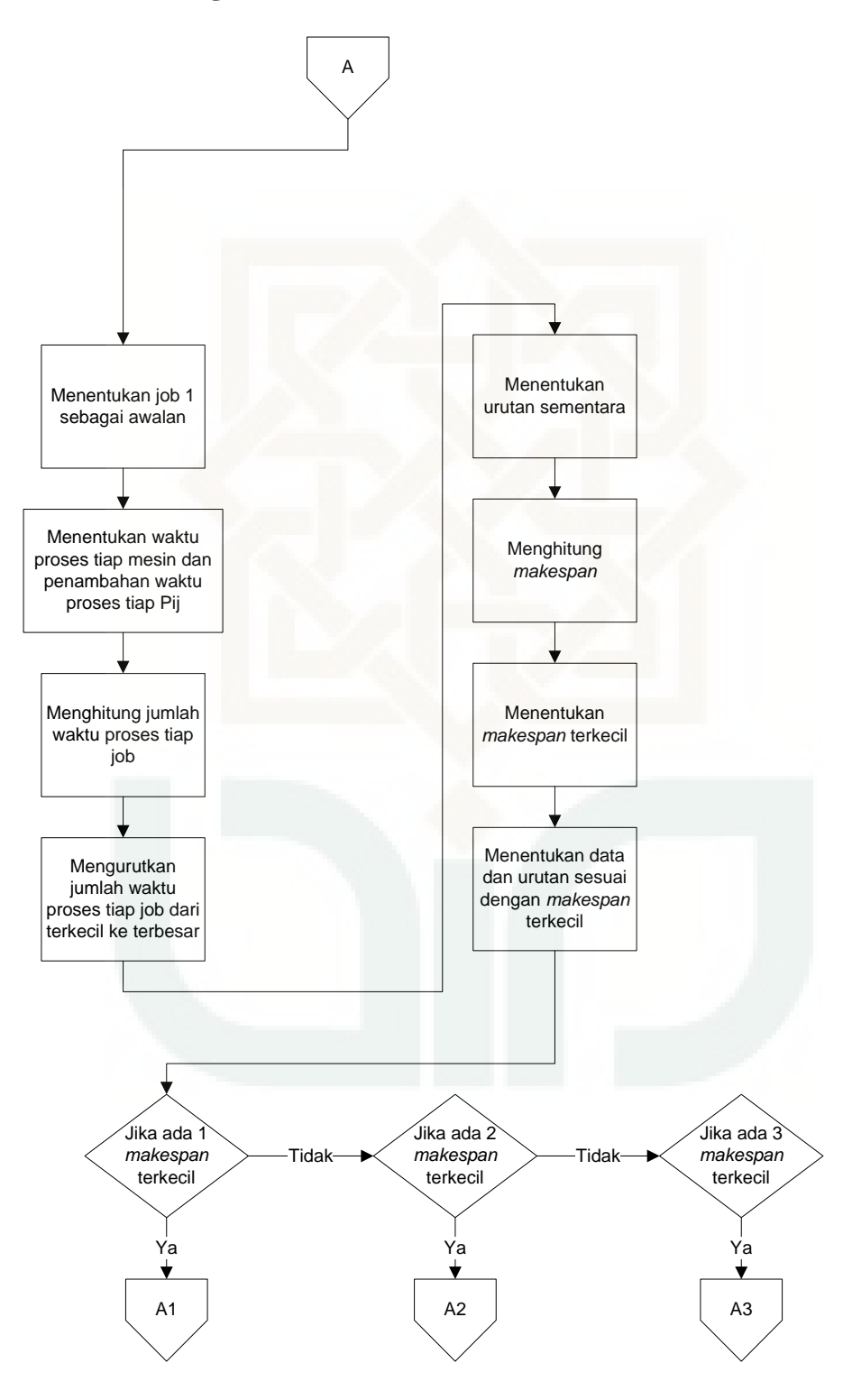

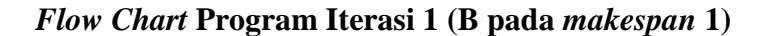

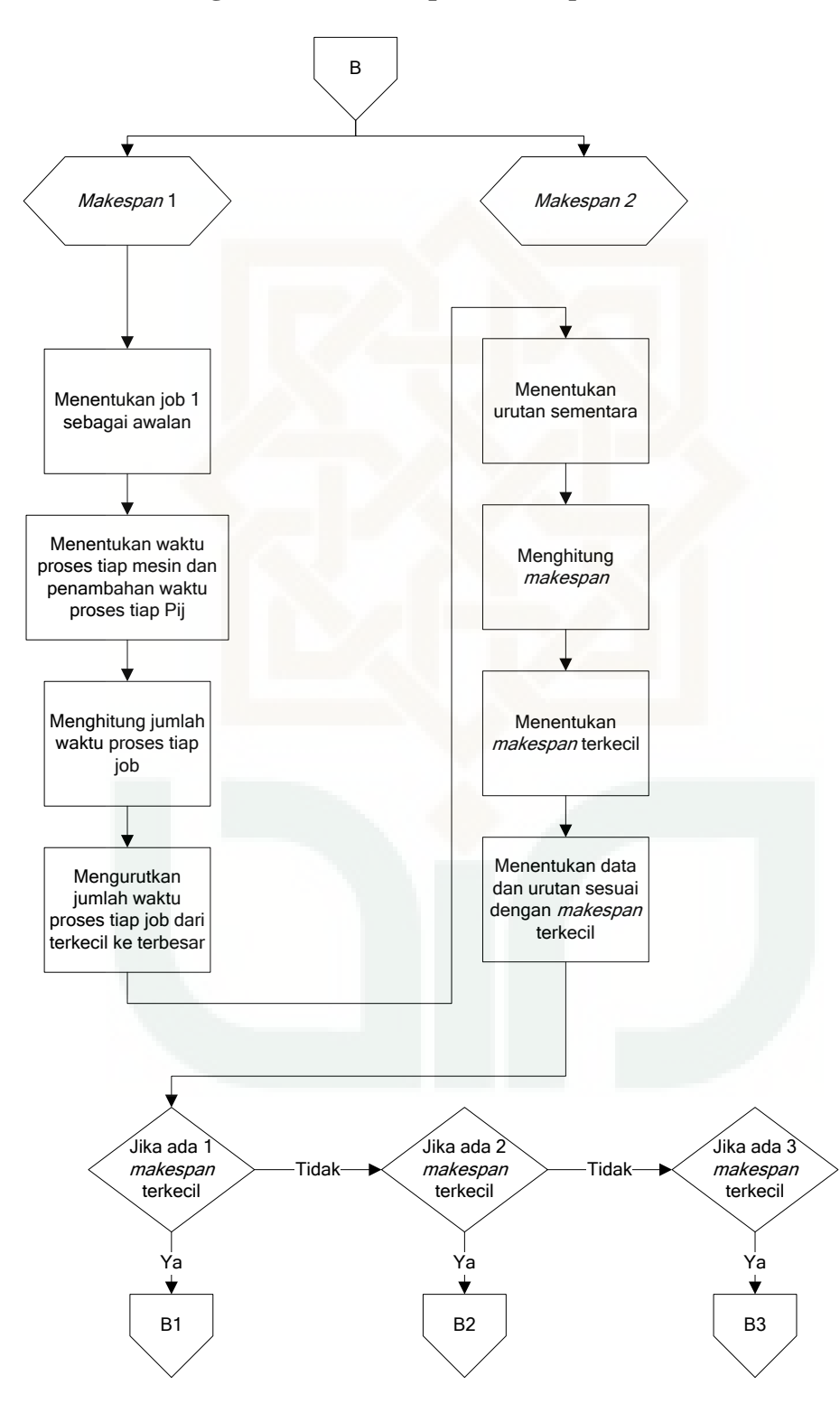

*Flow Chart* **Program Iterasi 1 (B pada** *makespan* **2)** 

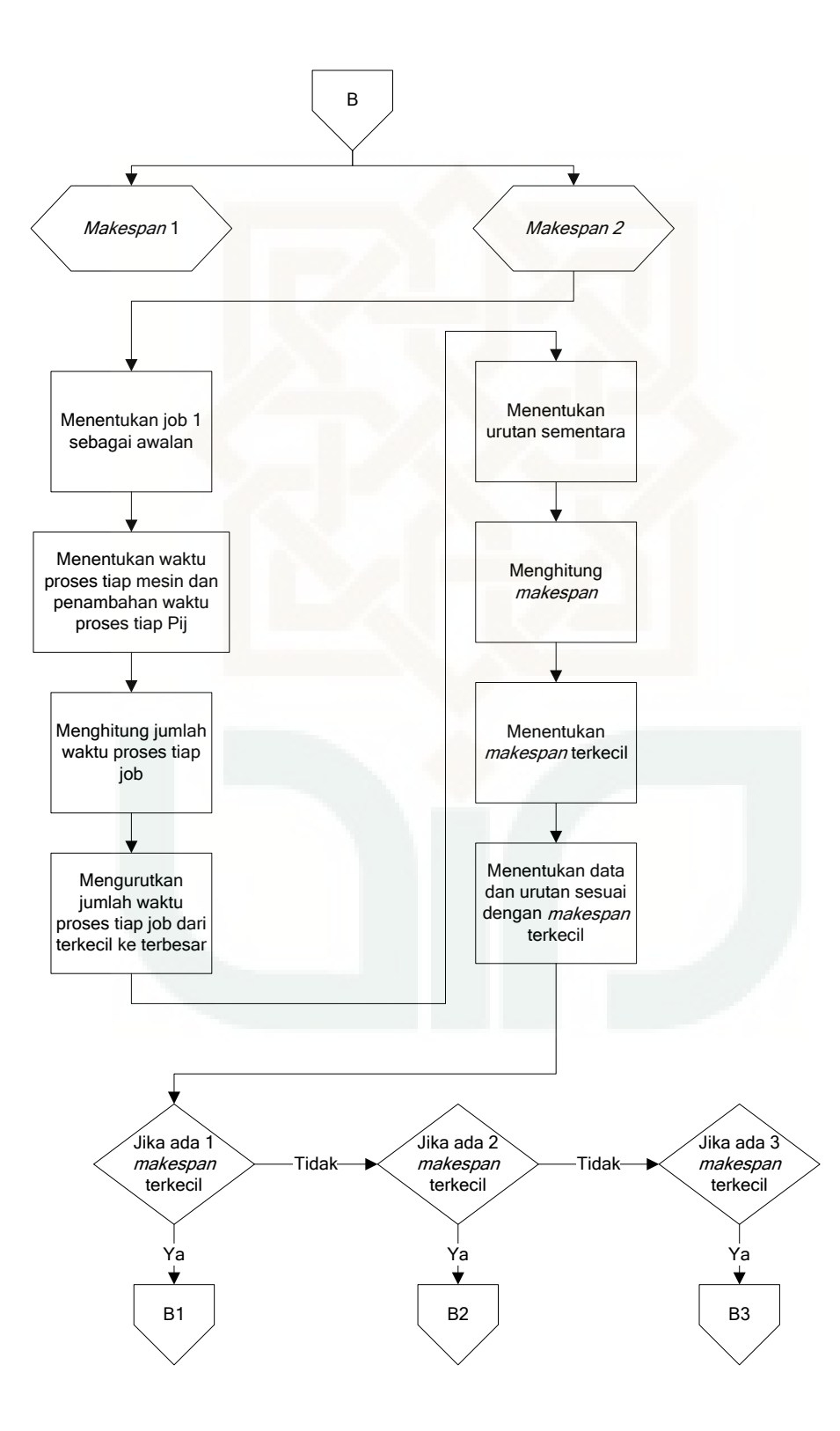

### *Flow Chart* **Program Iterasi 1 (C pada** *makespan* **1)**

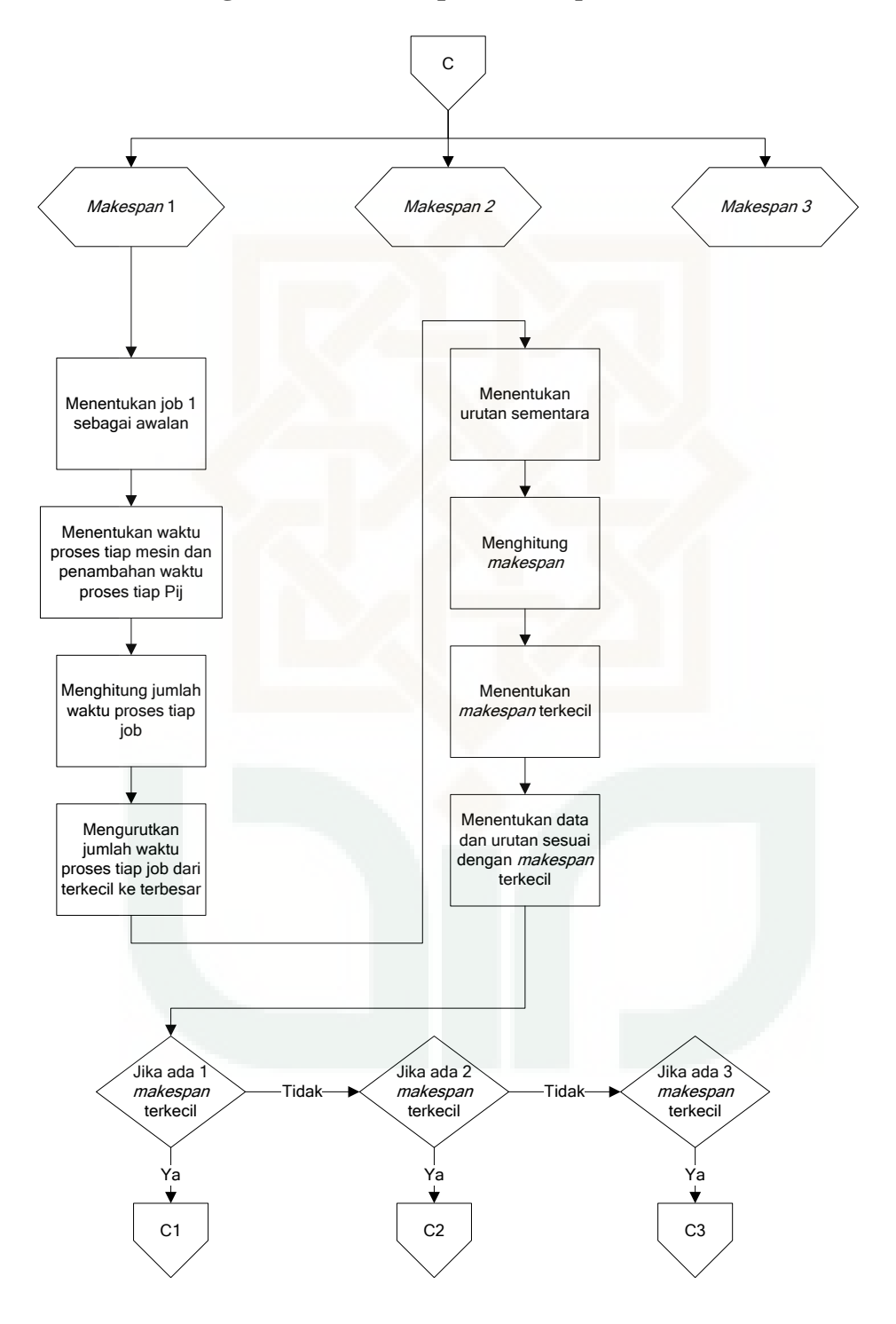

### *Flow Chart* **Program Iterasi 1 (C pada** *makespan* **2)**

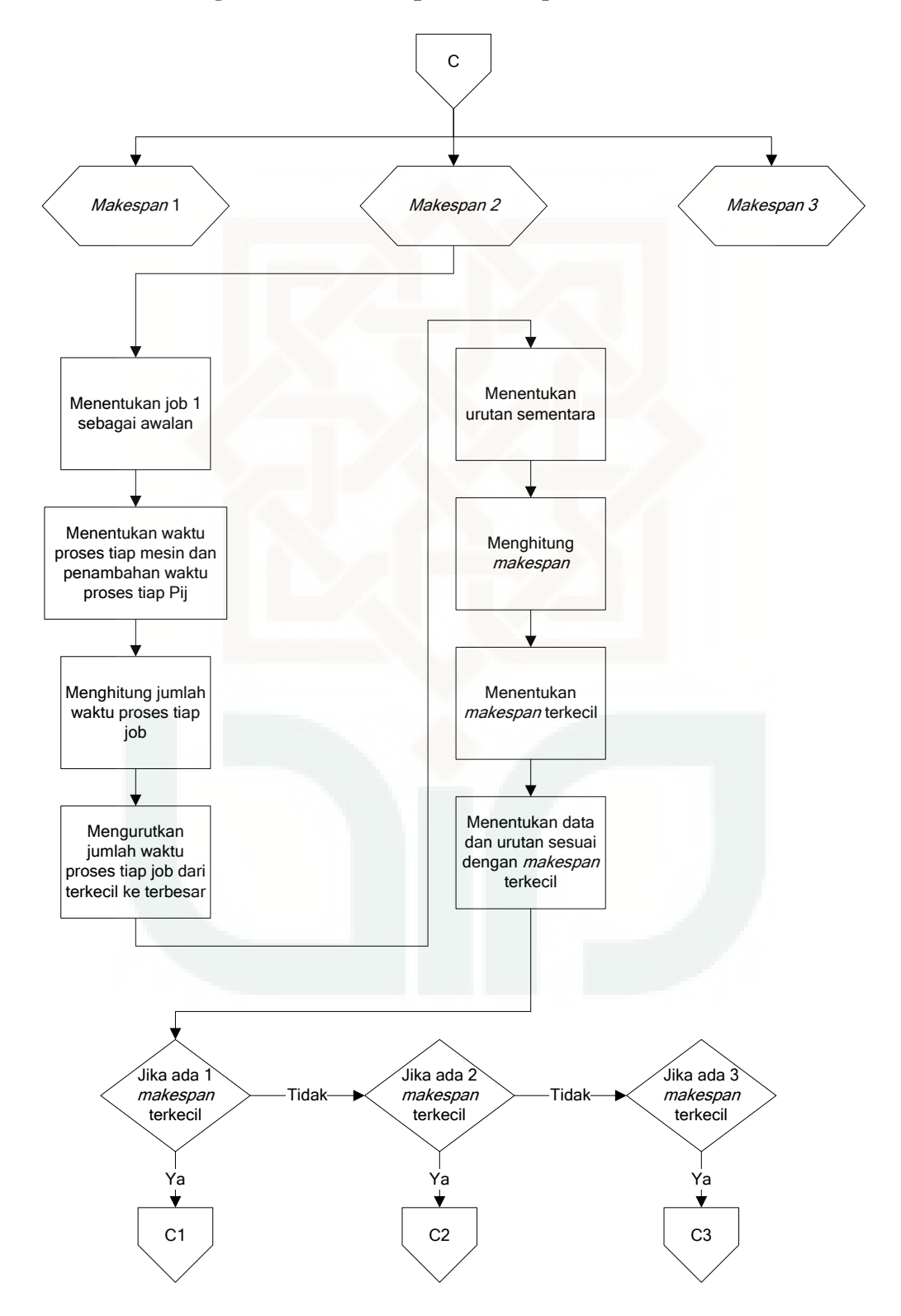

### *Flow Chart* **Program Iterasi 1 (C pada** *makespan* **3)**

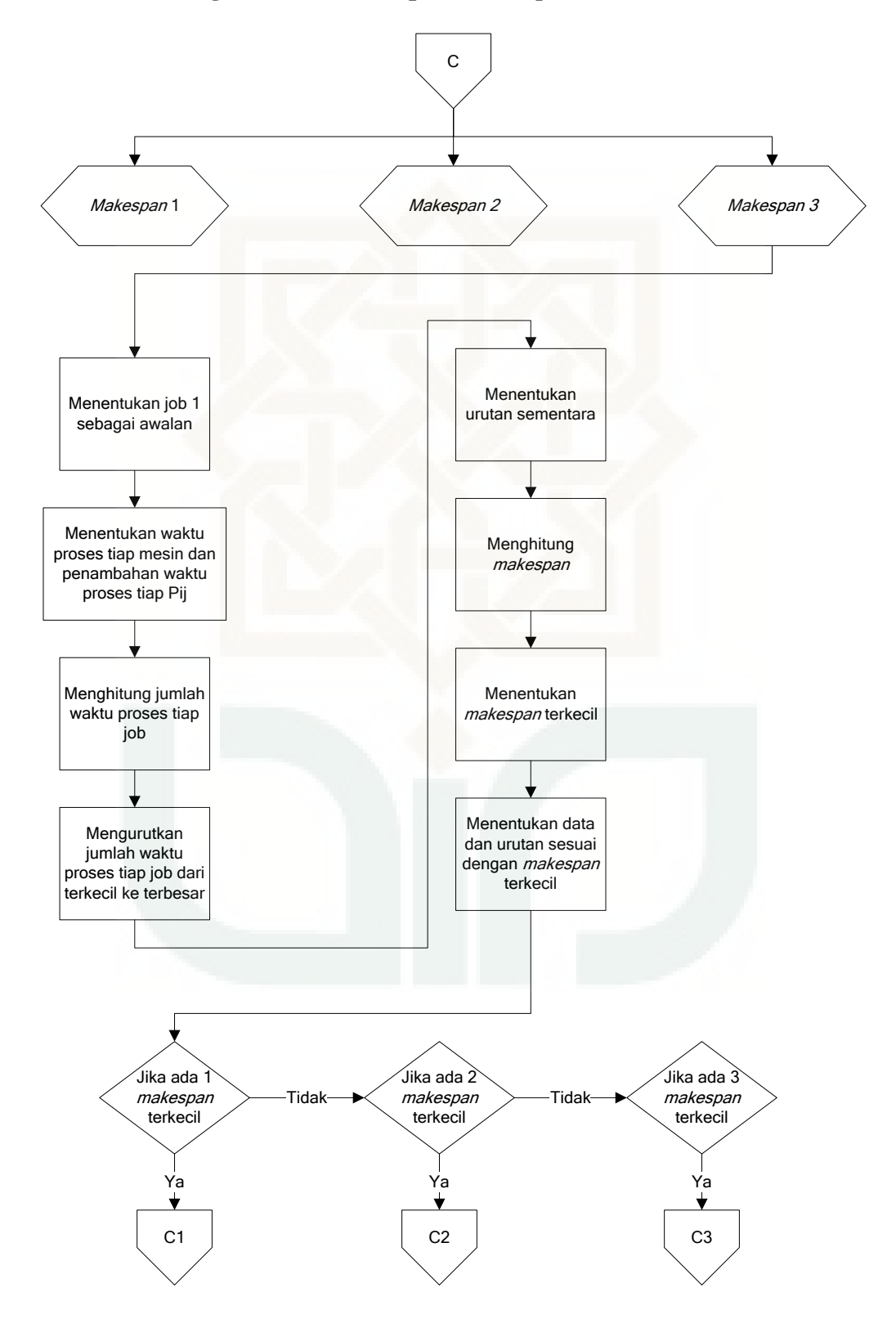

### *Flow Chart* **Program Iterasi 1 (D pada** *makespan* **1)**

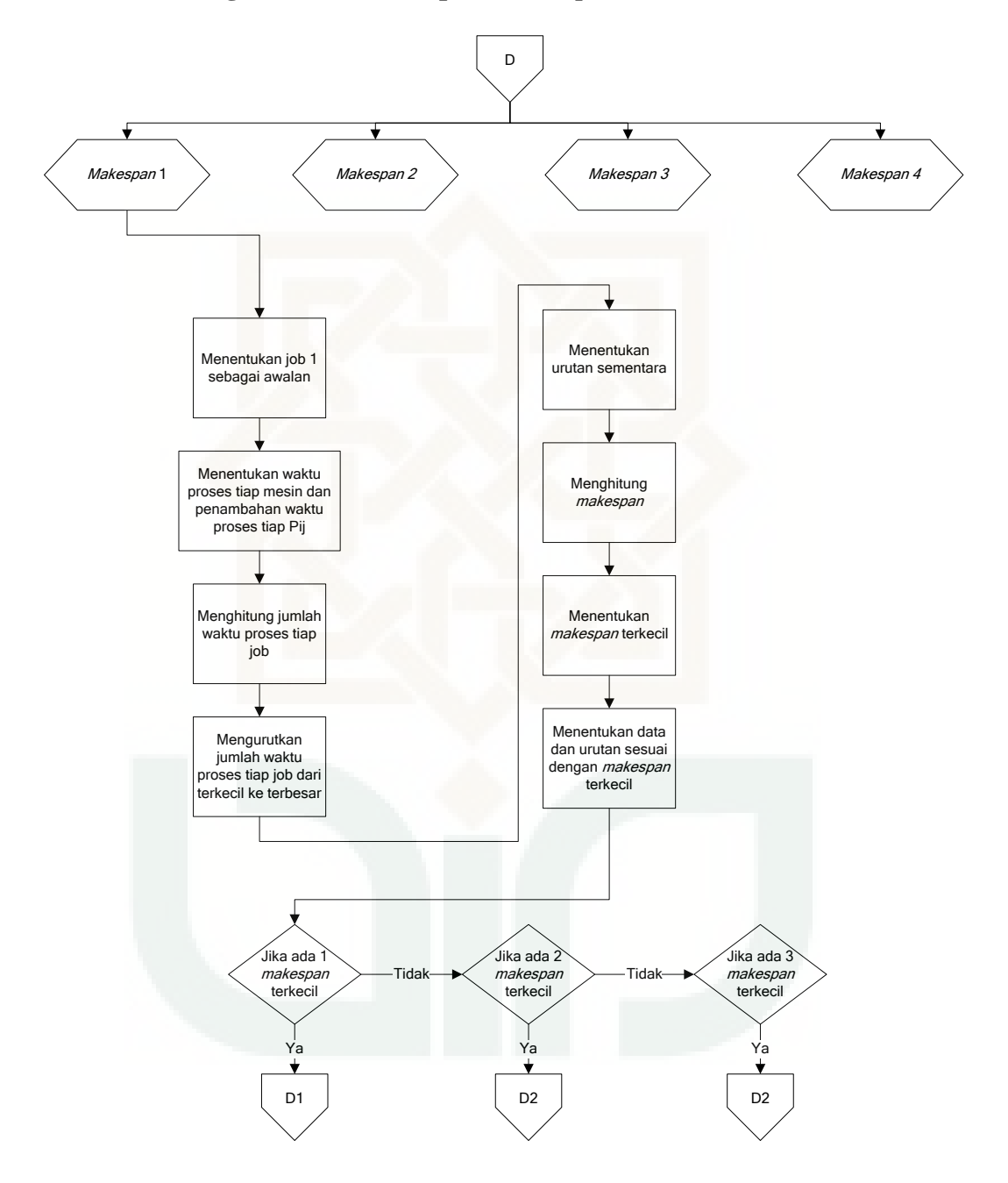

### *Flow Chart* **Program Iterasi 1 (D pada** *makespan* **2)**

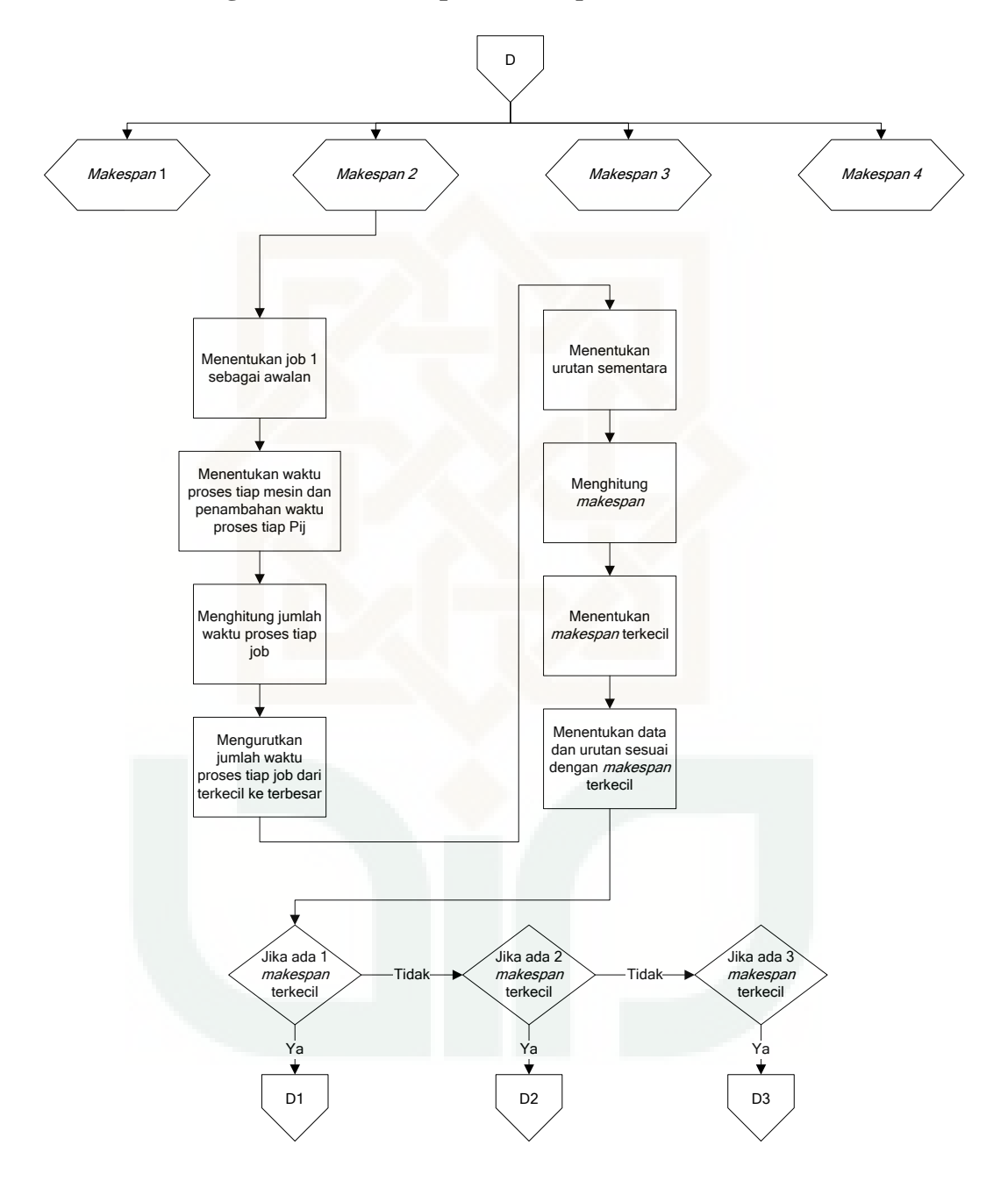

### *Flow Chart* **Program Iterasi 1 (D pada** *makespan* **3)**

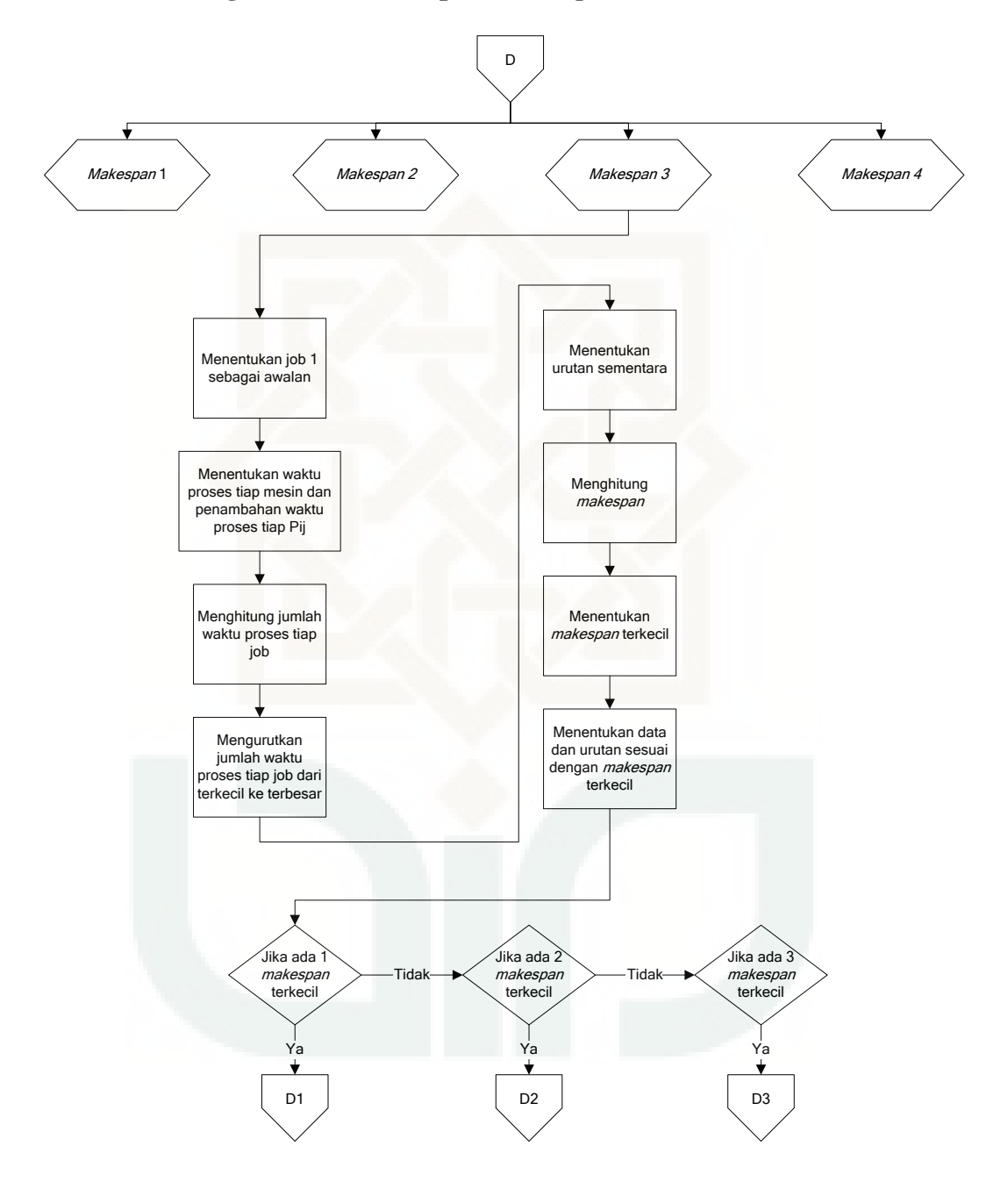
# **Lampiran 9.10**

# *Flow Chart* **Program Iterasi 1 (D pada** *makespan* **4)**

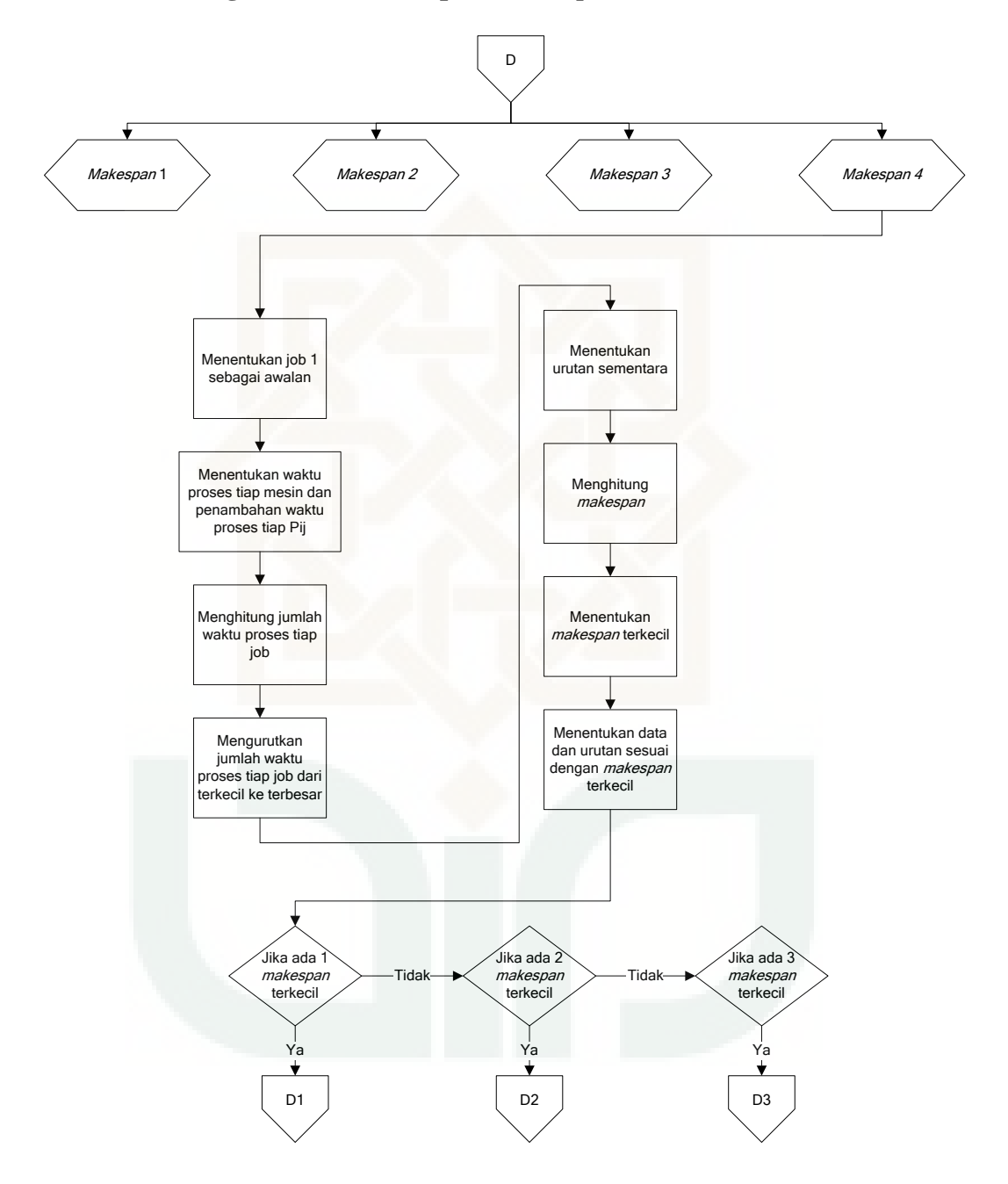

# **Lampiran 9.11**

*Flow Chart* **Program Iterasi 2 (A1, A2, A3, B1, B2, B3, C1, C2, C3, D1, D2,** 

**D3)** 

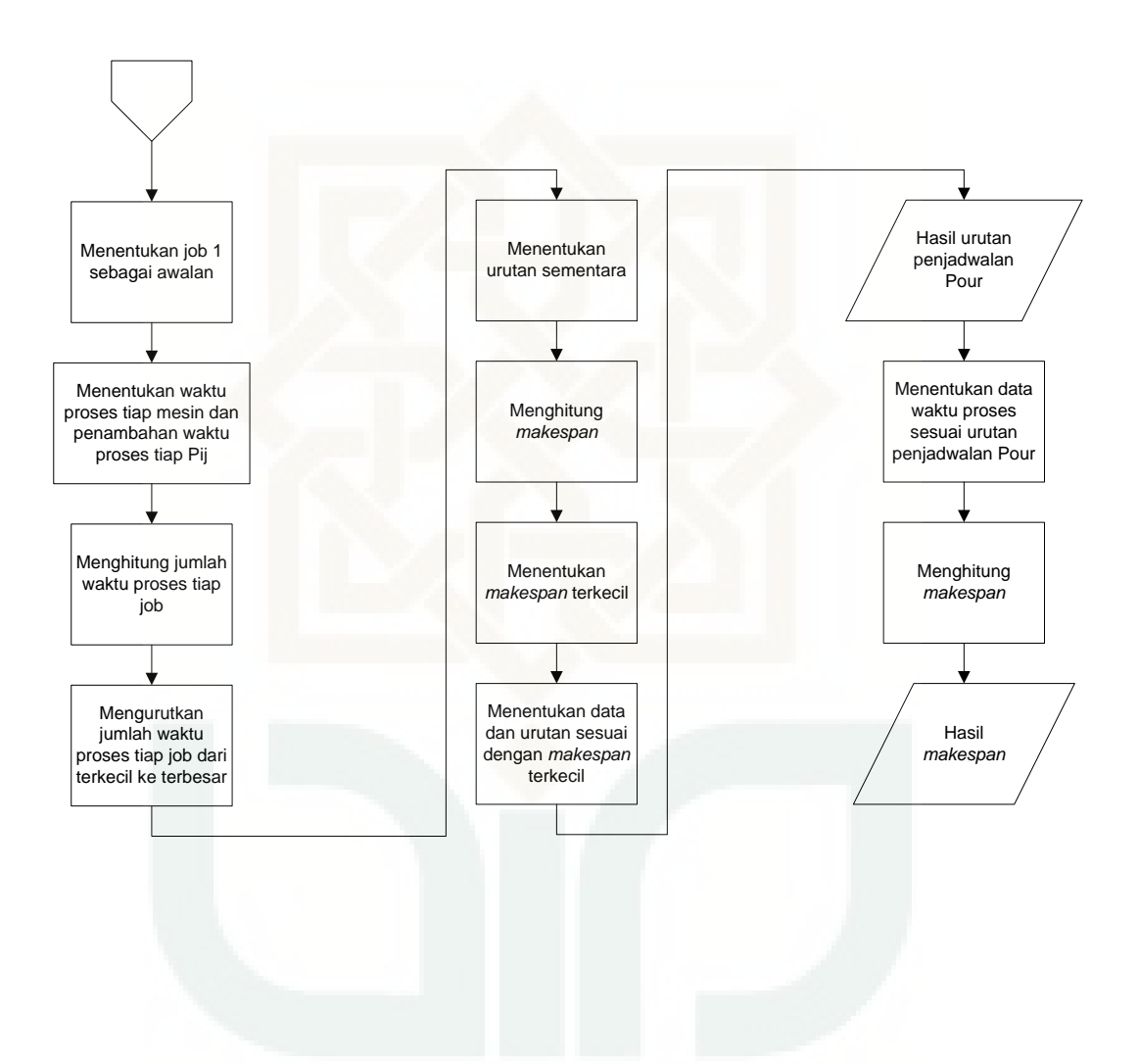

# **Lampiran 10**

#### *Coding***/Program Matlab Metode Pour**

```
clear all
clc
tic
load datarandom1 %input data random waktu proses
[J M]=size(data);Data=data; Data baru=[];urutan=[];
for i=1:J;
% membuat data baru untuk data ke-i di anggap sebagai awalan
i2=0;for i1=1:J
      if i==i1
          continue
          elseif i1>i
               i2= i2+1;Data baru(i2,:)=data(i1,:);urutan(i2) = i1; end
      if i1==J && i2~=J-1
          Data baru(i2+1:J-1,:)=data(1:i-1,:);
            urutan(i2+1:J-1)=1:i-1;
      end
 end
  \text{ Dat}(1,:)=\text{data}(i,:);Dat(2:J,:)=Data baru;
  Urut(1)=i; Urut(2:J)=urutan;
   if i==J
       Data baru(1:J-1,:)=data(1:J-1,:);
       Dat(\overline{2}:J, :)=Data baru;
       Urut (2:J)=1:J-1; end
          Simpanan urutan(i,:)=Urut;
   %menentukan waktu minimum tiap mesin dan penambahan waktu proses 
tiap Pij
   for k=1:M
     waktu min(k) = min(Data baru(:,k));ab=sort(Data baru(\cdot,\overline{k}));
       a=waktu min(k); jml=0;
       for i1=\overline{1}:J-1a1=ab(i1); for i2=1:J-1
                  b=Data baru(i2,k); if a1==b
                       Data baru(i2, k)=jml+Data baru(i2, k);
                        jml=Data_baru(i2,k);
                       data2=[Data] ;
```

```
 end
              end
        end
   end
    Total=sum(Data_baru,2); %menghitung jumlah waktu proses tiap 
job
    Total1=sort(Total);urutan=Urut(2:J); %mengurutkan jumlah %waktu 
proses tiap job dari terkecil ke terbesar
   urutan baru(1)=i;
   for i2=1:J-1 for i1=1:J-1
             a = Total(i1); b = Total(i2); if a==b
                  urutan baru(i2+1)=urutan(i1); end
        end
    end
    Hasil(i,:)=urutan baru; %menentukan urutan sementara
     for i1=1:J
          i3=urutan baru(i1);
           Data(i1,:)=data(i3,:);Simpanan Dat(i,:)=Data(:);
     end
     % Membuat Makespan 
      for i1=1:M
         S(1,1)=0; if i1==1
              S(1,1)=0; for it=2:J
                   S(i, 1) = S(i+1, 1) + Data(i+1, i);
               end
               E(1:J-1,1)=S(2:J,1);E(J, 1) = S(J, 1) + Data(J, 1); else
               for i2=1:J
                   if i2==1
                       S(i2, i1) = E(i2, i1-1);E(i2, i1) = S(i2, i1) + Data(i2, i1); else
                           S(i2, i1) = max(E(i2, i1-1), E(i2-1, i1));E(i2, i1) = S(i2, i1) + Data(i2, i1); end
               end
           end
      end
     makespace=E(J,M); %clear data_urut
     [Simpanan \overline{E(i,:)}]=makespane;
     Hasil urutan=Hasil;
     Data \overline{d}iambil=Simpanan Dat;
end
s=sort(Simpanan_E) %menentukan makespan terkecil 
[d1 d2] = size(s);
```

```
%menentukan data dan urutan sesuai dengan makespan terkecil
d1 == 4[p,q]=urut 4 job(s,Simpanan E,Data diambil, Hasil urutan);
d1 == 4[data2,urut]=data terkecil 4job(s,p,q);
[x \ y] = size(data2);if x==1; %jika ada 1 makespan terkecil
    data awal1=data;
        data1=data2(1,:);data1=reshape(data1, J, M);
        data1(1,:)=[];
        urut1a=urut(1, :); urut1a1=urut1a(2:4);
        urutan pour=urut(1,1);
[makespane1a, urutan_pour1a, makespane2b, urutan_pour2b, makespane3c, u
rutan pour3c]=permasalahan 3job pada4job 4sama1(data1,urutan pour,
data awal1, urut1a1);
         Hasilnya=[makespane1a;makespane2b;makespane3c]; 
        s=sort(Hasilnya); %menentukan makespan terkecil
         makespane=s(1,1) %menampilkan hasil makespan terkecil
         toc
elseif x==2; %jika ada 2 makespan terkecil
     for i=1;
        data awal1=data;
        data1=data2(i,:);data1=reshape(data1, J, M);
        data1(1, :)=[];
        urut1a=urut(i,:); urut1a1=urut1a(2:4);
        urutan pour=urut(1,1);
[makespane1a, urutan_pour1a, makespane2b, urutan_pour2b, makespane3c, u
rutan pour3c]=permasalahan 3job pada4job 4sama1(data1,urutan pour,
data awal1, urut1a1);
     end
         for i=2;
            data awal2=data;
            data3=data2(i,:);data3=reshape(data3, J, M);
            data3(1, :)=[];
            urut2a=urut(i, :); urut2a1=urut2a(2:4);
            urutan pour2=urut2a(1,1);[makespane1a1, urutan_pour1a1, makespane2b1, urutan_pour2b1, makespane
3c1,urutan_pour3c1]=permasalahan_3job_pada4job_4sama2(data3,urutan
```

```
pour2,data awal2,urut2a1);
```

```
 end
```

```
Hasilnya=[makespane1a;makespane2b;makespane3c;makespane1a1;makespa
ne2b1;makespane3c1];
        s=sort(Hasilnya); %menentukan makespan terkecil
         makespane=s(1,1) %menampilkan hasil makespan terkecil
         toc
elseif x==3; %jika ada 3 makespan terkecil
     for i=1;
        data awal1=data;
        data1 = data2(i,:);data1=reshape(data1, J, M);
        data1(1, :)=[];
        urut1a=urut(i,:);urut1a1=urut1a(2:4);urutan pour=urut(1,1);
[makespane1a,urutan_pour1a,makespane2b,urutan_pour2b,makespane3c,u
rutan pour3c]=permasalahan 3job pada4job 4sama1(data1,urutan pour,
data awal1, urut1a1);
     end
         for i=2;
            data awal2=data;
            data3=data2(i,:);data3=reshape(data3, J, M);
            data3(1, :)=[];
            urut2a=urut(i,:);
             urut2a1=urut2a(2:4);
            urutan pour2=urut2a(1,1);
[makespane1a1, urutan_pour1a1, makespane2b1, urutan_pour2b1, makespane
3c1,urutan_pour3c1]=permasalahan_3job_pada4job_4sama2(data3,urutan
pour2, data awal2, urut2a1);
         end
             for i=3;
                data awal3=data;
                data\overline{5}=data2(i,:);
                data5=reshape(data5, J, M);
                data5(1,:)=[];
                urut3a=urut(i,:);
                 urut3a1=urut3a(2:4);
                urutan pour3=urut3a(1,1);
[makespane1a2,urutan_pour1a2,makespane2b2,urutan_pour2b2,makespane
3c2,urutan_pour3c2]=permasalahan_3job_pada4job_4sama3(data5,urutan
pour3, data awal3, urut3a1);
             end
```
Hasilnya=[makespane1a,makespane2b,makespane3c,makespane1a1,makespa ne2b1,makespane3c1,makespane1a2,makespane2b2,makespane3c2];

```
s=sort(Hasilnya); %menentukan makespan terkecil
              makespan=s(1,1) %menampilkan hasil makespan 
terkecil
toch and the state of the state of the state of the state of the state of the state of the state of the state o
elseif x==4; %jika ada 4 makespan terkecil
         for i=1;
        data awal1=data;
        data1=data2(i,:);
        data1=reshape(data1, J, M);
        data1(1, :)=[];
         urut1a=urut(i,:);
         urut1a1=urut1a(2:4);
        urutan pour=urut(1,1);
[makespane1a, urutan_pour1a, makespane2b, urutan_pour2b, makespane3c, u
rutan_pour3c]=permasalahan_3job_pada4job_4sama1(data1,urutan_pour,
data awal1, urut1a1);
     end
         for i=2;
             data awal2=data;
             data3=data2(i,:);data3=reshape(data3, J, M);
             data3(1,:)=[];
              urut2a=urut(i,:);
              urut2a1=urut2a(2:4);
             urutan pour2=urut2a(1,1);
[makespane1a1,urutan_pour1a1,makespane2b1,urutan_pour2b1,makespane
3c1,urutan_pour3c1]=permasalahan_3job_pada4job_4sama2(data3,urutan
pour2,data awal2,urut2a1);
         end
              for i=3;
                 data awal3=data;
                 data5=data2(i, :);data5=reshape(data5, J, M);
                 data5(1,:)=[];
                  urut3a=urut(i,:);
                  urut3a1=urut3a(2:4);
                 urutan pour3=urut3a(1,1);
[makespane1a2,urutan_pour1a2,makespane2b2,urutan_pour2b2,makespane
3c2,urutan_pour3c2]=permasalahan_3job_pada4job_4sama3(data5,urutan
pour3,data awal3,urut3a1);
              end
                   for i=4;
                      data awal4=data;
                      data\overline{7}=data2(i,:);
                      data7=reshape(data7, J, M);
                      data7(1,:)=[];
                      urut4a=urut(i,:);
                       urut4a1=urut4a(2:4);
                      urutan pour4=urut4a(1,1);
```

```
[makespane1a3, urutan_pour1a3, makespane2b3, urutan_pour2b3, makespane
3c3,urutan_pour3c3]=permasalahan_3job_pada4job_4sama4(data7,urutan
_pour4,data_awal4,urut4a1);
                 end
Hasilnya=[makespane1a;makespane2b;makespane3c;makespane1a1;makespa
ne2b1;makespane3c1;makespane1a2;makespane2b2;makespane3c2;makespan
e1a3;makespane2b3;makespane3c3];
           s=sort(Hasilnya); %menentukan makespan terkecil
             makespane=s(1,1) %menampilkan hasil makespan 
terkecil
end
toc
```
## *Function* **Program Iterasi 1 (A)**

```
function
[makespane1a,urutan_pour1a,makespane2b,urutan_pour2b,makespane3c,u
rutan pour3c]=permasalahan 3job pada4job 4sama1(data1,urutan pour,
data awal, urut1a1)
[J M]=size(data1);Data=data1; Data baru=[];urutan=[];
for i=1:J;% membuat data baru untuk data ke-i di anggap sebagai awalan
 i2=0;for i1=1:J
      if i==i1
          continue
          elseif i1>i
              i2=12+1;Data baru(i2,:)=data(i1,:);
               urutan(i2) = i1; end
     if i1 == J & i2 ~ = J - 1Data baru(i2+1:J-1,:)=data(1:i-1,:);
           urutan(i2+1:J-1)=1:i-1; end
 end
  Dat(1, :)=data(i, :);Dat(2:J,:)=Data baru;
  Urut(1)=i; Urut(2:J)=urutan;
   if i==J
       Data baru(1:J-1,:)=data(1:J-1,:);
       Dat(\overline{2}:J, :)=Data baru;
       Urut (2:J)=1:J-1; end
           Simpanan urutan(i,:)=Urut;
   %menentukan waktu minimum tiap mesin dan penambahan waktu proses 
tiap Pij
   for k=1:M
     waktu min(k)=min(Data baru(:,k));
      ab=sort(Data baru(:,k));
       a=waktu min(k); jml=0;for i1=\overline{1}:J-1a1=ab(i1); for i2=1:J-1
                  b=Data baru(i2,k);if a1=\overline{b} Data_baru(i2,k)=jml+Data_baru(i2,k);
                       jml=\bar{D}ata baru(i2,k);
                       data2=[\overline{\text{Dat}}];
                   end
              end
```
 end end

```
 Total=sum(Data_baru,2); %menghitung jumlah waktu proses tiap 
job
    Total1=sort(Total);urutan=Urut(2:J); %mengurutkan jumlah %waktu 
proses tiap job dari terkecil ke terbesar
   urutan baru(1)=i;
   for i2=1:J-1 for i1=1:J-1
            a = Total(i1); b = Total(i2); if a==b
                 urutan baru(i2+1)=urutan(i1);
              end
        end
    end
    Hasil(i,:)=urutan baru; %menentukan urutan sementara
     for i1=1:J
         i3=urutan baru(i1);
          Data(i1,:)=data(i3,:);Simpanan Dat(i,:)=Data(:);
     end
     % Membuat Makespan 
      for i1=1:M
         S(1,1)=0; if i1==1
              S(1,1)=0; for it=2:J
                  S(it, 1) = S(it-1, 1) + Data(it-1, i1); end
                  E(1:J-1,1)=S(2:J,1);E(J, 1) = S(J, 1) + Data(J, 1); else
               for i2=1:J
                   if i2==1
                      S(i2, i1) = E(i2, i1-1);E(i2, i1) = S(i2, i1) + Data(i2, i1); else
                           S(i2, i1) = max(E(i2, i1-1), E(i2-1, i1));E(i2, i1) = S(i2, i1) + Data(i2, i1); end
               end
          end
      end
     makespane=E(J,M);
      %clear data_urut
     [Simpanan E(i,:)]=makespane;
     Hasil urutan=Hasil;
     Data diambil=Simpanan Dat;
end
s=sort(Simpanan E) %menentukan makespan terkecil
[d1 d2] = size(s);%menentukan data dan urutan sesuai dengan makespan terkecil
```

```
d1 == 3[p,q]=urut 3 job(s,Simpanan E,Data diambil, Hasil urutan);
d1 == 3;[data2,urut] = data terkecil 3job(s,p,q);[x \ y] = size(data2);if x==1
      for i=1
    data awal1=data awal;
    data1=data2(i,:);urut1=urut(i,:);data1=reshape(data11, J, M);
    data1(1,:)=[];
    [a b]=size(urut1a1) ;
     urutan=1:b;
    urut11=urut(i,:); [p q]=size(urut);
      if q==3
          for i=1:q
         if urut11(1,i) == urutan(1,1);x1=urut1a1(1,1);elseif urut11(1,i) == urutan(1,2)x1 = urut1a1(1,2);elseif urut11(1,i) == urutan(1,3)x1 = urut1a1(1,3); end
       data pour1(i,:)=x1; end
      end
     urutan pour1=[urutan pour;data pour1(1,1)];
     urut1=data pour1(2:3);
     urut1=urut1';
[makespane1a, urutan pour1a]=iterasi1a1a(data1, urut1, urutan pour1, d
ata awal1)
      end
     makespane2b=[];
    urutan pour2b=[];
     makespane3c=[];
    urutan pour3c=[];
elseif x==2
for i=1
    data awal1=data awal;
    data11=data2(i,:);urut1=urut(i,:);
    data1=reshape(data11, J, M);
    data1(1,:)=[];
```

```
[a \ b]=size(urut1a1) ;
     urutan=1:b;
    urut11=urut(i,:); [p q]=size(urut);
     if q == 3 for i=1:q
         if urut11(1,i) == urutan(1,1);x1 = urut1a1(1,1);elseif urut11(1,i) == urutan(1,2)x1 = urut1a1(1,2);elseif urut11(1,i) == urutan(1,3)x1 = urut1a1(1,3); end
         data_pour1(i,:)=x1; end
      end
      urutan_pour1=[urutan_pour;data_pour1(1,1)];
     urut1=data pour1(2:3);
     urut1=urut1';
[makespane1a, urutan_pour1a]=iterasi1a1a(data1, urut1, urutan_pour1, d
ata awal1)
     end
     for i=2
        data awal2=data awal;
        data31=data2(i,:);urut2=urut(i,:);data3=reshape(data31, J, M);
        data3(1, :)=[];
        [a \ b] = size(urut1a1) urutan=1:b;
        urut12=urut(i,:);[p q]=size(urut);
          if q==3
              for i=1:q
             if urut12(1,i) == urutan(1,1);x1=urut1a1(1,1);elseif urut12(1,i) == urutan(1,2)x1=urut1a1(1,2);elseif urut12(1,i) == urutan(1,3)x1 = urut1a1(1,3); end
             data pour2(i,:)=x1; end
          end
         urutan pour2=[urutan pour;data pour2(1,1)];
         urut2=data pour2(2:3);
```

```
 urut2=urut2'
[makespane2b,urutan_pour2b]=iterasi1a2b(data3,urut2,urutan_pour2,d
ata awal2)
     end
     makespane3c=[];
    urutan pour3c=[];
elseif x==3
     for i=1
    data awal1=data awal;
    data1=data2(i,\cdot); urut1=urut(i,:);
    data1=reshape(data11, J, M);
    data1(1,:)=[];
    [a b]=size(urut1a1) ;
     urutan=1:b;
    urut11=urut(i,:); [p q]=size(urut);
      if q==3
          for i=1:q
         if urut11(1,i) = urutan(1,1);x1 = urut1a1(1,1);elseif urut11(1,i) == urutan(1,2)x1=urut1a1(1,2);elseif urut11(1,i)==urutan(1,3)
            x1 = urut1a1(1,3); end
         data pour1(i,:)=x1; end
      end
     urutan pour1=[urutan pour;data pour1(1,1)];
     urut1=data pour1(2:3);
     urut1=urut1';
[makespane1a,urutan_pour1a]=iterasi1a1a(data1,urut1,urutan_pour1,d
ata awal1)
    -<br>end
     for i=2
        data awal2=data awal;
        data31=data2(i, :);urut2=urut(i,:);data3=reshape(data31, J, M);
        data3(1, :)=[];
        [a \ b]=size(urut1a1) ;
         urutan=1:b;
        urut12=urut(i, :); [p q]=size(urut);
```

```
 if q==3
              for i=1:q
             if urut12(1,i) == urutan(1,1);x1 = urut1a1(1,1);elseif urut12(1,i) == urutan(1,2)x1 = urut1a1(1,2);elseif urut12(1,i) == urutan(1,3)x1=urut1a1(1,3); end
             data pour2(i,:)=x1; end
          end
         urutan pour2=[urutan pour;data pour2(1,1)];
         urut2=data pour2(2:3);
         urut2=urut2';
[makespane2b,urutan_pour2b]=iterasi1a2b(data3,urut2,urutan_pour2,d
ata awal2)
          for i=3
            data awal3=data_awal;
            data51=data2(i,:);urut4=urut(i, :);data5=reshape(data51, J, M);
            data5(1, :)=[];
            [a \ b]=size(urutlal)
             urutan=1:b;
            urut11=urut(i,:);[p q] = size(urut);if q==3 for i=1:q
                  if urut11(1,i) == urutan(1,1);x1 = urut1a1(1,1);elseif urut11(1,i)==urutan(1,2)
                     x1 = urut1a1(1,2);elseif urut11(1,i) == urutan(1,3)x1 = urut1a1(1,3); end
                  data pour3(i,:)=x1; end
              end
             urutan pour3=[urutan pour;data pour3(1,1)];
             urut3=data pour3(2:3);
             urut3=urut3';
[makespane3c,urutan_pour3c]=iterasi1a3c(data5,urut3,urutan_pour3,d
ata awal3)
         end
     end
end
```
#### *Function* **Program Iterasi 1 (B)**

```
function
[makespane1a1, urutan_pour1a1,makespane2b1, urutan_pour2b1, makespane
3c1,urutan_pour3c1]=permasalahan_3job_pada4job_4sama2(data3,urutan
pour2,data awal2,urut2a1)
data1=data3;
urutan pour=urutan pour2;
data awal=data awal2;
urut1a1=urut2a1;[J M]=size(data1);Data=data1; Data baru=[];urutan=[];
for i=1:J;% membuat data baru untuk data ke-i di anggap sebagai awalan
 i2=0;for i1=1:J
      if i==i1
          continue
          elseif i1>i
               i2= i2+1;Data baru(i2,:)=data(i1,:);urutan(i2)=i1;
      end
     if i1 == J & i2 ~ = J - 1Data baru(i2+1:J-1,:)=data(1:i-1,:);
          urutan(i2+1:J-1)=1:i-1; end
 end
  Dat(1, :)=data(i, :);Dat(2:J, :)=Data baru;
  Urut(1)=i; Urut(2:J)=urutan;
   if i==J
       Data baru(1:J-1,:)=data(1:J-1,:);Dat(2:J,:)=Data baru;
       Urut (2:J)=1:J-1;
   end
          Simpanan urutan(i,:)=Urut;
   %menentukan waktu minimum tiap mesin dan penambahan waktu proses 
tiap Pij
   for k=1:M
     waktu min(k)=min(Data baru(:,k));
      ab=sort(Data baru(\cdot,\overline{k}));
       a=waktu min(k); jml=0;for i1=\overline{1}:J-1a1=ab(i1); for i2=1:J-1
```

```
b=Data baru(i2, k);
                    if a1==b
                       Data baru(i2, k)=jml+Data baru(i2, k);
                        jml=Data_baru(i2,k);
                       data2=[\overline{\text{Da}}t];
                    end
              end
        end
   end
    Total=sum(Data_baru,2); %menghitung jumlah waktu proses tiap 
job
    Total1=sort(Total);urutan=Urut(2:J); %mengurutkan jumlah %waktu 
proses tiap job dari terkecil ke terbesar
   urutan baru(1)=i;
   for i2=1:J-1for i1=1:J-1a = Total(i1); b = Total(i2); if a==b
                  urutan baru(i2+1)=urutan(i1);
              end
        end
    end
    Hasil(i,:)=urutan baru; %menentukan urutan sementara
    for i1=1:Ji3=urutan baru(i1);
           Data(i1, :)=data(i3, :);Simpanan Dat(i,:)=Data(:);
     end
     % Membuat Makespan 
      for i1=1:M
          S(1,1)=0; if i1==1
              S(1,1)=0; for it=2:J
                   S(it, 1) = S(it-1, 1) + Data(it-1, i1); end
                   E(1:J-1,1)=S(2:J,1);E(J, 1) = S(J, 1) + Data(J, 1); else
               for i2=1:J
                   if i2 == 1S(i2, i1) = E(i2, i1-1);E(i2, i1) = S(i2, i1) + Data(i2, i1); else
                            S(i2, i1) = max(E(i2, i1-1), E(i2-1, i1));E(i2, i1) = S(i2, i1) + Data(i2, i1); end
               end
           end
      end
      makespane=E(J,M);
      %clear data_urut
     [Simpanan E(i,:)]=makespane;
     Hasil urutan=Hasil;
```

```
Data diambil=Simpanan Dat;
end
s=sort(Simpanan E) %menentukan makespan terkecil
[d1 d2] = size(s);%menentukan data dan urutan sesuai dengan makespan terkecil
d1 == 3[p,q]=urut 3 job(s,Simpanan E,Data diambil, Hasil urutan);
d1 == 3:
    [data2,urut]=data_terkecil_3job(s,p,q);
 [x \ y] = size(data2);if x==1
for i=1;
   data awal1=data awal;
   data1=data2(i,:);urut1=urut(i,:);data1=reshape(data11, J, M);
    data1(1,:)=[];
    [a b]=size(urut1a1);
     urutan=1:b;
    urut11=urut(i,:); [p q]=size(urut);
      if q==3
          for i=1:q;
         if urut1(1,i) == urutan(1,1);x1 = urut1a1(1,1);elseif urut11(1,i) == urutan(1,2);x1 = urut1a1(1,2);elseif urut11(1,i) == urutan(1,3);x1 = urut1a1(1,3); end
         data pour1(i,:)=x1; end
      end
     urutan pour1=[urutan pour;data pour1(1,1)];
     urut1=data pour1(2:3);
      urut1=urut1';
[makespane1a1,urutan_pour1a1]=iterasi1a1a_4sama2(data1,urut1,uruta
n pour1, data awal1)
end
    makespane2b1=[];
   urutan pour2b1=[];
    makespane3c1=[];
    urutan pour3c1=[];
```

```
elseif x==2
for i=1
    data awal1=data awal;
    data1=data2(i,:);
     urut1=urut(i,:);
    data1=reshape(data11, J, M);
    data1(1, :)=[];
    [a \ b]=size(urutlal);
     urutan=1:b;
    urut11=urut(i,:);[p \ q] = size(urut); if q==3
          for i=1:q
         if urut11(1,i) == urutan(1,1); x1=urut1a1(1,1);
        elseif urut11(1,i) == urutan(1,2);x1=urut1a1(1,2);elseif urut11(1, i) = urutan(1, 3);x1=urut1a1(1,3); end
         data pour1(i,:)=x1; end
      end
     urutan pour1=[urutan pour;data pour1(1,1)];
     urut1=data pour1(2:3);
     urut1=urut1';
[makespane1a1, urutan pour1a1]=iterasi1a1a 4sama2(data1, urut1, uruta
n pour1, data awal1)
     end
     for i=2
        data awal2=data awal;
        data31=data2(i,:); urut2=urut(i,:);
        data3=reshape(data31, J, M);
        data3(1, :)=[];
        [a b] = size (urut1a1);
         urutan=1:b;
        urut12=urut(i,:);[p \ q] = size(urut);if q==3 for i=1:q
             if urut12(1,i) == urutan(1,1);x1=urut1a1(1,1);elseif urut12(1, i) = urutan(1, 2);x1=urut1a1(1,2);elseif urut12(1, i) = -urutan(1, 3);
```

```
x1=urut1a1(1,3); end
             data pour2(i,:)=x1; end
          end
         urutan pour2=[urutan pour;data pour2(1,1)];
         urut2=data pour2(2:3);
          urut2=urut2';
[makespane2b1, urutan_pour2b1]=iterasi1a2b_4sama2(data3,urut2,uruta
n pour2, data awal2)
     end
     makespane3c1=[];
    urutan pour3c1=[];
elseif x==3
     for i=1
    data awal1=data awal;
    data11=data2(i,:);urut1=urut(i,:);data1=reshape(data11, J, M);
    data1(1, :)=[];
    [a b]=size(urut1a1) ;
     urutan=1:b;
     urut11=urut(i,:);
    [p \ q] = size(urut);if q==3 for i=1:q
         if urut11(1, i) = urutan(1, 1);x1 = urut1a1(1,1);elseif urut11(1,i) == urutan(1,2);x1 = urut1a1(1,2);elseif urut11(1,i) == urutan(1,3)x1 = urut1a1(1,3); end
         data pour1(i,:)=x1; end
      end
     urutan pour1=[urutan pour;data pour1(1,1)];
     urut1=data pour1(2:3);urut1=urut1';
[makespane1a1, urutan pour1a1]=iterasi1a1a 4sama2(data1, urut1, uruta
n pour1, data awal1)
     end
     for i=2;
        data awal2=data awal;
        data31=data2(i,:);
```

```
 urut2=urut(i,:);
        data3=reshape(data31, J, M);
        data3(1, :)=[];
        [a \ b]=size(urut1a1);
         urutan=1:b;
        urut12=urut(i,:);[p q] = size(urut); if q==3
              for i=1:q
             if urut12(1,i) == urutan(1,1);x1 = urut1a1(1,1);elseif urut12(1, i) = urutan(1, 2);x1=urut1a1(1,2);elseif urut12(1,i) == urutan(1,3);x1 = urut1a1(1,3); end
             data pour2(i,:)=x1; end
          end
         urutan pour2=[urutan pour;data pour2(1,1)];
         urut2=data pour2(2:3);
         urut2=urut2';
[makespane2b1,urutan_pour2b1]=iterasi1a2b_4sama2(data3,urut2,uruta
n pour2, data awal2)
```

```
 for i=3;
   data awal3=data awal;
   data\overline{51}=data2(i,:);
   urut4=urut(i,:);data5=reshape(data51, J, M);
   data5(1, :)=[];
   [a \ b]=size(urut1a1);
    urutan=1:b;
   urut11=urut(i, :); [p q]=size(urut);
    if q==3 for i=1:q;
        if urut11(1,i) = -urutan(1,1);x1 = urut1a1(1,1);elseif urut11(1,i) == urutan(1,2);x1 = urut1a1(1,2);elseif urut11(1,i) == urutan(1,3);x1 = urut1a1(1,3); end
        data pour3(i,:)=x1; end
     end
```

```
urutan pour3=[urutan pour;data pour3(1,1)];
```

```
urut3=data pour3(2:3);
 urut3=urut3';
[makespane3c1,urutan_pour3c1]=iterasi1a3c_4sama2(data5,urut3,uruta
n pour3,data awal3)
 end
    end
end
```
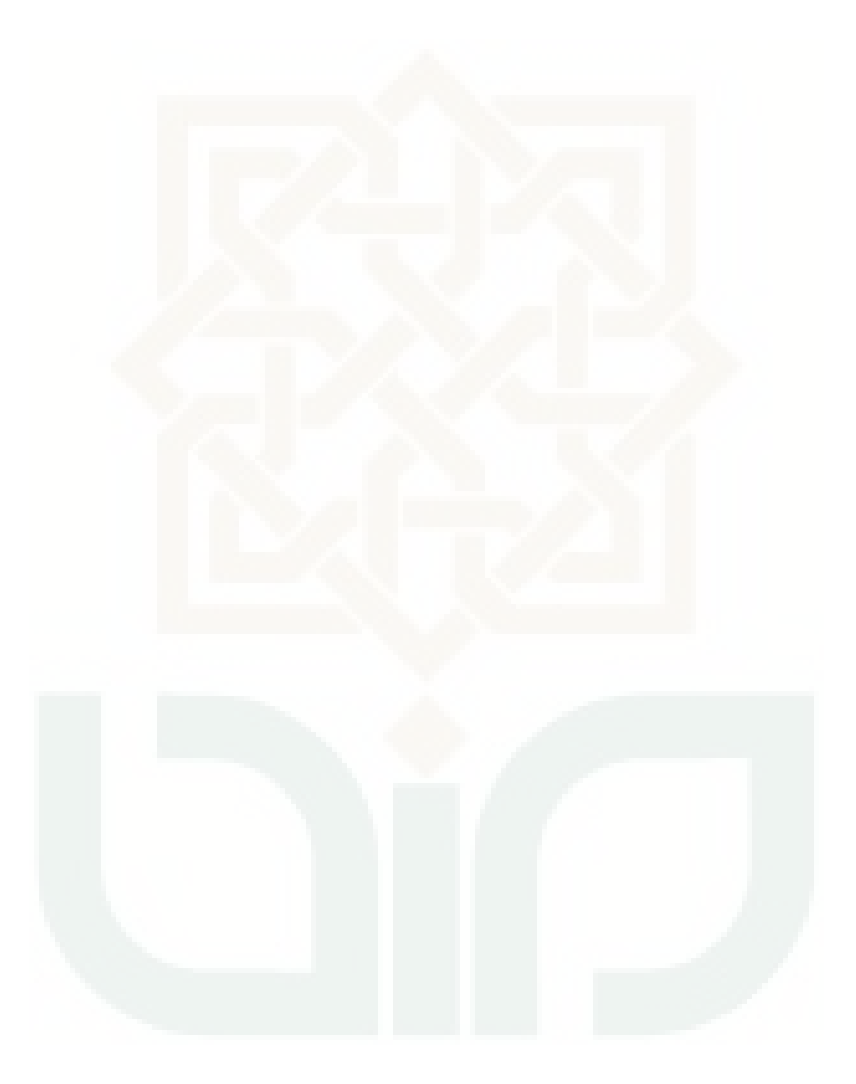

## *Function* **Program Iterasi 1 (C)**

```
function
[makespane1a2,urutan_pour1a2,makespane2b2,urutan_pour2b2,makespane
3c2,urutan_pour3c2]=permasalahan_3job_pada4job_4sama3(data5,urutan
_pour3,data_awal3,urut3a1)
data1=data5;
urutan pour=urutan pour3;
data awal=data awal3;
urut1a1=urut3a1;[J M]=size(data1);Data=data1; Data baru=[];urutan=[];
for i=1:J;
% membuat data baru untuk data ke-i di anggap sebagai awalan
 i2=0;for i1=1:J
     if i==i1 continue
          elseif i1>i
              i2=i2+1:
              Data baru(i2, :)=data(i1, :);
              urutan(i2) = i1; end
      if i1==J && i2~=J-1
          Data baru(i2+1:J-1,:)=data(1:i-1,:);
          urutan(i2+1:J-1)=1:i-1; end
 end
  Dat(1, :)=data(i, :);Dat(2:J, :)=Data baru;
  Urut(1)=i; Urut(2:J)=urutan;
  if i=-JData baru(1:J-1,:)=data(1:J-1,:);Dat(2:J,:)=Data baru;
       Urut (2:J)=1:J-1; end
          Simpanan urutan(i,:)=Urut;
   %menentukan waktu minimum tiap mesin dan penambahan waktu proses 
tiap Pij
   for k=1:M
     waktu min(k)=min(Data baru(:,k));
      ab=sort(Data baru(:,k));
       a=waktu min(k); jml=0;for i1=\overline{1}:J-1a1=ab(i1); for i2=1:J-1
                 b=Data baru(i2,k);if a1=\overline{b}Data baru(i2,k)=jml+Data baru(i2,k);
```

```
jml=Data baru(i2,k);
                       data2=[\overline{\text{Da}}t];
                   end
              end
        end
   end
    Total=sum(Data_baru,2); %menghitung jumlah waktu proses tiap 
job
    Total1=sort(Total);urutan=Urut(2:J); %mengurutkan jumlah %waktu 
proses tiap job dari terkecil ke terbesar
   urutan baru(1)=i;
   for i2=1:J-1 for i1=1:J-1
             a=Total(i1); b=Total(i2); if a==b
                  urutan baru(i2+1)=urutan(i1);
              end
        end
    end
    Hasil(i,:)=urutan baru; %menentukan urutan sementara
     for i1=1:J
          i3=urutan baru(i1);
           Data(i1,:)=data(i3,:);Simpanan Dat(i,:)=Data(:);
     end
     % Membuat Makespan 
      for i1=1:M
          S(1,1)=0; if i1==1
              S(1,1)=0; for it=2:J
                  S(it, 1) = S(it-1, 1) + Data(it-1, i1); end
                  E(1:J-1,1)=S(2:J,1);E(J, 1) = S(J, 1) + Data(J, 1); else
              for i2=1:Jif i2 == 1S(i2, i1) = E(i2, i1-1);E(i2, i1) = S(i2, i1) + Data(i2, i1); else
                           S(i2, i1) = max(E(i2, i1-1), E(i2-1, i1));E(i2, i1) = S(i2, i1) + Data(i2, i1); end
               end
           end
      end
     makespace=E(J,M); %clear data_urut
     [Simpanan E(i,:)]=makespane;
     Hasil urutan=Hasil;
     Data diambil=Simpanan Dat;
end
```

```
s=sort(Simpanan_E) %menentukan makespan terkecil 
[d1 d2] = size(s);%menentukan data dan urutan sesuai dengan makespan terkecil
d1 == 3[p,q]=urut 3 job(s,Simpanan E,Data diambil, Hasil urutan);
d1 == 3;[data2,urut]=data_terkecil_3job(s,p,q);
 [x \ y] = size(data2);if x==1
     for i=1;
    data awal1=data awal;
    data1=data2(i,:); urut1=urut(i,:);
    data1=reshape(data11, J, M);
    data1(1, :)=[];
   [a \ b] = size(urut1a1); urutan=1:b;
    urut11=urut(i,:);[p \ q]=size(urut); if q==3
          for i=1:q;
         if urut11(1,i) == urutan(1,1);x1=urut1a1(1,1);elseif urut11(1, i) == urutan(1, 2);x1 = urut1a1(1,2);elseif urut11(1,i) == urutan(1,3);x1 = urut1a1(1,3); end
         data pour1(i,:)=x1; end
      end
     urutan pour1=[urutan pour;data pour1(1,1)];
     urut1=data pour1(2:3);
     urut1=urut1';
[makespane1a2, urutan_pour1a2]=iterasi1a1a_4sama3(data1, urut1, uruta
n pour1, data awal1)
     end
     makespane2b2=[];
    urutan pour2b2=[];
    makespane3c2=[];
    urutan pour3c2=[;;]elseif x==2
for i=1
```

```
data awal1=data awal;
    data11=data2(i, :);urut1=urut(i,:);
    data1=reshape(data11, J, M);
    data1(1, :)=[];
    [a b]=size(urut1a1);
     urutan=1:b;
    urut11=urut(i,:);
     [p q]=size(urut);
      if q==3
          for i=1:q
         if urut11(1,i) == urutan(1,1);x1 = urut1a1(1,1);elseif urut11(1, i) = urutan(1, 2);x1=urut1a1(1,2);elseif urut11(1,i) == urutan(1,3);x1=urut1a1(1,3); end
         data pour1(i,:)=x1; end
      end
     urutan pour1=[urutan pour;data pour1(1,1)];
     urut1=data pour1(2:3);
      urut1=urut1';
[makespane1a2, urutan pour1a2]=iterasi1a1a 4sama3(data1, urut1, uruta
n pour1, data awal1)
     end
     for i=2
        data awal2=data awal;
        data31 = data2(i, :);urut2=urut(i,:);data3=reshape(data31, J, M);
        data3(1, :)=[];
        [a b] = size (urut1a1);
         urutan=1:b;
        urut12=urut(i,:); [p q]=size(urut);
          if q==3
               for i=1:q;
              if urut12(1,i) == urutan(1,1);x1 = urut1a1(1,1);elseif urut12(1, i) = urutan(1, 2);x1 = urut1a1(1,2);elseif urut12(1, i) = -urutan(1, 3);x1=urut1a1(1,3); end
```
data  $pour2(i,:)=x1;$ 

```
 end
          end
         urutan pour2=[urutan pour;data pour2(1,1)];
         urut2=data pour2(2:3);
         urut2=urut2';
[makespane2b2,urutan_pour2b2]=iterasi1a2b_4sama3(data3,urut2,uruta
n_pour2,data_awal2)
     end
     makespane3c2=[];
    urutan pour3c2=[];
elseif x==3
     for i=1
    data awal1=data awal;
    data11=data2(i,:);urut1=urut(i,:);data1=reshape(data11, J, M);
    data1(1, :)=[];
    [a \ b]=size(urutlal);
     urutan=1:b;
    urut11=urut(i,:); [p q]=size(urut);
     if q==3 for i=1:q
         if urut11(1,i) == urutan(1,1);x1 = urut1a1(1,1);elseif urut11(1, i) = urutan(1, 2);x1 = urut1a1(1,2);elseif urut11(1, i) = urutan(1, 3);x1==urut1a1(1,3); end
         data pour1(i,:)=x1; end
      end
     urutan pour1=[urutan pour;data pour1(1,1)];
     urut1=data pour1(2:3);
      urut1=urut1';
[makespane1a2, urutan_pour1a2]=iterasi1a1a_4sama3(data1, urut1, uruta
n pour1, data awal1)
     end
     for i=2
        data awal2=data awal;
        data\overline{3}1=data2(i,\overline{:});urut2=urut(i,:);data3=reshape(data31, J, M);
        data3(1, :)=[];
```

```
[a b] = size (urut1a1);
         urutan=1:b;
        urut12=urut(i,:); [p q]=size(urut);
          if q==3
              for i=1:q;
             if urut12(1,i) == urutan(1,1);x1=urut1a1(1,1);elseif urut12(1, i) = urutan(1, 2);x1 = urut1a1(1,2);elseif urut12(1, i) = urutan(1, 3);x1=urut1a1(1,3); end
             data pour2(i,:)=x1; end
          end
         urutan pour2=[urutan pour;data pour2(1,1)];
         urut2=data pour2(2:3);
         urut2=urut2';
[makespane2b2, urutan_pour2b2]=iterasi1a2b_4sama3(data3,urut2,uruta
n pour2, data awal2)
          for i=3
            data awal3=data awal;
            data51=data2(i,:); urut4=urut(i,:);
            data5=reshape(data51, J, M);
            data5(1, :)=[];
            [a \ b]=size(urut1a1);
             urutan=1:b;
            urut11=urut(i, :);[p \ q] = size(urut); if q==3
                   for i=1:q;
                  if urut11(1, i) == urutan(1, 1);x1 = urut1a1(1,1);elseif urut11(1,i) = -urutan(1,2);x1 = urut1a1(1,2);elseif urut11(1, i) = urutan(1, 3);x1 = urut1a1(1,3); end
                  data pour3(i,:)=x1; end
              end
             urutan pour3=[urutan pour;data pour3(1,1)];
             urut3=data pour3(2:3);
              urut3=urut3';
```

```
[makespane3c2,urutan_pour3c2]=iterasi1a3c_4sama3(data5,urut3,uruta
n pour3,data awal3)
 end
    end
end
```
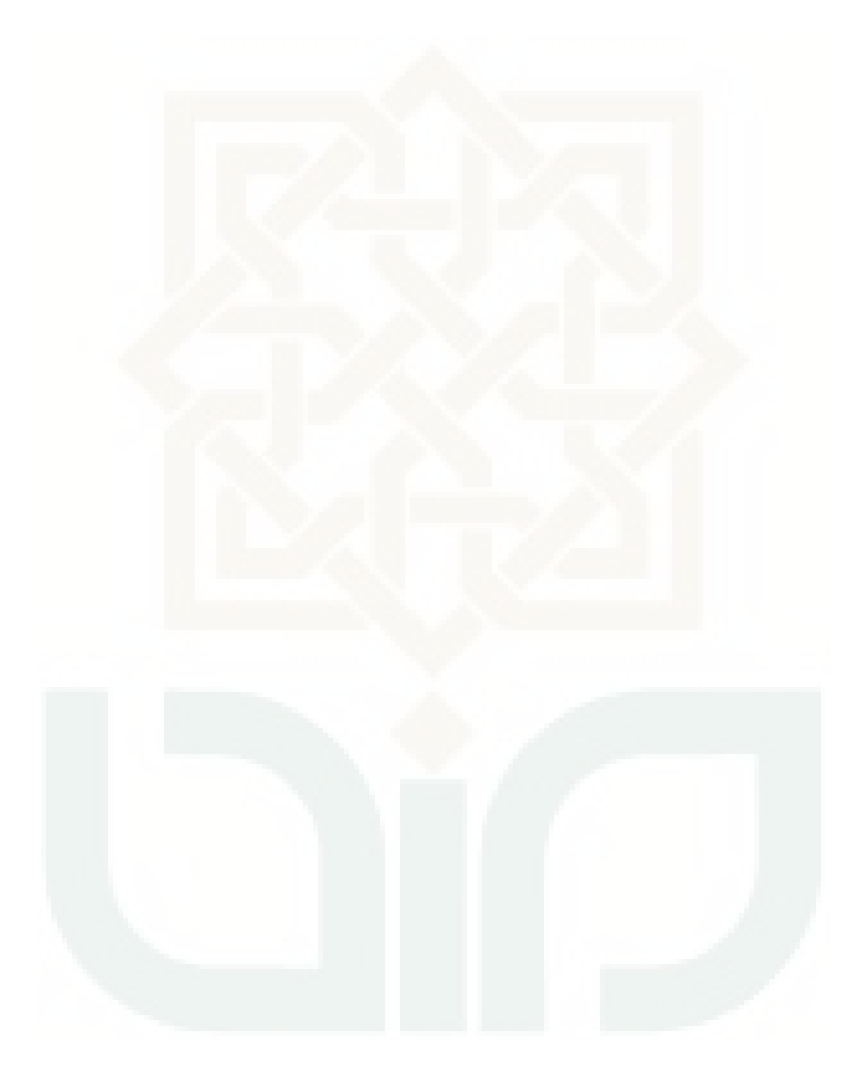

#### *Function* **Program Iterasi 1 (D)**

```
function
[makespane1a3,urutan_pour1a3,makespane2b3,urutan_pour2b3,makespane
3c3, urutan pour3c3]=permasalahan 3job pada4job 4\overline{a}sama4(data7,urutan
pour4, dataawal4,urut4a1)
data1=data7;
urutan pour=urutan pour4;
data awal=data awal4;
urut1a1=urut4a1;[J M]=size(data1);Data=data1; Data baru=[];urutan=[];
for i=1:J;
% membuat data baru untuk data ke-i di anggap sebagai awalan
 i2=0;
 for i1=1:J
      if i==i1
          continue
          elseif i1>i
               i2=12+1;Data baru(i2,:)=data(i1,:);urutan(i2)=i1;
      end
      if i1==J && i2~=J-1
          Data baru(i2+1:J-1,:)=data(1:i-1,:);
          urutan(i2+1:J-1)=1:i-1; end
 end
  \text{ Dat}(1,:)=\text{data}(i,:);Dat(2:J, :)=Data baru;
  Urut(1)=i; Urut(2:J)=urutan;
   if i==J
       Data baru(1:J-1,:)=data(1:J-1,:);Dat(2:J, :)=Data baru;
       Urut (2:J)=1:J-1; end
          Simpanan urutan(i,:)=Urut;
   %menentukan waktu minimum tiap mesin dan penambahan waktu proses 
tiap Pij
   for k=1:M
     waktu min(k)=min(Data baru(:,k));
      ab=sort(Data baru(:,k));
       a=waktu min(k); jml=0;
       for i1=\overline{1}:J-1a1=ab(i1); for i2=1:J-1
                  b=Data baru(i2,k);if a1==b
```

```
Data baru(i2, k)=jml+Data baru(i2, k);
                        jml=Data_baru(i2,k);
                       data2=[\overline{\text{Dat}}];
                    end
              end
        end
   end
    Total=sum(Data_baru,2); %menghitung jumlah waktu proses tiap 
job
    Total1=sort(Total);urutan=Urut(2:J); %mengurutkan jumlah %waktu 
proses tiap job dari terkecil ke terbesar
   urutan baru(1)=i;for i2=1:J-1 for i1=1:J-1
             a = Total(i1); b = Total(i2); if a==b
                   urutan baru(i2+1)=urutan(i1);
              end
        end
    end
    Hasil(i,:)=urutan baru; %menentukan urutan sementara
     for i1=1:J
          i3=urutan baru(i1);
           Data(ii, :)=data(i3, :);Simpanan Dat(i,:)=Data(:);
     end
     % Membuat Makespan 
      for i1=1:M
          S(1,1)=0; if i1==1
              S(1,1)=0;
               for it=2:J
                   S(it, 1) = S(it-1, 1) + Data(it-1, i1); end
                   E(1:J-1,1)=S(2:J,1);E(J, 1) = S(J, 1) + Data(J, 1); else
              for i2=1:Jif i2 == 1S(i2, i1) = E(i2, i1-1);E(i2, i1) = S(i2, i1) + Data(i2, i1); else
                            S(i2, i1) = max(E(i2, i1-1), E(i2-1, i1));E(i2, i1) = S(i2, i1) + Data(i2, i1); end
               end
           end
      end
     makespace=E(J,M); %clear data_urut
     [Simpanan E(i,:)]=makespane;
     Hasil urutan=Hasil;
     Data diambil=Simpanan Dat;
end
```

```
s=sort(Simpanan_E) %menentukan makespan terkecil 
[d1 d2] = size(s);%menentukan data dan urutan sesuai dengan makespan terkecil
d1 == 3 [p,q]=urut_3_job(s,Simpanan_E,Data_diambil,Hasil_urutan);
d1 == 3;[data2,urut]=data terkecil 3job(s,p,q);
 [x \ y] = size(data2);if x == 1;for i=1;
    data awal1=data awal;
    data1=data2(i,:);urut1=urut(i,:);data1=reshape(data11, J, M);
    data1(1,:)=[];
    [a \ b] = size(urut1a1); urutan=1:b;
    urut11=urut(i,:);[p \ q] = size(urut); if q==3;
          for i=1:q;
         if urut11(1,i) == urutan(1,1);x1 = urut1a1(1,1);elseif urut11(1,i) == urutan(1,2);x1 = urut1a1(1,2);elseif urut11(1,i) == urutan(1,3);x1 = urut1a1(1,3); end
         data pour1(i,:)=x1; end
      end
     urutan pour1=[urutan pour;data pour1(1,1)];
     urut1=data pour1(2:3);
      urut1=urut1';
[makespane1a3, urutan pour1a3]=iterasi1a1a 4sama4(data1, urut1, uruta
n pour1, data awal1)
     end
     makespane2b3=[];
    urutan pour2b3=[];
     makespane3c3=[];
    urutan pour3c3=[];
elseif x==2
```

```
 for i=1;
    data awal1=data awal;
    data11=data2(i,:); urut1=urut(i,:);
    data1=reshape(data11, J, M);
    data1(1, :)=[];
    [a b] =size(urutlal);
     urutan=1:b;
    urut11=urut(i,:); [p q]=size(urut);
     if q==3; for i=1:q;
         if urut11(1,i) == urutan(1,1);x1 = urut1a1(1,1);elseif urut11(1, i) == urutan(1, 2);x1 = urut1a1(1,2);elseif urut11(1, i) == urutan(1, 3);x1 = urut1a1(1,3); end
         data pour1(i,:)=x1; end
      end
     urutan pour1=[urutan pour;data pour1(1,1)];
     urut1=data pour1(2:3);
      urut1=urut1';
[makespane1a3, urutan pour1a3]=iterasi1a1a 4sama4(data1, urut1, uruta
n_pour1,data_awal1)
     end
     for i=2;
        data awal2=data awal;
        data31=data2(i,:);urut2=urut(i,:);data3=reshape(data31, J, M);
        data3(1,:)=[];
        [a \ b] = size(urut1a1); urutan=1:b;
        urut12=urut(i,:);[p q] = size(urut);if q==3; for i=1:q;
             if urut12(1,i) == urutan(1,1);x1 = urut1a1(1,1);elseif urut12(1,i) == urutan(1,2); x1=urut1a1(1,2);
            elseif urut12(1, i) = -urutan(1, 3);x1=urut1a1(1,3); end
```

```
data pour2(i,:)=x1; end
          end
         urutan pour2=[urutan pour;data pour2(1,1)];
         urut2=data pour2(2:3);
          urut2=urut2';
[makespane2b3,urutan_pour2b3]=iterasi1a2b_4sama4(data3,urut2,uruta
n pour2, data awal2)
     end
     makespane3c3=[];
    urutan pour3c3=[];
elseif x==3;
     for i=1;
    data awal1=data awal;
    data11=data2(i,:);urut1=urut(i,:);data1=reshape(data11, J, M);
    data1(1, :)=[];
    [a \ b]=size(urut1a1);
    urutan=1:b;
    urut11=urut(i,:); [p q]=size(urut);
      if q==3;
          for i=1:q;
         if urut11(1, i) = =urutan(1, 1);x1 = urut1a1(1,1);elseif urut11(1, i) = urutan(1, 2);x1=urut1a1(1,2);elseif urut11(1,i) == urutan(1,3);x1 = urut1a1(1,3); end
         data pour1(i,:)=x1; end
      end
     urutan pour1=[urutan pour;data pour1(1,1)];
     urut1=data pour1(2:3);
     urut1=urut1';
[makespane1a3,urutan pour1a3]=iterasi1a1a 4sama4(data1,urut1,uruta
n pour1, data awal1)
     end
     for i=2;
        data awal2=data awal;
        data31=data2(i, :); urut2=urut(i,:);
        data3=reshape(data31, J, M);
```

```
data3(1, :)=[];
        [a b]=size(urut1a1);
         urutan=1:b;
        urut12=urut(i,:); [p q]=size(urut);
         if q==3; for i=1:q;
             if urut12(1,i) == urutan(1,1);x1 = urut1a1(1,1);elseif urut12(1, i) = -urutan(1, 2);x1=urut1a1(1,2);elseif urut12(1, i) = urutan(1, 3);x1=urut1a1(1,3); end
             data pour2(i,:)=x1; end
          end
         urutan pour2=[urutan pour;data pour2(1,1)];
         urut2=data pour2(2:3);
          urut2=urut2';
[makespane2b3,urutan_pour2b3]=iterasi1a2b_4sama4(data3,urut2,uruta
n pour2, data awal2)
     end
          for i=3
            data awal3=data awal;
            data51=data2(i,:);urut4=urut(i,:);data5=reshape(data51, J, M);
            data5(1, :)=[];
            [a \ b] = size(urut1a1); urutan=1:b;
            urut11=urut(i,:); [p q]=size(urut);
             if q==3; for i=1:q;
                  if urut11(1,i) == urutan(1,1);x1 = urut1a1(1,1);elseif urut11(1, i) = urutan(1, 2);x1=urut1a1(1,2);elseif urut11(1, i) == urutan(1, 3);x1 = urut1a1(1,3); end
                  data pour3(i,:)=x1; end
              end
             urutan pour3=[urutan pour;data pour3(1,1)];
             urut3=data pour3(2:3);
             urut3=urut3';
```
[makespane3c3,urutan\_pour3c3]=iterasi1a3c\_4sama4(data5,urut3,uruta n pour3,data awal3) end

end

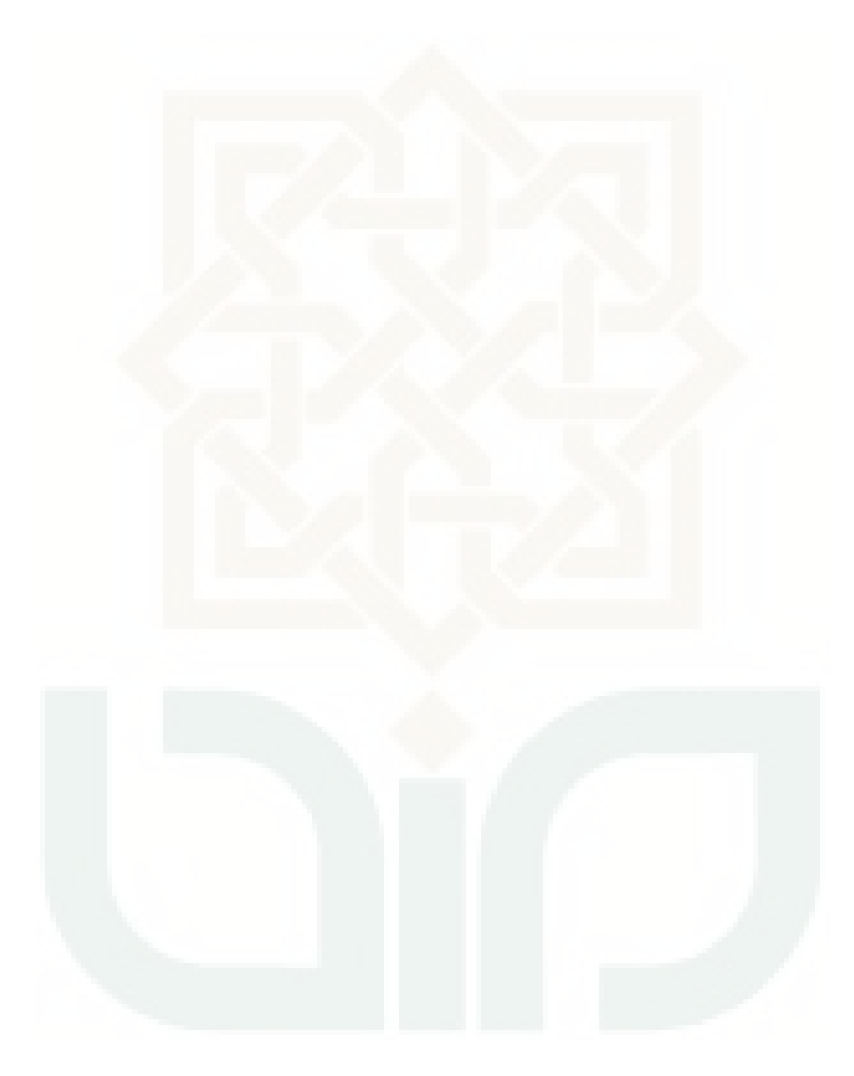

## *Function* **Program Iterasi 2 (A1)**

```
function
[makespane1a, urutan pour1a]=iterasi1a1a(data1, urut1, urutan pour1, d
ata awal1)
[J M]=size(data1);
Data=data1; Data baru=[];urutan=[];
for i=1:J;
% membuat data baru untuk data ke-i di anggap sebagai awalan
i2=0for i1=1:J
      if i==i1
           continue
           elseif i1>i
                i2=i2+1;
               Data baru(i2,:)=data1(i1,:);
               urutan(i2) = i1; end
      if i1==J && i2~=J-1
           Data baru(i2+1:J-1,:)=data1(1:i-1,:);
           urutan(i2+1:J-1)=1:i-1; end
 end
  \text{ Dat}(1,:)=\text{data1}(i,:);Dat(2:J, :)=Data baru;
  Urut(1)=i; Urut(2:J)=urutan;
   if i==J;
       Data baru(1:J-1,:)=data1(1:J-1,:);
       Dat(2:J, :)=Data baru;
       Urut (2:J)=1:J-1; end
           Simpanan urutan(i,:)=Urut;
   % menentukan waktu minimum tiap mesin dan membuat data baru nya 
   for k=1:M;
     waktu min(k)=min(Data baru(:,k));
      ab=sort(Data baru(i, \overline{k}));
       a=waktu min(k); jml=0;
        for i1=1:J-1
             a1=ab(i1); for i2=1:J-1
                   b=Data baru(i2, k);
                    if a1==b
                       Data baru(i2,k)=jml+Data baru(i2,k);
                       jml=\bar{D}ata baru(i2,k);
                       data2=[\overline{\text{Da}}t];
                    end
              end
        end
```
end
```
 % Menentukan Urutan Job 
    Total=sum(Data_baru,2);
   Total1=sort(Total);urutan=Urut(2:J);
   urutan baru(1)=i;
   for i2=1:J-1; for i1=1:J-1;
             a = Total(i1); b = Total(i2); if a==b;
                  urutan baru(i2+1)=urutan(i1);
              end
        end
    end
    Hasil(i,:)=urutan baru;
     for i1=1:J
         i3=urutan baru(i1);
          Data(i1,:)=data1(i3,:);
           Simpanan Dat(i,:)=Data(:);
     end
     % Membuat Makespan 
      for i1=1:M
         S(1,1)=0; if i1==1;
              S(1,1)=0; for it=2:J
                  S(it, 1) = S(it-1, 1) + Data(it-1, 1); end
                  E(1:J-1,1)=S(2:J,1);E(J, 1) = S(J, 1) + Data(J, 1); else
               for i2=1:J
                   if i2==1
                       S(i2, i1) = E(i2, i1-1);E(i2, i1) = S(i2, i1) + Data(i2, i1); else
                           S(i2, i1) = max(E(i2, i1-1), E(i2-1, i1));E(i2, i1) = S(i2, i1) + Data(i2, i1); end
               end
          end
      end
     makespane=E(J,M); %clear data_urut
     [Simpanan E(i,:)]=makespane;
     Hasil urutan=Hasil;
     Data diambil=Simpanan Dat;
end
s=sort(Simpanan_E)
[d1 d2] = size(s);d1 == 2[p,q]=urut 2 job(s,Simpanan E,Data diambil, Hasil urutan);
```

```
d1 == 2[data,urut]=data terkecil 2job(s,p,q);
[a \ b] = size(urut1) ;
 urutan=1:b;
 [p \ q]=size(urut);if q==2
      for i=1:q
     if urut(1,i) == urutan(1,1);x1=urut1(1,1);elseif urut(1,i) == urutan(1,2)x1=urut1(1,2); end
     baru2(i, :)=x1; end
end
 urutan pour1a=[urutan pour1;baru2];
 [a b]=size(data_awal1)
 urutan=1:a;
 urutan pour1a=urutan pour1a';
 [p \ q] = size(urutan\ pour1a);if q==4 for i=1:q
     if urutan pour1a(1,i) == urutan(1,1);x1=data awall(1,:);
    elseif urutan pour1a(1,i) ==urutan(1,2);
        x1=data awal1(2,:);
    elseif urutan pour1a(1,i)==urutan(1,3);
        x1=data awal1(3,:);
     elseif urutan pour1a(1,i)==urutan(1,4);
         x1=data awal1(4,:);
      end
     data pour(i,:)=x1;
      end
 end
data=data_pour;
[J M]=size(data); Data=data;
for i1=1:M
    S(1, 1) = 0;
```

```
 if i1==1
    S(1, 1) = 0; for it=2:J
         S(i, 1) = S(i+1, 1) + Data(i+1, i);
     end
         E(1:J-1,1)=S(2:J,1);E(J, 1) = S(J, 1) + Data(J, 1);
```

```
 else
          for i2=1:J
               if i2==1
                  S(i2, i1) = E(i2, i1-1);E(i2, i1) = S(i2, i1) + Data(i2, i1); else
                   S(i2, i1) = max(E(i2, i1-1), E(i2-1, i1));E(i2, i1) = S(i2, i1) + Data(i2, i1); end
          end
     end
end
makespane1a=E(J,M);
```
#### *Function* **Program Iterasi 2 (A2)**

```
function
[makespane2b,urutan_pour2b]=iterasi1a2b(data3,urut2,urutan_pour2,d
ata awal2)
data1=data3;
urut1=urut2;
urutan pour=urutan pour2;
[J M]=size(data1);Data=data1; Data baru=[];urutan=[];
for i=1:J;% membuat data baru untuk data ke-i di anggap sebagai awalan
 i \, 2 = 0for i1=1:J
      if i==i1
           continue
           elseif i1>i
               i2=i2+1;
               Data baru(i2, :)=data1(i1, :);
               urutan(i2) = i1; end
     if i1 == J & i2 ~ = J - 1Data baru(i2+1:J-1,:)=data1(1:i-1,:);
            urutan(i2+1:J-1)=1:i-1;
      end
 end
  Dat(1, :)=data1(i, :);Dat(2:J, :)=Data baru;
  Urut(1)=i; Urut(2:J)=urutan;
   if i==J
       Data baru(1:J-1,:)=data1(1:J-1,:);Dat(2:J, :)=Data baru;
       Urut (2:J)=1:J-1; end
           Simpanan urutan(i,:)=Urut;
   % menentukan waktu minimum tiap mesin dan membuat data baru nya 
   for k=1:M
     waktu min(k)=min(Data baru(:,k));
      ab=sort(Data baru(:,k));
       a=waktu min(k); jml=0; for i1=1:J-1
             a1=ab(i1); for i2=1:J-1
                  b=Data baru(i2,k);if a1=\overline{b}Data baru(i2, k)=jml+Data baru(i2, k);
                       \overline{m}l=\overline{D}ata baru(i2,k);
                       data2=[\overline{\text{Dat}}];
                    end
```

```
 end
        end
   end
   % Menentukan Urutan Job 
    Total=sum(Data_baru,2);
   Total1=sort(Total);urutan=Urut(2:J);
   urutan baru(1)=i;
   for i2=1:J-1 for i1=1:J-1
             a=Total(i1); b=Total(i2); if a==b
                  urutan baru(i2+1)=urutan(i1);
              end
        end
    end
    Hasil(i,:)=urutan baru;
     for i1=1:J
          i3=urutan baru(i1);
           Data(ii, :)=data1(i3, :);Simpanan Dat(i,:)=Data(:);
     end
     % Membuat Makespan 
      for i1=1:M
          S(1,1)=0; if i1==1
              S(1,1)=0; for it=2:J
                   S(it, 1) = S(it-1, 1) + Data(it-1, i1); end
                   E(1:J-1,1)=S(2:J,1);E(J, 1) = S(J, 1) + Data(J, 1); else
               for i2=1:J
                    if i2==1
                       S(i2, i1) = E(i2, i1-1);E(i2, i1) = S(i2, i1) + Data(i2, i1); else
                            S(i2, i1) = max(E(i2, i1-1), E(i2-1, i1));E(i2, i1) = S(i2, i1) + Data(i2, i1); end
               end
           end
      end
     makespane=E(J,M);
      %clear data_urut
     [Simpanan \overline{E(i,:)}]=makespane;
     Hasil urutan=Hasil;
     Data diambil=Simpanan Dat;
end
s=sort(Simpanan_E)
[d1 d2] = size(s);
```

```
80
```

```
d1 == 2[p,q]=urut 2 job(s,Simpanan E,Data diambil, Hasil urutan);
d1 == 2[data,urut]=data terkecil 2job(s,p,q);
[a \ b] = size(urut1);urutan=1:b;
 [p \ q] = size(urut);if q==2 for i=1:q
     if urut(1,i) == urutan(1,1);x1=urut1(1,1);elseif urut(1,i) == urutan(1,2)x1=urut1(1,2); end
     baru2(i,:)=x1; end
 end
 urutan pour2b=[urutan pour;baru2];
[a \ b] = size(data \ awal2) ;
urutan=1:a;
 urutan pour2b=urutan pour2b';
 [p \ q] = size(urutan \ pour2b);if q==4 for i=1:q
     if urutan pour2b(1,i) == urutan(1,1);x1=data awal2(1,:);elseif urutan pour2b(1,i) == urutan(1,2);x1=data awal2(2,:);
    elseif urutan pour2b(1,i)==urutan(1,3);x1=data awal2(3,:);
     elseif urutan pour2b(1,i) ==urutan(1,4);
         x1=data awal2(4,:);
      end
     data pour(i,:)=x1 end
 end
data=data_pour;
[J M]=size(data); Data=data;
for i1=1:M
    S(1,1)=0; if i1==1
        S(1,1)=0; for it=2:J
```

```
S(it,1)=S(it-1,1)+Data(it-1,il); end
             E(1:J-1,1)=S(2:J,1);E(J, 1) = S(J, 1) + Data(J, 1); else
          for i2=1:J
              if i2==1
                  S(i2, i1) = E(i2, i1-1);E(i2, i1) = S(i2, i1) + Data(i2, i1); else
                  S(i2, i1) = max(E(i2, i1-1), E(i2-1, i1));E(i2, i1) = S(i2, i1) + Data(i2, i1); end
          end
     end
end
makespane2b=E(J,M);
```
#### *Function* **Program Iterasi 2 (A3)**

```
function
[makespane3c,urutan_pour3c]=iterasi1a3c(data5,urut3,urutan_pour3,d
ata awal3)
```

```
data1=data5;
 urut1=urut3;
urutan pour=urutan pour3;
[J M]=size(data1);Data=data1; Data baru=[];urutan=[];
for i=1:J;
% membuat data baru untuk data ke-i di anggap sebagai awalan
 i2=0for i1=1:J
      if i==i1
           continue
           elseif i1>i
               i2=12+1;Data baru(i2,:)=data1(i1,:);
               urutan(i2)=i1;
      end
      if i1==J && i2~=J-1
           Data baru(i2+1:J-1,:)=data1(1:i-1,:);
           urutan(i2+1:J-1)=1:i-1; end
 end
  \text{ Dat}(1,:)=\text{data1}(i,:);Dat(2:J, :)=Data baru;
  Urut(1)=i; Urut(2:J)=urutan;
   if i==J
       Data baru(1:J-1,:)=data1(1:J-1,:);
       Dat(\overline{2:J,:})=Data baru;
       Urut (2:J)=1:J-1; end
           Simpanan urutan(i,:)=Urut;
   % menentukan waktu minimum tiap mesin dan membuat data baru nya 
   for k=1:M
     waktu min(k)=min(Data baru(:,k));
      ab=sort(Data baru(\cdot,\overline{k}));
       a=waktu min(k); jml=0;
       for i1=\overline{1}:J-1a1=ab(i1); for i2=1:J-1
                  b=Data baru(i2,k); if a1==b
```

```
 jml=Data_baru(i2,k);
                     data2=[\overline{\text{Da}}t];
                  end
            end
      end
 end
 % Menentukan Urutan Job 
 Total=sum(Data_baru,2);
 Total1=sort(Total);urutan=Urut(2:J);
 urutan baru(1)=i;
 for i2=1:J-1 for i1=1:J-1
           a = Total(i1); b = Total(i2); if a==b
                 urutan baru(i2+1)=urutan(i1);
            end
      end
  end
  Hasil(i,:)=urutan baru;
   for i1=1:J
        i3=urutan baru(i1);
         Data(i1, :)=data1(i3, :);Simpanan Dat(i,:)=Data(:);
   end
   % Membuat Makespan 
    for i1=1:M
        S(1,1)=0; if i1==1
            S(1,1)=0; for it=2:J
                 S(it, 1) = S(it-1, 1) + Data(it-1, i1); end
                 E(1:J-1,1)=S(2:J,1);E(J, 1) = S(J, 1) + Data(J, 1); else
             for i2=1:J
                 if i2 == 1S(i2, i1) = E(i2, i1-1);E(i2, i1) = S(i2, i1) + Data(i2, i1); else
                          S(i2, i1) = max(E(i2, i1-1), E(i2-1, i1));E(i2, i1) = S(i2, i1) + Data(i2, i1); end
             end
         end
    end
   makespace=E(J,M); %clear data_urut
   [Simpanan E(i,:)]=makespane;
   Hasil urutan=Hasil;
   Data diambil=Simpanan Dat;
```

```
s=sort(Simpanan_E)
[d1 d2] = size(s);d1 == 2[p,q]=urut 2 job(s,Simpanan E,Data diambil, Hasil urutan);
d1 == 2[data,urut]=data terkecil 2job(s,p,q);
[a \ b]=size(urut1) ;
urutan=1:b;
 [p q]=size(urut);
 if q==2 for i=1:q
     if urut(1,i) == urutan(1,1); x1=urut1(1,1);
    elseif urut(1,i) == urutan(1,2)x1=urut1(1,2); end
     baru2(i, :)=x1; end 
 end
 urutan pour3c=[urutan pour;baru2];
[a \ b] = size(data \ awal3) ;
 urutan=1:a;
 urutan pour3c=urutan pour3c';
 [p \ q] = size(urutan \ pour3c);if q == 4 for i=1:q
     if urutan pour3c(1,i) == urutan(1,1);x1=data awal3(1,:);
    elseif urutan pour3c(1,i) ==urutan(1,2);
        x1=data a\overline{w}al3(2,:);
    elseif urutan pour3c(1,i)==urutan(1,3);
        x1=data awal3(3,:);
     elseif urutan pour3c(1,i)==urutan(1,4);
         x1=data awal3(4,:);
      end
      data_pour(i,:)=x1
      end
 end
data=data pour;
[J M]=size(data); Data=data;
for i1=1:M
    S(1,1)=0; if i1==1
        S(1,1)=0;
```

```
 for it=2:J
         S(it,1)=S(it-1,1)+Data(it-1,il); end
         E(1:J-1,1)=S(2:J,1);E(J, 1) = S(J, 1) + Data(J, 1); else
     for i2=1:J
          if i2==1
             S(i2, i1) = E(i2, i1-1);E(i2, i1) = S(i2, i1) + Data(i2, i1); else
             S(i2, i1) = max(E(i2, i1-1), E(i2-1, i1));E(i2, i1) = S(i2, i1) + Data(i2, i1); end
     end
 end
```

```
end
```
makespane3c=E(J,M);

### *Function* **Program Iterasi 2 (B1)**

```
function
[makespane1a1, urutan pour1a1]=iterasi1a1a 4sama2(data1, urut1, uruta
n pour1, data awal1)
[J M]=size(data1);Data=data1; Data baru=[];urutan=[];
for i=1:J;
% membuat data baru untuk data ke-i di anggap sebagai awalan
i2=0for i1=1:J
      if i==i1
           continue
           elseif i1>i
                i2=i2+1;
               Data baru(i2,:)=data1(i1,:);
               urutan(i2) = i1; end
      if i1==J && i2~=J-1
           Data baru(i2+1:J-1,:)=data1(1:i-1,:);
           urutan(i2+1:J-1)=1:i-1; end
 end
  Dat(1, :)=data1(i, :);Dat(2:J,:)=Data baru;
  Urut(1)=i; Urut(2:J)=urutan;
   if i==J
       Data baru(1:J-1,:)=data1(l:J-1,:);
       Dat(\overline{2}:J, :)=Data baru;
       Urut (2:J)=1:J-1; end
           Simpanan urutan(i,:)=Urut;
   % menentukan waktu minimum tiap mesin dan membuat data baru nya 
   for k=1:M
     waktu min(k)=min(Data baru(:,k));
      ab=sort(Data baru(i,\overline{k}));
       a=waktu \overline{min(k)}; jml=0;
       for i1=\overline{1}:J-1a1=ab(i1); for i2=1:J-1
                   b=Data baru(i2, k);
                    if a1==b
                       Data baru(i2, k)=jml+Data baru(i2, k);
                       jml=\bar{D}ata baru(i2,k);
                       data2=[\overline{\text{Da}}t];
                    end
              end
        end
   end
```

```
 % Menentukan Urutan Job 
    Total=sum(Data_baru,2);
   Total1=sort(Total);urutan=Urut(2:J);
   urutan baru(1)=i;
   for i2=1:J-1 for i1=1:J-1
             a = Total(i1); b = Total(i2); if a==b
                  urutan baru(i2+1)=urutan(i1);
              end
        end
    end
    Hasil(i,:)=urutan baru;
     for i1=1:J
         i3=urutan baru(i1);
          Data(i1,:)=data1(i3,:);Simpanan Dat(i,:)=Data(:);
     end
     % Membuat Makespan 
      for i1=1:M
         S(1,1)=0; if i1==1
              S(1,1)=0; for it=2:J
                  S(it, 1) = S(it-1, 1) + Data(it-1, 1); end
                  E(1:J-1,1)=S(2:J,1);E(J, 1) = S(J, 1) + Data(J, 1); else
               for i2=1:J
                   if i2==1
                       S(i2, i1) = E(i2, i1-1);E(i2, i1) = S(i2, i1) + Data(i2, i1); else
                           S(i2, i1) = max(E(i2, i1-1), E(i2-1, i1));E(i2, i1) = S(i2, i1) + Data(i2, i1); end
               end
          end
      end
     makespane=E(J,M); %clear data_urut
     [Simpanan E(i,:)]=makespane;
     Hasil urutan=Hasil;
     Data diambil=Simpanan Dat;
end
s=sort(Simpanan_E)
[d1 d2] = size(s);d1 == 2[p,q]=urut 2 job(s,Simpanan E,Data diambil, Hasil urutan);
```

```
d1 == 2[a \ b]=size(urut1) ;
urutan=1:b;
 [p \ q] = size(urut);if q==2 for i=1:q
     if urut(1,i) == urutan(1,1);x1=urut1(1,1);elseif urut(1,i) == urutan(1,2);x1 = urut1(1,2); end
     baru2(i,:)=x1; end
end
urutan pour1a1=[urutan pour1;baru2];
[a \ b]=size(data awall) ;
urutan=1:a;
 urutan pour1a=urutan_pour1a1';
 [p \ q] = size(urutan\ pour1a);if q==4 for i=1:q
     if urutan pour1a(1,i) == urutan(1,1);x1=data awall (1,:);elseif urutan pour1a(1,i)==urutan(1,2)x1=data awal1(2,:);
    elseif urutan pour1a(1,i) == urutan(1,3)
        x1=data awal1(3,:);
     elseif urutan pour1a(1,i) == urutan(1,4)
         x1=data awal1(4,:);
      end
     data pour(i,:)=x1; end
 end
data=data_pour;
```

```
[J M]=size(data); Data=data;
for i1=1:M
    S(1,1)=0; if i1==1
         S(1, 1) = 0; for it=2:J
             S(it, 1) = S(it-1, 1) + Data(it-1, 1); end
             E(1:J-1,1)=S(2:J,1);E(J, 1) = S(J, 1) + Data(J, 1); else
          for i2=1:J
```

```
 if i2==1
                   S(i2, i1) = E(i2, i1-1);E(i2, i1) = S(i2, i1) + Data(i2, i1); else
                   S(i2, i1) = max(E(i2, i1-1), E(i2-1, i1));E(i2, i1) = S(i2, i1) + Data(i2, i1); end
          end
     end
end
```

```
makespane1a1=E(J,M);
```
#### *Function* **Program Iterasi 2 (B2)**

```
function
[makespane2b1, urutan_pour2b1]=iterasi1a2b_4sama2(data3,urut2,uruta
n pour2, data awal2)
data1=data3;
urut1=urut2;
urutan pour=urutan pour2;
[J M]=size(data1);Data=data1; Data baru=[];urutan=[];
for i=1:J;% membuat data baru untuk data ke-i di anggap sebagai awalan
 i2=0;for i1=1:J
      if i==i1
          continue
          elseif i1>i
               i2=i2+1;
               Data baru(i2, :)=data1(i1, :);
               urutan(i2) = i1; end
     if i1 == J & i2 ~ = J - 1Data baru(i2+1:J-1,:)=data1(1:i-1,:);
            urutan(i2+1:J-1)=1:i-1;
      end
 end
  Dat(1, :)=data1(i, :);Dat(2:J, :)=Data baru;
  Urut(1)=i; Urut(2:J)=urutan;
   if i==J
       Data baru(1:J-1,:)=data1(1:J-1,:);Dat(2:J, :)=Data baru;
       Urut (2:J)=1:J-1; end
           Simpanan urutan(i,:)=Urut;
   % menentukan waktu minimum tiap mesin dan membuat data baru nya 
   for k=1:M
     waktu min(k)=min(Data baru(:,k));
      ab=sort(Data baru(:,k));
       a=waktu min(k); jml=0; for i1=1:J-1
             a1=ab(i1); for i2=1:J-1
                  b=Data baru(i2,k);if a1=\overline{b}Data baru(i2, k)=jml+Data baru(i2, k);
                       \overline{m}l=\overline{D}ata baru(i2,k);
                       data2=[\overline{\text{Dat}}];
                   end
```

```
 end
        end
   end
   % Menentukan Urutan Job 
    Total=sum(Data_baru,2);
   Total1=sort(Total);urutan=Urut(2:J);
   urutan baru(1)=i;
   for i2=1:J-1 for i1=1:J-1
             a=Total(i1); b=Total(i2); if a==b
                  urutan baru(i2+1)=urutan(i1);
              end
        end
    end
    Hasil(i,:)=urutan baru;
     for i1=1:J
          i3=urutan_baru(i1);
           Data(ii, :)=data1(i3, :);Simpanan Dat(i,:)=Data(:);
     end
     % Membuat Makespan 
      for i1=1:M
         S(1,1)=0; if i1==1
              S(1,1)=0; for it=2:J
                  S(it, 1) = S(it-1, 1) + Data(it-1, i1); end
                  E(1:J-1,1)=S(2:J,1);E(J, 1) = S(J, 1) + Data(J, 1); else
               for i2=1:J
                   if i2==1
                       S(i2, i1) = E(i2, i1-1);E(i2, i1) = S(i2, i1) + Data(i2, i1); else
                           S(i2, i1) = max(E(i2, i1-1), E(i2-1, i1));E(i2, i1) = S(i2, i1) + Data(i2, i1); end
               end
          end
      end
     makespane=E(J,M);
     [Simpanan E(i,:)]=makespane;
     Hasil urutan=Hasil;
     Data diambil=Simpanan Dat;
end
```

```
s=sort(Simpanan_E)
[d1 d2] = size(s);
```

```
d1 == 2[p,q]=urut 2 job(s,Simpanan E,Data diambil, Hasil urutan);
d1 == 2[data,urut]=data terkecil 2job(s,p,q);
[a \ b]=size(urut1);
urutan=1:b;
 [p \ q] = size(urut);if q==2
      for i=1:q
     if urut(1,i) == urutan(1,1);x1=urut1(1,1);elseif urut(1,i) == urutan(1,2)x1=urut1(1,2); end
     baru2(i, :)=x1; end
end
urutan pour2b1=[urutan pour;baru2];
[a \ b] = size(data \ awal2)urutan=1:a;
urutan pour2b1=urutan pour2b1';
 [p q]=size(urutan pour2b1);
 if q==4 for i=1:q
     if urutan pour2b1(1,i)==urutan(1,1);x1=data awal2(1,:);
    elseif urutan pour2b1(1,i) ==urutan(1,2);
        x1=data awal2(2,:);
    elseif urutan pour2b1(1,i) ==urutan(1,3);
        x1=data awal2(3,:);elseif urutan pour2b1(1,i) ==urutan(1,4);
         x1=data awal2(4,:);
      end
     data pour(i,:)=x1 end
 end
data=data pour;
[J M]=size(data); Data=data;
for i1=1:MS(1,1)=0; if i1==1;
        S(1,1)=0; for it=2:J
            S(it, 1) = S(it-1, 1) + Data(it-1, i1);
```

```
 end
              E(1:J-1,1)=S(2:J,1);E(J, 1) = S(J, 1) + Data(J, 1); else
          for i2=1:J
               if i2==1
                  S(i2, i1) = E(i2, i1-1);E(i2, i1) = S(i2, i1) + Data(i2, i1); else
                   S(i2, i1) = max(E(i2, i1-1), E(i2-1, i1));E(i2, i1) = S(i2, i1) + Data(i2, i1); end
          end
     end
end
```
makespane2b1=E(J,M);

#### *Function* **Program Iterasi 2 (B3)**

```
function
[makespane3c1,urutan_pour3c1]=iterasi1a3c_4sama2(data5,urut3,uruta
n pour3,data awal3)
 data1=data5;
 urut1=urut3;
urutan pour=urutan pour3;
[J M]=size(data1);Data=data1; Data baru=[];urutan=[];
for i=1:J;
% membuat data baru untuk data ke-i di anggap sebagai awalan
 i2=0for i1=1:J
      if i==i1
          continue
          elseif i1>i
               i2=12+1;Data baru(i2,:)=data1(i1,:);
               urutan(i2) = i1; end
      if i1==J && i2~=J-1
           Data baru(i2+1:J-1,:)=data1(1:i-1,:);
           urutan(i2+1:J-1)=1:i-1; end
 end
  \text{ Dat}(1,:)=\text{data1}(i,:);Dat(2:J, :)=Data baru;
  Urut(1)=i; Urut(2:J)=urutan;
   if i==J
       Data baru(1:J-1,:)=data1(1:J-1,:);
       Dat(\overline{2:J,:})=Data baru;
       Urut (2:J)=1:J-1; end
           Simpanan urutan(i,:)=Urut
   % menentukan waktu minimum tiap mesin dan membuat data baru nya 
   for k=1:M
     waktu min(k)=min(Data baru(:,k));
      ab=sort(Data baru(\cdot,\overline{k}));
       a=waktu min(k); jml=0;
       for i1=\overline{1}:J-1a1=ab(i1); for i2=1:J-1
                  b=Data baru(i2,k); if a1==b
                       Data baru(i2,k)=jml+Data baru(i2,k);
```

```
 jml=Data_baru(i2,k);
                     data2=[\overline{\text{Da}}t];
                  end
            end
      end
 end
 % Menentukan Urutan Job 
 Total=sum(Data_baru,2);
 Total1=sort(Total);urutan=Urut(2:J);
 urutan baru(1)=i;
 for i2=1:J-1 for i1=1:J-1
           a = Total(i1); b = Total(i2); if a==b
                 urutan baru(i2+1)=urutan(i1);
            end
      end
  end
  Hasil(i,:)=urutan baru;
   for i1=1:J
        i3=urutan baru(i1);
         Data(i1, :)=data1(i3, :);Simpanan Dat(i,:)=Data(:);
   end
   % Membuat Makespan 
    for i1=1:M
        S(1,1)=0; if i1==1
            S(1,1)=0; for it=2:J
                 S(it, 1) = S(it-1, 1) + Data(it-1, i1); end
                 E(1:J-1,1)=S(2:J,1);E(J, 1) = S(J, 1) + Data(J, 1); else
             for i2=1:J
                 if i2 == 1S(i2, i1) = E(i2, i1-1);E(i2, i1) = S(i2, i1) + Data(i2, i1); else
                          S(i2, i1) = max(E(i2, i1-1), E(i2-1, i1));E(i2, i1) = S(i2, i1) + Data(i2, i1); end
             end
         end
    end
   makespace=E(J,M); %clear data_urut
   [Simpanan E(i,:)]=makespane;
   Hasil urutan=Hasil;
   Data diambil=Simpanan Dat;
```

```
s=sort(Simpanan E);
[d1 d2] = size(s);d1 == 2[p,q]=urut 2 job(s,Simpanan E,Data diambil, Hasil urutan);
d1 == 2[data,urut]=data terkecil 2job(s,p,q)
 [a \ b]=size(urut1) ;
 urutan=1:b;
 [p q]=size(urut);
 if q==2 for i=1:q
     if urut(1,i) == urutan(1,1); x1=urut1(1,1);
    elseif urut(1,i) == urutan(1,2)x1=urut1(1,2); end
     baru2(i, :)=x1; end
end
 urutan pour3c1=[urutan pour;baru2];
[a b]=size(data_awal3)
 urutan=1:a;
 urutan pour3c1=urutan pour3c1';
 [p q]=size(urutan pour3c1);
 if q==4 for i=1:q
     if urutan pour3c1(1,i)==urutan(1,1);x1=data awal3(1,:);
    elseif urutan pour3c1(1,i) ==urutan(1,2);
        x1=data awal3(2,:);
    elseif urutan pour3c1(1,i) ==urutan(1,3);
        x1 =data awal3(3,:);
     elseif urutan pour3c1(1,i)==urutan(1,4);
         x1 = data awal3(4,:);
      end
     data pour(i,:)=x1 end
 end
data=data_pour;
[J M]=size(data); Data=data;
for i1=1:M
    S(1,1)=0; if i1==1
```

```
S(1, 1) = 0; for it=2:J
             S(i,1)=S(i+1,1)+Data(i+1,i1); end
             E(1:J-1,1)=S(2:J,1);E(J, 1) = S(J, 1) + Data(J, 1); else
          for i2=1:J
              if i2==1
                  S(i2, i1) = E(i2, i1-1);E(i2, i1) = S(i2, i1) + Data(i2, i1); else
                  S(i2, i1) = max(E(i2, i1-1), E(i2-1, i1));E(i2, i1) = S(i2, i1) + Data(i2, i1); end
          end
     end
end
```
makespane3c1=E(J,M);

### *Function* **Program Iterasi 2 (C1)**

```
function
[makespane1a2, urutan_pour1a2]=iterasi1a1a_4sama3(data1, urut1, uruta
n pour1, data awal1)
[J M]=size(data1)
Data=data1; Data baru=[];urutan=[];
for i=1:J;
% membuat data baru untuk data ke-i di anggap sebagai awalan
i2=0for i1=1:J
      if i==i1
           continue
           elseif i1>i
                i2=i2+1;
               Data baru(i2,:)=data1(i1,:);
               urutan(i2)=i1;
      end
      if i1==J && i2~=J-1
           Data baru(i2+1:J-1,:)=data1(1:i-1,:);
           urutan(i2+1:J-1)=1:i-1; end
 end
  Dat(1, :)=data1(i, :);Dat(2:J,:)=Data baru;
  Urut(1)=i; Urut(2:J)=urutan;
   if i==J
       Data baru(1:J-1,:)=data1(l:J-1,:);
       Dat(\overline{2}:J, :)=Data baru;
       Urut (2:J)=1:J-1; end
           Simpanan urutan(i,:)=Urut
   % menentukan waktu minimum tiap mesin dan membuat data baru nya 
   for k=1:M
     waktu min(k)=min(Data baru(:,k));
      ab=sort(Data baru(\cdot,\overline{k}));
       a=waktu min(k); jml=0;
       for i1=\overline{1}:J-1a1=ab(i1); for i2=1:J-1
                  b=Data baru(i2, k);
                    if a1==b
                       Data baru(i2, k)=jml+Data baru(i2, k);
                       jml=\bar{D}ata baru(i2,k);
                       data2=[\overline{\text{Da}}t];
                    end
              end
        end
   end
```

```
 % Menentukan Urutan Job 
    Total=sum(Data_baru,2);
   Total1=sort(Total);urutan=Urut(2:J);
   urutan baru(1)=i;
   for i2=1:J-1 for i1=1:J-1
             a = Total(i1); b = Total(i2); if a==b
                  urutan baru(i2+1)=urutan(i1);
              end
        end
    end
    Hasil(i,:)=urutan baru;
     for i1=1:J
         i3=urutan baru(i1);
          Data(i1,:)=data1(i3,:);Simpanan Dat(i,:)=Data(:);
     end
     % Membuat Makespan 
      for i1=1:M
         S(1,1)=0; if i1==1
              S(1,1)=0; for it=2:J
                  S(it, 1) = S(it-1, 1) + Data(it-1, 1); end
                  E(1:J-1,1)=S(2:J,1);E(J, 1) = S(J, 1) + Data(J, 1); else
               for i2=1:J
                   if i2==1
                       S(i2, i1) = E(i2, i1-1);E(i2, i1) = S(i2, i1) + Data(i2, i1); else
                           S(i2, i1) = max(E(i2, i1-1), E(i2-1, i1));E(i2, i1) = S(i2, i1) + Data(i2, i1); end
               end
          end
      end
     makespane=E(J,M); %clear data_urut
     [Simpanan E(i,:)]=makespane;
     Hasil urutan=Hasil;
     Data diambil=Simpanan Dat;
end
s=sort(Simpanan E);
[d1 d2] = size(s);d1 == 2[p,q]=urut 2 job(s,Simpanan E,Data diambil, Hasil urutan);
```

```
d1 == 2[data,urut]=data terkecil 2job(s,p,q);
[a \ b]=size(urut1);urutan=1:b;
 [p \ q]=size(urut);if q==2
      for i=1:q
     if urut(1,i) == urutan(1,1);x1=urut1(1,1);elseif urut(1,i) == urutan(1,2)x1=urut1(1,2); end
     baru2(i, :)=x1 end
 end
 urutan pour1a2=[urutan pour1;baru2];
[a \ b] = size(data \ awall);urutan=1:a;
 urutan pour1a=urutan pour1a2';
 [p q]=size(urutan pour1a);
 if q==4 for i=1:q
     if urutan\_pour1a(1,i) == urutan(1,1);x1=data awall(1,:);
    elseif urutan pour1a(1,i)==urutan(1,2)x1=data awal1(2,:);
    elseif urutan pour1a(1,i)==urutan(1,3)
        x1=data awal1(3,:);
     elseif urutan pour1a(1,i) == urutan(1,4)
         x1=data awal1(4,:);
      end
     data pour(i,:)=x1; end
 end
data=data pour;
[J M]=size(data); Data=data;
for i1=1:M
    S(1, 1) = 0;if i1 == 1S(1,1)=0; for it=2:J
            S(i, 1) = S(i+1, 1) + Data(i+1, i);
         end
```

```
E(1:J-1,1)=S(2:J,1);
```

```
E(J, 1) = S(J, 1) + Data(J, 1); else
          for i2=1:J
               if i2==1
                   S(i2, i1) = E(i2, i1-1);E(i2, i1) = S(i2, i1) + Data(i2, i1); else
                   S(i2, i1) = max(E(i2, i1-1), E(i2-1, i1));E(i2, i1) = S(i2, i1) + Data(i2, i1); end
          end
     end
end
```

```
makespane1a2=E(J,M);
```
### *Function* **Program Iterasi 2 (C2)**

```
function
[makespane2b2, urutan_pour2b2]=iterasi1a2b_4sama3(data3,urut2,uruta
n pour2, data awal2)
data1=data3;
urut1=urut2;
urutan pour=urutan pour2;
[J M]=size(data1);Data=data1; Data baru=[];urutan=[];
for i=1:J;% membuat data baru untuk data ke-i di anggap sebagai awalan
 i \, 2 = 0for i1=1:J
      if i==i1
           continue
           elseif i1>i
               i2=i2+1;
               Data baru(i2, :)=data1(i1, :);
               urutan(i2) = i1; end
     if i1 == J & i2 ~ = J - 1Data baru(i2+1:J-1,:)=data1(1:i-1,:);
            urutan(i2+1:J-1)=1:i-1;
      end
 end
  Dat(1, :)=data1(i, :);Dat(2:J, :)=Data baru;
  Urut(1)=i; Urut(2:J)=urutan;
   if i==J
       Data baru(1:J-1,:)=data1(1:J-1,:);Dat(2:J, :)=Data baru;
       Urut (2:J)=1:J-1; end
           Simpanan urutan(i,:)=Urut
   % menentukan waktu minimum tiap mesin dan membuat data baru nya 
   for k=1:M
     waktu min(k)=min(Data baru(:,k));
      ab=sort(Data baru(:,k));
       a=waktu min(k); jml=0; for i1=1:J-1
             a1=ab(i1); for i2=1:J-1
                  b=Data baru(i2,k);if a1=\overline{b}Data baru(i2, k)=jml+Data baru(i2, k);
                       \overline{m}l=\overline{D}ata baru(i2,k);
                       data2=[\overline{\text{Dat}}];
                    end
```

```
 end
        end
   end
   % Menentukan Urutan Job 
    Total=sum(Data_baru,2);
   Total1=sort(Total);urutan=Urut(2:J);
   urutan baru(1)=i;
   for i2=1:J-1 for i1=1:J-1
             a=Total(i1); b=Total(i2); if a==b
                  urutan baru(i2+1)=urutan(i1);
              end
        end
    end
    Hasil(i,:)=urutan baru;
     for i1=1:J
          i3=urutan baru(i1);
           Data(ii, :)=data1(i3, :);Simpanan Dat(i,:)=Data(:);
     end
     % Membuat Makespan 
      for i1=1:M
         S(1,1)=0; if i1==1
              S(1,1)=0; for it=2:J
                  S(it, 1) = S(it-1, 1) + Data(it-1, i1); end
                  E(1:J-1,1)=S(2:J,1);E(J, 1) = S(J, 1) + Data(J, 1); else
               for i2=1:J
                   if i2==1
                       S(i2, i1) = E(i2, i1-1);E(i2, i1) = S(i2, i1) + Data(i2, i1); else
                           S(i2, i1) = max(E(i2, i1-1), E(i2-1, i1));E(i2, i1) = S(i2, i1) + Data(i2, i1); end
               end
          end
      end
     makespane=E(J,M);
      %clear data_urut
     [Simpanan E(i, :)]=makespane
      Hasil_urutan=Hasil
     Data diambil=Simpanan Dat
end
s=sort(Simpanan_E)
[d1 d2] = size(s);
```

```
d1 == 2[p,q]=urut 2 job(s,Simpanan E,Data diambil, Hasil urutan);
d1 == 2[data,urut]=data terkecil 2job(s,p,q);
[a \ b] = size(urut1) ;
urutan=1:b;
 [p q]=size(urut);
 if q==2 for i=1:q
     if urut(1,i) == urutan(1,1);x1=urut1(1,1);elseif urut(1,i) == urutan(1,2)x1=urut1(1,2); end
     baru2(i, :)=x1; end
end
urutan pour2b2=[urutan pour;baru2];
[a \ b] = size(data \ awal2)urutan=1:a;
urutan pour2b2=urutan pour2b2';
 [p q]=size(urutan pour2b2);
 if q==4 for i=1:q
     if urutan pour2b2(1,i) == urutan(1,1);x1=data awal2(1,:);
    elseif urutan pour2b2(1,i) ==urutan(1,2);
        x1=data a\overline{w}al2(2,:);
    elseif urutan pour2b2(1,i) ==urutan(1,3);
        x1=data awal2(3,:);elseif urutan pour2b2(1,i) ==urutan(1,4);
         x1=data awal2(4,:);
      end
     data pour(i,:)=x1 end
 end
data=data pour;
[J M]=size(data); Data=data;
for i1=1:MS(1,1)=0; if i1==1
        S(1,1)=0; for it=2:J
            S(it, 1) = S(it-1, 1) + Data(it-1, i1);
```

```
 end
              E(1:J-1,1)=S(2:J,1);E(J, 1) = S(J, 1) + Data(J, 1); else
          for i2=1:J
               if i2==1
                  S(i2, i1) = E(i2, i1-1);E(i2, i1) = S(i2, i1) + Data(i2, i1); else
                  S(i2, i1) = max(E(i2, i1-1), E(i2-1, i1));E(i2, i1) = S(i2, i1) + Data(i2, i1); end
          end
     end
end
makespane2b2=E(J,M);
```
### *Function* **Program Iterasi 2 (C3)**

```
function
[makespane3c2,urutan_pour3c2]=iterasi1a3c_4sama3(data5,urut3,uruta
n pour3,data awal3)
 data1=data5;
 urut1=urut3;
urutan pour=urutan pour3;
[J M]=size(data1);Data=data1; Data baru=[];urutan=[];
for i=1:J;
% membuat data baru untuk data ke-i di anggap sebagai awalan
 i2=0for i1=1:J
      if i==i1
          continue
          elseif i1>i
               i2=12+1;Data baru(i2,:)=data1(i1,:);
               urutan(i2) = i1; end
      if i1==J && i2~=J-1
           Data baru(i2+1:J-1,:)=data1(1:i-1,:);
           urutan(i2+1:J-1)=1:i-1; end
 end
  \text{ Dat}(1,:)=\text{data1}(i,:);Dat(2:J, :)=Data baru;
  Urut(1)=i; Urut(2:J)=urutan;
   if i==J
       Data baru(1:J-1,:)=data1(1:J-1,:);
       Dat(\overline{2:J},:)=Data baru;
       Urut (2:J)=1:J-1; end
           Simpanan urutan(i,:)=Urut;
   % menentukan waktu minimum tiap mesin dan membuat data baru nya 
   for k=1:M
     waktu min(k)=min(Data baru(:,k));
      ab=sort(Data baru(\cdot,\overline{k}));
       a=waktu min(k); jml=0;
       for i1=\overline{1}:J-1a1=ab(i1); for i2=1:J-1
                  b=Data baru(i2,k); if a1==b
                       Data baru(i2,k)=jml+Data baru(i2,k);
```

```
 jml=Data_baru(i2,k);
                     data2=[\overline{\text{Da}}t];
                  end
            end
      end
 end
 % Menentukan Urutan Job 
 Total=sum(Data_baru,2);
 Total1=sort(Total);urutan=Urut(2:J);
 urutan baru(1)=i;
 for i2=1:J-1 for i1=1:J-1
           a = Total(i1); b = Total(i2); if a==b
                 urutan baru(i2+1)=urutan(i1);
            end
      end
  end
  Hasil(i,:)=urutan baru;
   for i1=1:J
        i3=urutan baru(i1);
         Data(i1, :)=data1(i3, :);Simpanan Dat(i,:)=Data(:);
   end
   % Membuat Makespan 
    for i1=1:M
        S(1,1)=0; if i1==1
            S(1,1)=0; for it=2:J
                 S(it, 1) = S(it-1, 1) + Data(it-1, i1); end
                 E(1:J-1,1)=S(2:J,1);E(J, 1) = S(J, 1) + Data(J, 1); else
             for i2=1:J
                 if i2 == 1S(i2, i1) = E(i2, i1-1);E(i2, i1) = S(i2, i1) + Data(i2, i1); else
                          S(i2, i1) = max(E(i2, i1-1), E(i2-1, i1));E(i2, i1) = S(i2, i1) + Data(i2, i1); end
             end
         end
    end
   makespace=E(J,M); %clear data_urut
   [Simpanan E(i,:)]=makespane;
   Hasil urutan=Hasil;
   Data diambil=Simpanan Dat;
```

```
s=sort(Simpanan E);
[d1 d2] = size(s);d1 == 2[p,q]=urut 2 job(s,Simpanan E,Data diambil, Hasil urutan);
d1 == 2[data,urut]=data terkecil 2job(s,p,q);
[a \ b] = size(urut1);urutan=1:b;
 [p \ q] = size(urut);if q == 2 for i=1:q
     if urut(1,i) == urutan(1,1);x1=urut1(1,1);elseif urut(1,i) == urutan(1,2)x1 = urut1(1,2); end
     baru2(i,:)=x1; end
end
 urutan pour3c2=[urutan pour;baru2];
[a \ b]=size(data awal3) ;
 urutan=1:a;
 urutan pour3c2=urutan pour3c2';
 [p \ q] = size(urutan \ pour3c2);if q==4 for i=1:q
     if urutan_pour3c2(1,i)==urutan(1,1);x1=data awal3(1,:);
    elseif urutan pour3c2(1,i)==urutan(1,2);
        x1=data awal3(2,:);
    elseif urutan pour3c2(1,i)==urutan(1,3);
        x1=data awal3(3,:);elseif urutan pour3c2(1,i) ==urutan(1,4);
         x1=data awal3(4,:);
      end
     data pour(i,:)=x1 end
 end
data=data_pour;
[J M]=size(data); Data=data;
for i1=1:M
    S(1,1)=0;
```

```
 if i1==1
    S(1, 1) = 0; for it=2:J
         S(it, 1) = S(it-1, 1) + Data(it-1, i1); end
         E(1:J-1,1)=S(2:J,1);E(J, 1) = S(J, 1) + Data(J, 1); else
     for i2=1:J
          if i2==1
              S(i2, i1) = E(i2, i1-1);E(i2, i1) = S(i2, i1) + Data(i2, i1); else
              S(i2, i1) = max(E(i2, i1-1), E(i2-1, i1));E(i2, i1) = S(i2, i1) + Data(i2, i1); end
     end
 end
```
makespane3c2=E(J,M);

### *Function* **Program Iterasi 2 (D1)**

```
function
[makespane1a3, urutan pour1a3]=iterasi1a1a 4sama4(data1, urut1, uruta
n pour1, data awal1)
[J M]=size(data1);Data=data1; Data baru=[];urutan=[];
for i=1:J;
% membuat data baru untuk data ke-i di anggap sebagai awalan
i2=0for i1=1:J
      if i==i1
           continue
           elseif i1>i
                i2=i2+1;
               Data baru(i2, :)=data1(i1, :);
               urutan(i2)=i1;
      end
      if i1==J && i2~=J-1
           Data baru(i2+1:J-1,:)=data1(1:i-1,:);
           urutan(i2+1:J-1)=1:i-1; end
 end
  Dat(1, :)=data1(i, :);Dat(2:J,:)=Data baru;
  Urut(1)=i; Urut(2:J)=urutan;
   if i==J
       Data baru(1:J-1,:)=data1(l:J-1,:);
       Dat(\overline{2}:J, :)=Data baru;
       Urut (2:J)=1:J-1; end
           Simpanan urutan(i,:)=Urut
   % menentukan waktu minimum tiap mesin dan membuat data baru nya 
   for k=1:M
     waktu min(k)=min(Data baru(:,k));
      ab=sort(Data baru(\cdot,\overline{k}));
       a=waktu \overline{min(k)}; jml=0;
       for i1=\overline{1}:J-1a1=ab(i1); for i2=1:J-1
                   b=Data baru(i2, k);
                    if a1==b
                       Data baru(i2, k)=jml+Data baru(i2, k);
                        jml=\bar{D}ata baru(i2,k);
                        data2=[\overline{\text{Da}}t];
                    end
              end
        end
```
```
 % Menentukan Urutan Job 
    Total=sum(Data_baru,2);
   Total1=sort(Total);urutan=Urut(2:J);
   urutan baru(1)=i;
   for i2=1:J-1 for i1=1:J-1
             a = Total(i1); b = Total(i2); if a==b
                  urutan baru(i2+1)=urutan(i1);
              end
        end
    end
    Hasil(i,:)=urutan baru;
     for i1=1:J
         i3=urutan baru(i1);
          Data(i1,:)=data1(i3,:);
           Simpanan Dat(i,:)=Data(:);
     end
     % Membuat Makespan 
      for i1=1:M
         S(1,1)=0; if i1==1
              S(1,1)=0; for it=2:J
                  S(it, 1) = S(it-1, 1) + Data(it-1, 1); end
                  E(1:J-1,1)=S(2:J,1);E(J, 1) = S(J, 1) + Data(J, 1); else
               for i2=1:J
                   if i2==1
                       S(i2, i1) = E(i2, i1-1);E(i2, i1) = S(i2, i1) + Data(i2, i1); else
                           S(i2, i1) = max(E(i2, i1-1), E(i2-1, i1));E(i2, i1) = S(i2, i1) + Data(i2, i1); end
               end
          end
      end
     makespane=E(J,M); %clear data_urut
     [Simpanan E(i,:)]=makespane;
     Hasil urutan=Hasil;
     Data diambil=Simpanan Dat;
end
s=sort(Simpanan_E)
[d1 d2] = size(s);d1 == 2[p,q]=urut 2 job(s,Simpanan E,Data diambil, Hasil urutan);
```

```
d1 == 2[data,urut]=data terkecil 2job(s,p,q);
[a \ b] = size(urut1) ;
 urutan=1:b;
 [p \ q]=size(urut);if q==2
      for i=1:q
     if urut(1,i) == urutan(1,1);x1=urut1(1,1);elseif urut(1,i) == urutan(1,2)x1=urut1(1,2); end
     baru2(i, :)=x1; end
end
urutan pour1a3=[urutan pour1;baru2];
[a \ b] = size(data \ awall);urutan=1:a;
 urutan pour1a3=urutan pour1a3';
 [p q]=size(urutan pour1a3);
 if q==4 for i=1:q
     if urutan_pour1a3(1,i) == urutan(1,1);x1=data awall(1,:);
    elseif urutan pour1a3(1,i) == urutan(1,2)
        x1=data awal1(2,:);
    elseif urutan pour1a3(1, i)==urutan(1, 3)x1=data awal1(3,:);
     elseif urutan_pour1a3(1,i) ==urutan(1,4)
         x1=data awal1(4,:);
      end
     data pour(i,:)=x1; end
 end
data=data pour;
[J M]=size(data); Data=data;
for i1=1:M
    S(1, 1) = 0;if i1 == 1S(1,1)=0; for it=2:J
             S(i, 1) = S(i+1, 1) + Data(i+1, i);
         end
```

```
E(1:J-1,1)=S(2:J,1);
```

```
E(J, 1) = S(J, 1) + Data(J, 1); else
          for i2=1:J
               if i2==1
                   S(i2, i1) = E(i2, i1-1);E(i2, i1) = S(i2, i1) + Data(i2, i1); else
                   S(i2, i1) = max(E(i2, i1-1), E(i2-1, i1));E(i2, i1) = S(i2, i1) + Data(i2, i1); end
          end
     end
end
```

```
makespane1a3=E(J,M);
```
#### *Function* **Program Iterasi 2 (D2)**

```
function
[makespane2b3,urutan_pour2b3]=iterasi1a2b_4sama4(data3,urut2,uruta
n pour2, data awal2)
data1=data3;
urut1=urut2;
urutan pour=urutan pour2;
[J M]=size(data1);Data=data1; Data baru=[];urutan=[];
for i=1:J;
% membuat data baru untuk data ke-i di anggap sebagai awalan
 i \, 2 = 0for i1=1:J
      if i==i1
           continue
           elseif i1>i
               i2=i2+1;
               Data baru(i2, :)=data1(i1, :);
               urutan(i2) = i1; end
     if i1 == J & i2 ~ = J - 1Data baru(i2+1:J-1,:)=data1(1:i-1,:);
            urutan(i2+1:J-1)=1:i-1;
      end
 end
  Dat(1, :)=data1(i, :);Dat(2:J, :)=Data baru;
  Urut(1)=i; Urut(2:J)=urutan;
   if i==J
       Data baru(1:J-1,:)=data1(1:J-1,:);Dat(2:J, :)=Data baru;
       Urut (2:J)=1:J-1; end
           Simpanan urutan(i,:)=Urut
   % menentukan waktu minimum tiap mesin dan membuat data baru nya 
   for k=1:M
     waktu min(k)=min(Data baru(:,k));
      ab=sort(Data baru(:,k));
       a=waktu min(k); jml=0; for i1=1:J-1
             a1=ab(i1); for i2=1:J-1
                  b=Data baru(i2,k);if a1=\overline{b}Data baru(i2, k)=jml+Data baru(i2, k);
                       \overline{m}l=\overline{D}ata baru(i2,k);
                       data2=[\overline{\text{Dat}}];
                    end
```

```
 end
        end
   end
   % Menentukan Urutan Job 
    Total=sum(Data_baru,2);
   Total1=sort(Total);urutan=Urut(2:J);
   urutan baru(1)=i;
   for i2=1:J-1 for i1=1:J-1
             a=Total(i1); b=Total(i2); if a==b
                  urutan baru(i2+1)=urutan(i1);
              end
        end
    end
    Hasil(i,:)=urutan baru;
     for i1=1:J
          i3=urutan baru(i1);
           Data(i1, :)=data1(i3,:);Simpanan Dat(i,:)=Data(:);
     end
     % Membuat Makespan 
      for i1=1:M
         S(1,1)=0; if i1==1
              S(1,1)=0; for it=2:J
                  S(it, 1) = S(it-1, 1) + Data(it-1, i1); end
                  E(1:J-1,1)=S(2:J,1);E(J, 1) = S(J, 1) + Data(J, 1); else
               for i2=1:J
                   if i2==1
                       S(i2, i1) = E(i2, i1-1);E(i2, i1) = S(i2, i1) + Data(i2, i1); else
                           S(i2, i1) = max(E(i2, i1-1), E(i2-1, i1));E(i2, i1) = S(i2, i1) + Data(i2, i1); end
               end
          end
      end
     makespane=E(J,M);
      %clear data_urut
     [Simpanan E(i,:)]=makespane;
     Hasil urutan=Hasil;
     Data diambil=Simpanan Dat;
end
s=sort(Simpanan E);
[d1 d2] = size(s);
```

```
d1 == 2[p,q]=urut 2 job(s,Simpanan E,Data diambil, Hasil urutan);
d1 == 2[data,urut]=data terkecil 2job(s,p,q);
 [a \ b] = size(urut1);urutan=1:b;
 [p q]=size(urut);
 if q==2 for i=1:q
     if urut(1,i) == urutan(1,1);x1=urut1(1,1);elseif urut(1,i) == urutan(1,2)x1=urut1(1,2); end
     baru2(i, :)=x1; end
end
urutan pour2b3=[urutan pour;baru2];
[a \ b] = size(data \ awal2)urutan=1:a;
urutan pour2b3=urutan pour2b3';
 [p q]=size(urutan pour2b3);
 if q==4 for i=1:q
     if urutan pour2b3(1,i) == urutan(1,1);x1=data awal2(1,:);
    elseif urutan pour2b3(1,i) ==urutan(1,2);
        x1=data a\overline{w}al2(2,:);
    elseif urutan pour2b3(1,i) ==urutan(1,3);
        x1=data awal2(3,:);elseif urutan pour2b3(1,i) ==urutan(1,4);
         x1=data awal2(4,:);
      end
     data pour(i,:)=x1 end
 end
data=data pour;
[J M]=size(data); Data=data;
for i1=1:MS(1,1)=0; if i1==1
        S(1,1)=0; for it=2:J
            S(it, 1) = S(it-1, 1) + Data(it-1, i1);
```

```
 end
              E(1:J-1,1)=S(2:J,1);E(J, 1) = S(J, 1) + Data(J, 1); else
          for i2=1:J
               if i2==1
                  S(i2, i1) = E(i2, i1-1);E(i2, i1) = S(i2, i1) + Data(i2, i1); else
                  S(i2, i1) = max(E(i2, i1-1), E(i2-1, i1));E(i2, i1) = S(i2, i1) + Data(i2, i1); end;
          end
     end
end
```
makespane2b3=E(J,M);

#### *Function* **Program Iterasi 2 (D3)**

```
function
[makespane3c3,urutan_pour3c3]=iterasi1a3c_4sama4(data5,urut3,uruta
n pour3,data awal3)
 data1=data5;
 urut1=urut3;
urutan pour=urutan pour3;
[J M]=size(data1);Data=data1; Data baru=[];urutan=[];
for i=1:J;
% membuat data baru untuk data ke-i di anggap sebagai awalan
 i2=0for i1=1:J
      if i==i1
          continue
          elseif i1>i
               i2= i2+1;Data baru(i2,:)=data1(i1,:);
               urutan(i2) = i1; end
      if i1==J && i2~=J-1
           Data baru(i2+1:J-1,:)=data1(1:i-1,:);
           urutan(i2+1:J-1)=1:i-1; end
 end
  \text{ Dat}(1,:)=\text{data1}(i,:);Dat(2:J, :)=Data baru;
  Urut(1)=i; Urut(2:J)=urutan;
   if i==J
       Data baru(1:J-1,:)=data1(1:J-1,:);
       Dat(\overline{2:J,:})=Data baru;
       Urut (2:J)=1:J-1; end
           Simpanan urutan(i,:)=Urut;
   % menentukan waktu minimum tiap mesin dan membuat data baru nya 
   for k=1:M
     waktu min(k)=min(Data baru(:,k));
      ab=sort(Data baru(\cdot,\overline{k}));
       a=waktu min(k); jml=0;
       for i1=\overline{1}:J-1a1=ab(i1); for i2=1:J-1
                  b=Data baru(i2,k); if a1==b
                       Data baru(i2,k)=jml+Data baru(i2,k);
```

```
jml=Data baru(i2,k);
                     data2=[\overline{\text{Da}}t];
                  end
            end
      end
 end
 % Menentukan Urutan Job 
 Total=sum(Data_baru,2);
 Total1=sort(Total);urutan=Urut(2:J);
 urutan baru(1)=i;
 for i2=1:J-1 for i1=1:J-1
           a = Total(i1); b = Total(i2); if a==b
                 urutan baru(i2+1)=urutan(i1);
            end
      end
  end
  Hasil(i,:)=urutan baru;
   for i1=1:J
        i3=urutan baru(i1);
         Data(i1, :)=data1(i3, :);Simpanan Dat(i,:)=Data(:);
   end
   % Membuat Makespan 
    for i1=1:M
        S(1,1)=0; if i1==1
            S(1,1)=0; for it=2:J
                 S(it, 1) = S(it-1, 1) + Data(it-1, i1); end
                 E(1:J-1,1)=S(2:J,1);E(J, 1) = S(J, 1) + Data(J, 1); else
             for i2=1:J
                 if i2 == 1S(i2, i1) = E(i2, i1-1);E(i2, i1) = S(i2, i1) + Data(i2, i1); else
                          S(i2, i1) = max(E(i2, i1-1), E(i2-1, i1));E(i2, i1) = S(i2, i1) + Data(i2, i1); end
             end
         end
    end
   makespace=E(J,M); %clear data_urut
   [Simpanan E(i,:)]=makespane;
   Hasil urutan=Hasil;
   Data diambil=Simpanan Dat;
```
end

```
s=sort(Simpanan E);
[d1 d2] = size(s);d1 == 2[p,q]=urut 2 job(s,Simpanan E,Data diambil, Hasil urutan);
d1 == 2[data,urut]=data terkecil 2job(s,p,q);
[a \ b]=size(urut1) ;
urutan=1:b;
 [p \ q] = size(urut);if q==2 for i=1:q
     if urut(1,i) == urutan(1,1); x1=urut1(1,1);
    elseif urut(1,i) == urutan(1,2)x1=urut1(1,2); end
     baru2(i, :)=x1; end
end
urutan pour3c3=[urutan pour;baru2];
[a \ b] = size(data \ awal3) ;
 urutan=1:a;
 urutan pour3c3=urutan pour3c3';
 [p q]=size(urutan pour3c3);
 if q == 4 for i=1:q
     if urutan pour3c3(1,i) == urutan(1,1);x1=data awal3(1, :);elseif urutan pour3c3(1,i) ==urutan(1,2);
        x1 =data awal3(2, :);
    elseif urutan pour3c3(1,i) ==urutan(1,3);
        x1=data awal3(3,:);
     elseif urutan pour3c3(1,i) == urutan(1,4);
         x1 =data awal3(4,:);
      end
      data_pour(i,:)=x1
      end
 end
data=data pour;
[J M]=size(data); Data=data;
for i1=1:M
    S(1,1)=0; if i1==1
        S(1,1)=0;
```

```
 for it=2:J
         S(i,1)=S(i+1,1)+Data(i+1,i1); end
         E(1:J-1,1)=S(2:J,1);E(J, 1) = S(J, 1) + Data(J, 1); else
     for i2=1:J
          if i2==1
             S(i2, i1) = E(i2, i1-1);E(i2, i1) = S(i2, i1) + Data(i2, i1); else
             S(i2, i1) = max(E(i2, i1-1), E(i2-1, i1));E(i2, i1) = S(i2, i1) + Data(i2, i1); end
     end
 end
```
#### end

makespane3c3=E(J,M);

## *Function* **Mengurutkan 2** *Job*

```
%Rumus mengurutkan untuk 2 job
function [p,q]=urut_2_job(s,Simpanan_E,Data_diambil,Hasil_urutan)
if s(1,1) == Simpanan E(1);
        x5=Data diambil(1,:);
        e=Hasilurutan(1,:);Data diambil(1,:)=[];
        Hasi\overline{1}_urutan(1,:)=[];
        s(1, :)=[];
        Simpanan_E(1, :)=[];
    elseif s(1,1) == Simpanan E(2);
        x5 = Data diambil(2,:);
         e=Hasil_urutan(2,:);
         Data diambil(2,:)=[];
         Hasi\overline{1} urutan(2, :)=[];
         s(1, :)=[];
         Simpanan E(2,:)=[];
      end
     if s(1,1) == Simpanan_E(1);
        x6=Data diambil(1,:);f=Hasilurutan(1,:);Data diambil(1,:)=[];
        Hasil urutan(1,:)=s(1,:)=[];
        Simpanan E(1,:)=[];
      end
      p=[x5; x6];
      q=[e; f];
```
## *Function* **Mengurutkan 3** *Job*

```
%Rumus mengurutkan 3 job
function [p,q]=urut 3 job(s, Simpanan E, Data diambil, Hasil urutan)
if s(1,1) == Simpanan_E(1);
        x4 = Data diambil(1,:);
        d=Hasil urutan(1,:);
        Data diambil(1,:)=[];
        Hasil urutan(1,:)=[];
        s(1, :)=[];
        Simpanan E(1,:)=[];
    elseif s(1,1)==Simpanan E(2);
        x4 = Data diambil(2,:);
         d=Hasi\overline{1} urutan(2,:);
         Data \text{diambil}(2,:)=[];
         Hasil urutan(2,:)=s(1, :)=[];
         Simpanan E(2,:)=[];
    elseif s(1,1)==Simpanan E(3);
        x4=Data diambil(3,:);
         d=Hasi\overline{1} urutan(3,:);
         Data diambil(3,:)=[];
         Hasil urutan(3,:)=[];
         s(1,:)=[];
         Simpanan E(3,:)=[];
      end
     if s(1,1) == Simpanan E(1);x5=Data diambil(1,:);
        e=Hasilurutan(1,:);Data diambil(1,:)=[];
        Hasil urutan(1,:)=s(1, :)=[];
        Simpanan E(1,:)=[];
    elseif s(1,1) == Simpanan E(2);
        x5=Data diambil(2,:);
         e=Hasil urutan(2,:);Data diambil(2,:)=[];
         Hasil urutan(2,:)=s(1,:) = [];
         Simpanan E(2,:)=[];
      end
```

```
if s(1,1) == Simpanan_E(1);
x6=Data diambil(1,:);
f=Hasil urutan(1,:);Data diambil(1,:)=[];
Hasil urutan(1,:)= [];
s(1, :)=[];
Simpanan E(1,:)=[];
    end
```

```
 p=[x4; x5; x6];
q=[d; e; f];
```
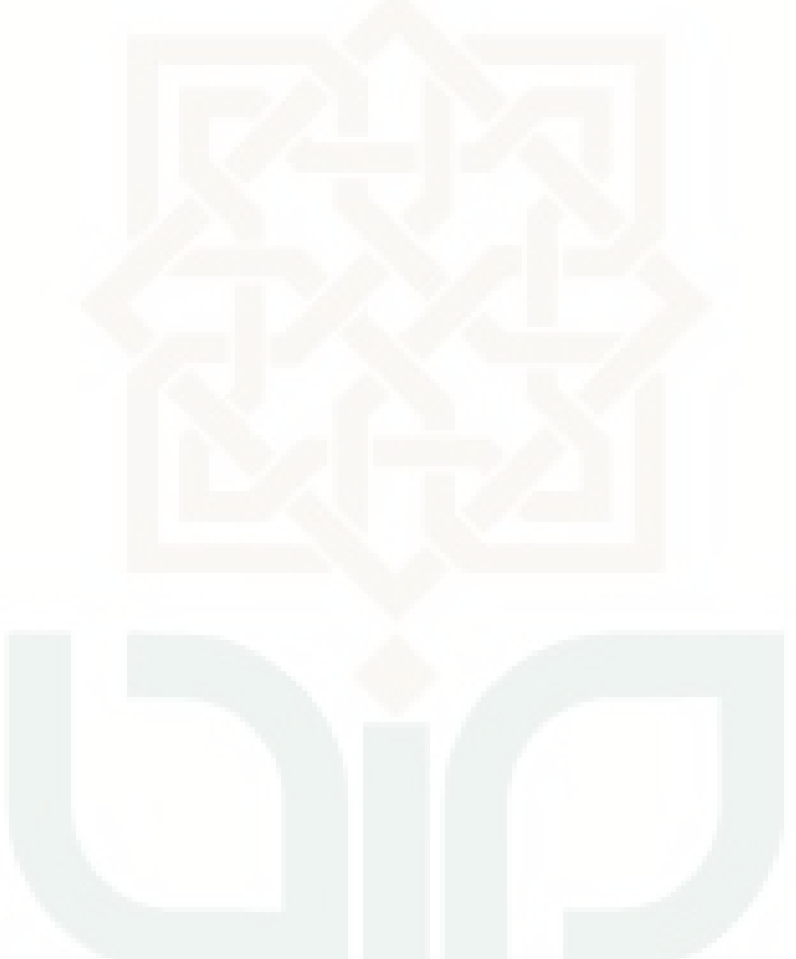

#### *Function* **Mengurutkan 4** *Job*

```
%Rumus mengurutkan 4 job
function [p,q]=urut_4_job(s,Simpanan_E,Data_diambil,Hasil_urutan)
    if s(1,1) == Simpanan E(1);
        x3 = Data diambil(1,:);
        c=Hasil_urutan(1,:);
        Data diambil(1,:)=[];
        Hasil urutan(1,:)=[];
        s(1, :)=[];
        Simpanan E(1,:)=[];
    elseif s(1,1) == Simpanan E(2);
        x3 = Data diambil(2,:);
         c=Hasil urutan(2,:);
         Data diambil(2,:)=[];
         Hasil urutan(2,:)=[];
         s(1,:)=[];
         Simpanan E(2,:)=[];
    elseif s(1,1)==Simpanan E(3);
        x3=Data diambil(3,:);
         c=Hasil urutan(3,:);
         Data \text{diambil}(3,:)=[];
         Hasil urutan(3,:)=[];
         s(1, :)=[];
         Simpanan E(3,:)=[];
    elseif s(1,1) == Simpanan E(4);
        x3 = Data diambil(4,:);
         c=Hasil urutan(4,:);
         Data diambil(4, :)=[];
         Hasil urutan(4, :)=[];
         s(1, :)=[];
         Simpanan E(4,:)=[];
      end
     if s(1,1) == Simpanan E(1);
        x4 = Data diambil(1,:);
        d=Hasilurutan(1,:);Data diambil(1,:)=[];
        Hasil urutan(1,:)=s(1, :)=[];
        SimpananE(1,:)=[];
    elseif s(1,1)==Simpanan E(2);
        x4 = Data\_diamond(2,:); d=Hasil_urutan(2,:);
         Data diambil(2,:)=[];
         Hasil urutan(2,:)=[];
         s(1, :)=[];
         Simpanan E(2,:)=[];
    elseif s(1,1) == Simpanan E(3);x4 = Data diambil(3,:);
         d=Hasil urutan(3,:);
```

```
Data diambil(3,:)=[];
   Hasil urutan(3,:)=s(1,:)=[];
   Simpanan E(3,:)=[];
 end
```

```
if s(1,1) == Simpanan_E(1);
    x5=Data diambil(\overline{1},:);
    e=Hasilurutan(1,:);
    Data \text{diambil}(1,:)=[];
    Hasil urutan(1,:)=s(1,:\frac{1}{1}=[];
    Simpanan E(1,:)=[];
elseif s(1,1)==Simpanan E(2);
    x5=Data diambil(2,:);
     e=Hasil urutan(2,:);Data \text{diambil}(2,:)=[];
     Hasil_urutan(2,:)=[];
     s(1, :)=[];
     Simpanan E(2,:)=[];
  end
```

```
if s(1,1) == Simpanan E(1);
   x6=Data diambil(1,:);
   f=Hasil urutan(1,:);Data_diambil(1,:)=[];
   Hasil urutan(1,:)=[];
   s(1, :)=[];
   Simpanan_E(1, :)=[];
```
#### end

 p=[x3; x4; x5; x6]  $q=[c; d; e; f]$ 

#### **Mengambil Data Terkecil untuk 2** *Job*

```
%Rumus mengambil data terkecil untuk 2 job
function [data, urut]=data_terkecil_2job(s,p,q)
if s(1,1)<s(2,1)
   data=p(1,:);urut=q(1,:);elseif s(2,1) == s(2,1)data=[p(1,:); p(2,:)];urut=[q(1,:); q(2,:)];end
```
## **Lampiran 10.21**

### **Mengambil Data Terkecil untuk 3** *Job*

```
%Rumus mengambil data terkecil untuk 3 job
function [data2, urut]=data_terkecil_3job(s,p,q)
if s(1,1)<s(2,1)
    data2=p(1,:);urut=q(1,:);elseif s(2,1)<s(3,1)
    data2=[p(1,:); p(2,:)];
    urut=[q(1,:); q(2,:)];elseif s(2,1) == s(3,1)data2=[p(1,:); p(2,:); p(3,:);urut=[q(1,:); q(2,:); q(3,:)];
end
```
## **Mengambil Data Terkecil untuk 4** *Job*

```
%Rumus mengambil data terkecil untuk 4 job
function [data2, urut]=data_terkecil_4job(s,p,q)
if s(1,1)<s(2,1)
   data2=p(1,:);urut=q(1,:);elseif s(2,1) \le s(3,1)data2=[p(1,:); p(2,:)];
   urut=[q(1,:); q(2,:)];
elseif s(3,1) < s(4,1)data2=[p(1,:); p(2,:); p(3,:);urut=[q(1,:); q(2,:); q(3,:)];
elseif s(3,1) == s(4,1)data2=[p(1,:); p(2,:); p(3,:); p(4,:)];
    urut=[q(1,:); q(2,:); q(3,:); q(4,:)];
end
```
## **Lampiran 11**

# **Rekapitulasi Hasil Perhitungan Metode Enumerasi**

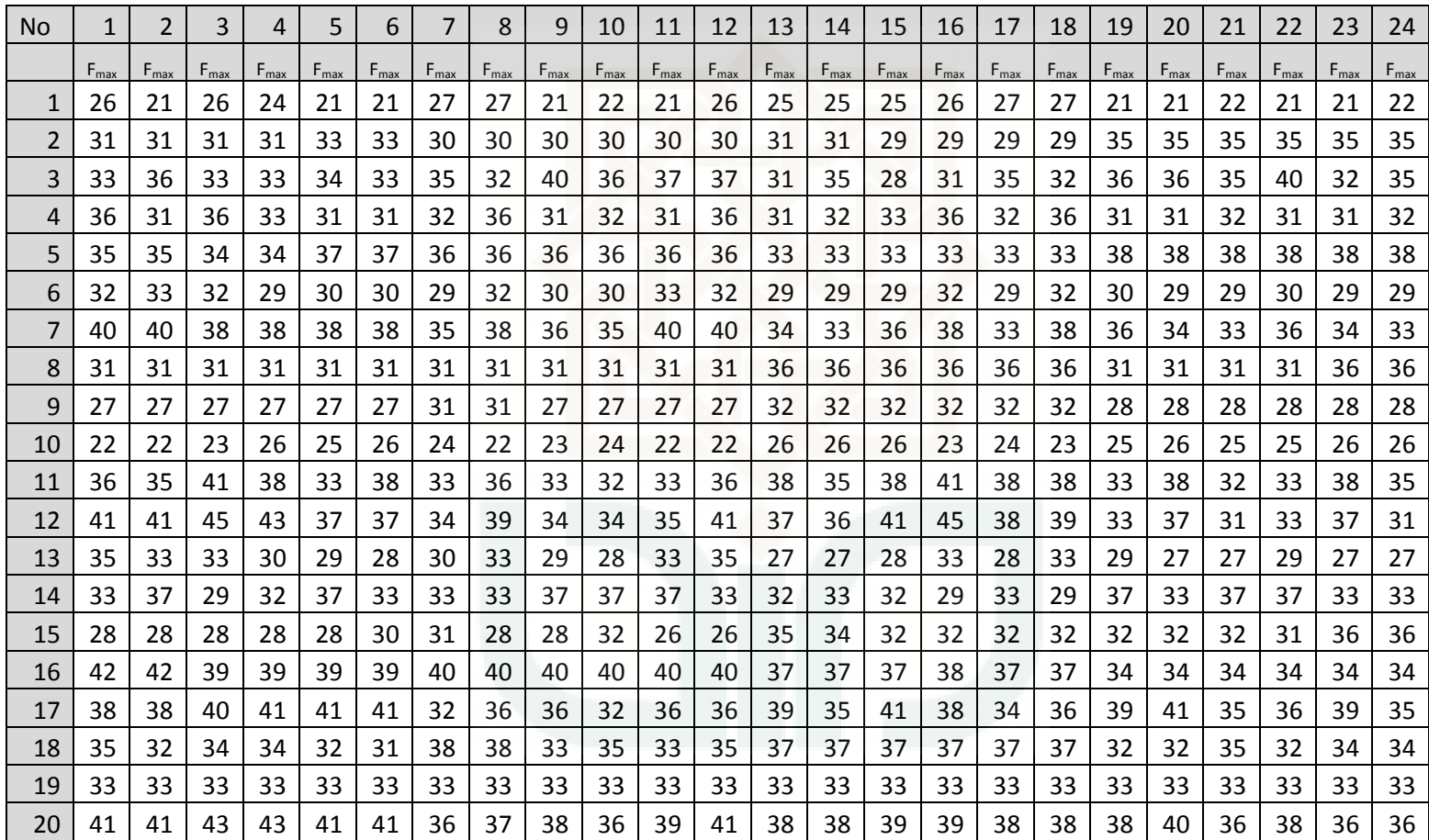

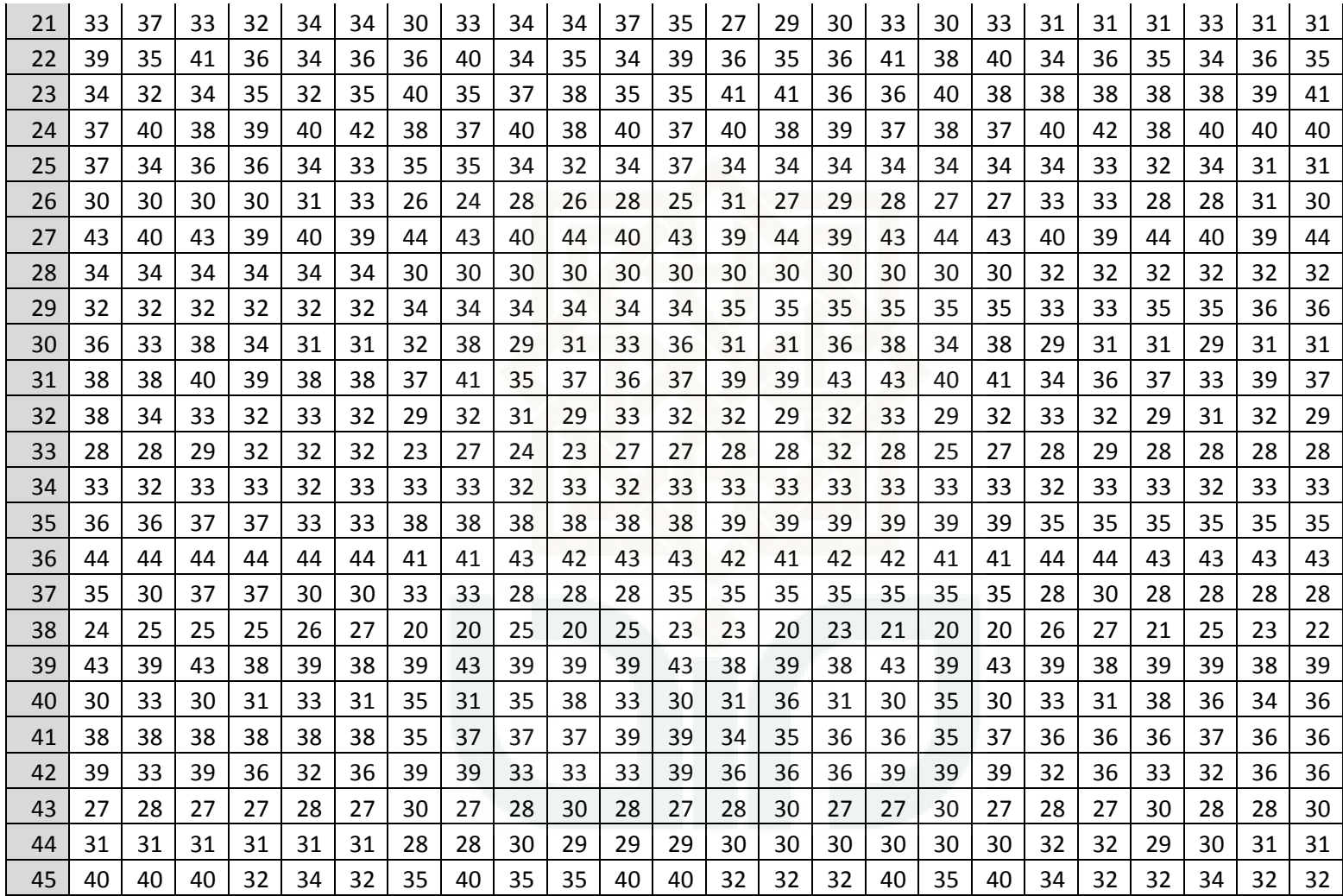

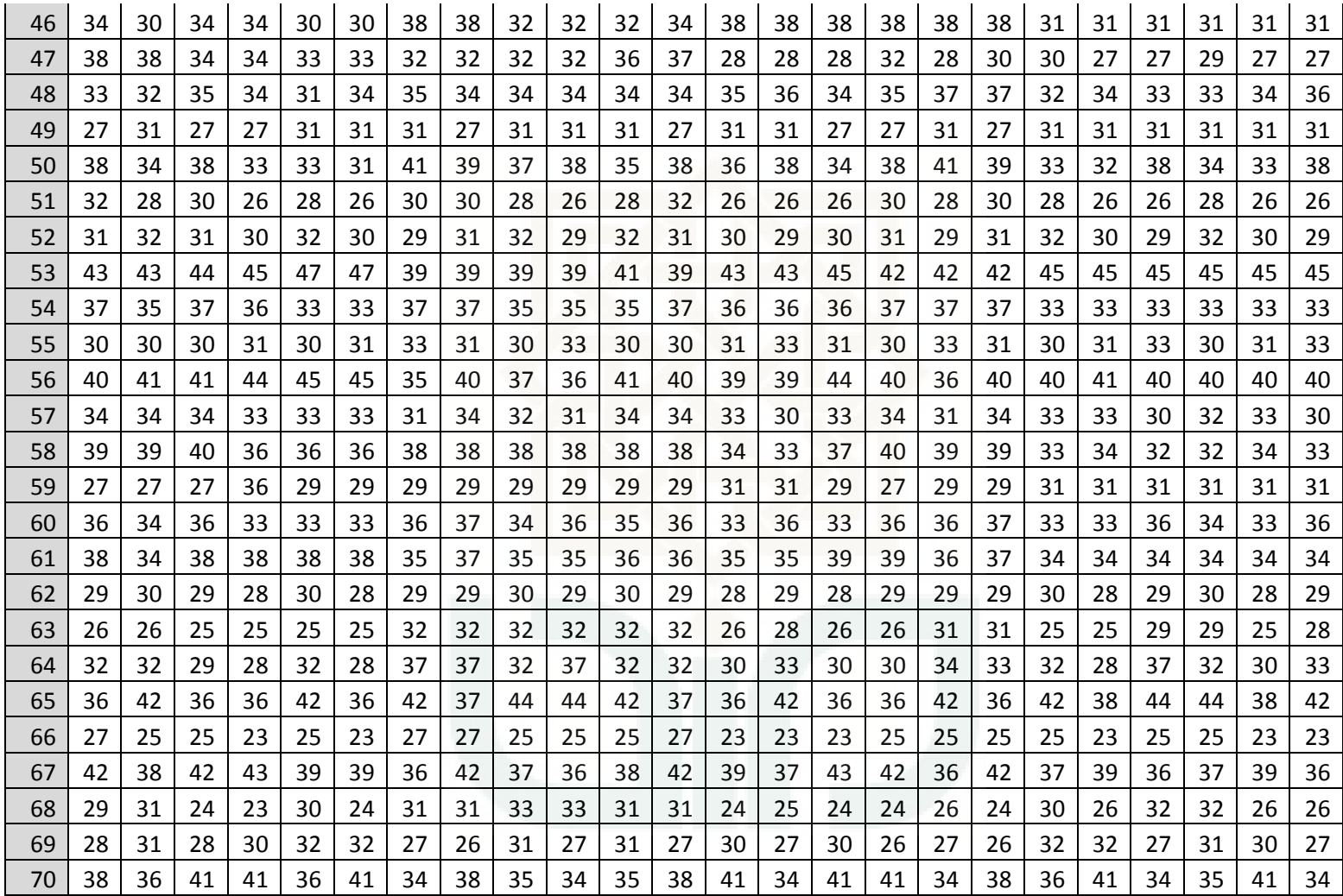

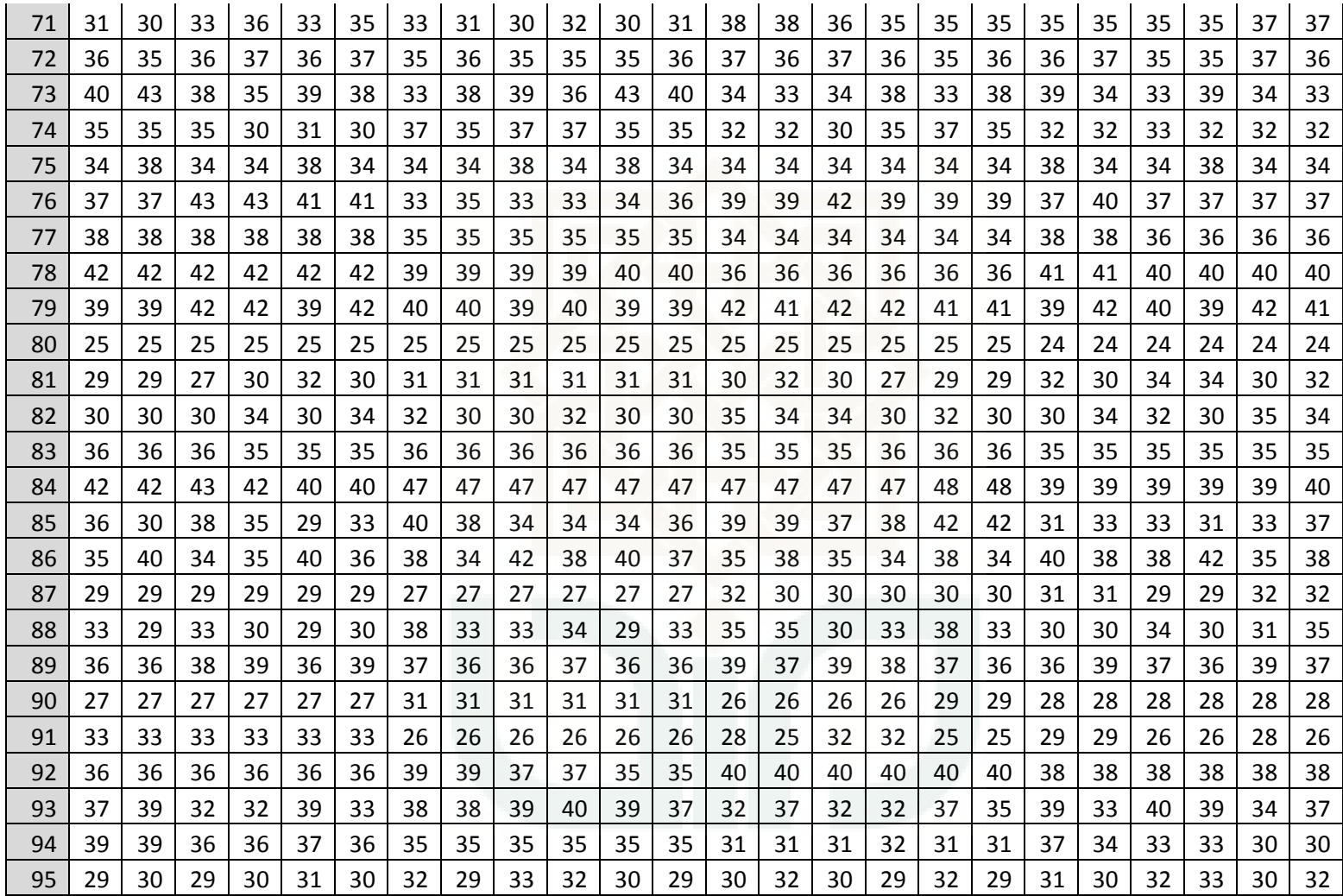

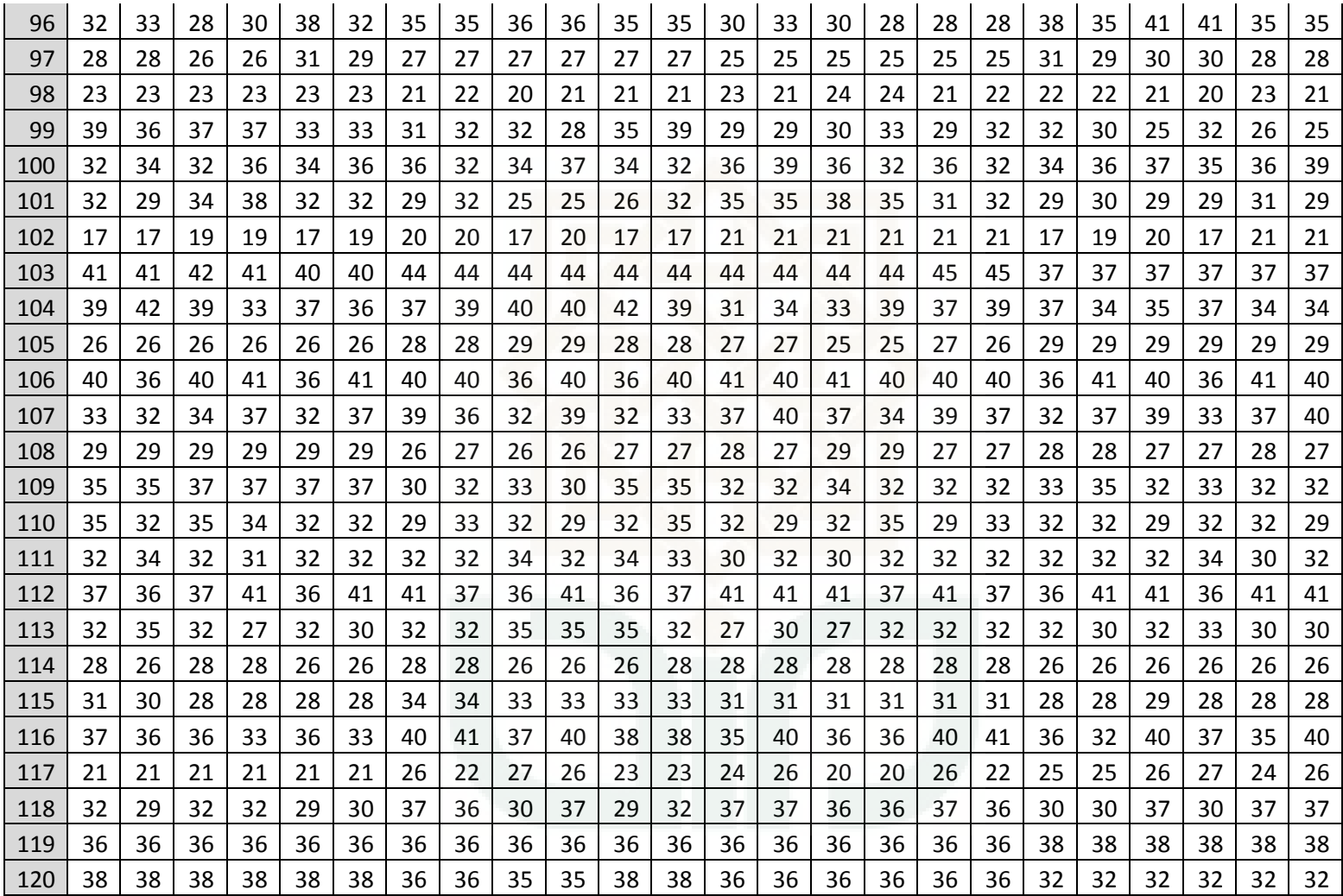

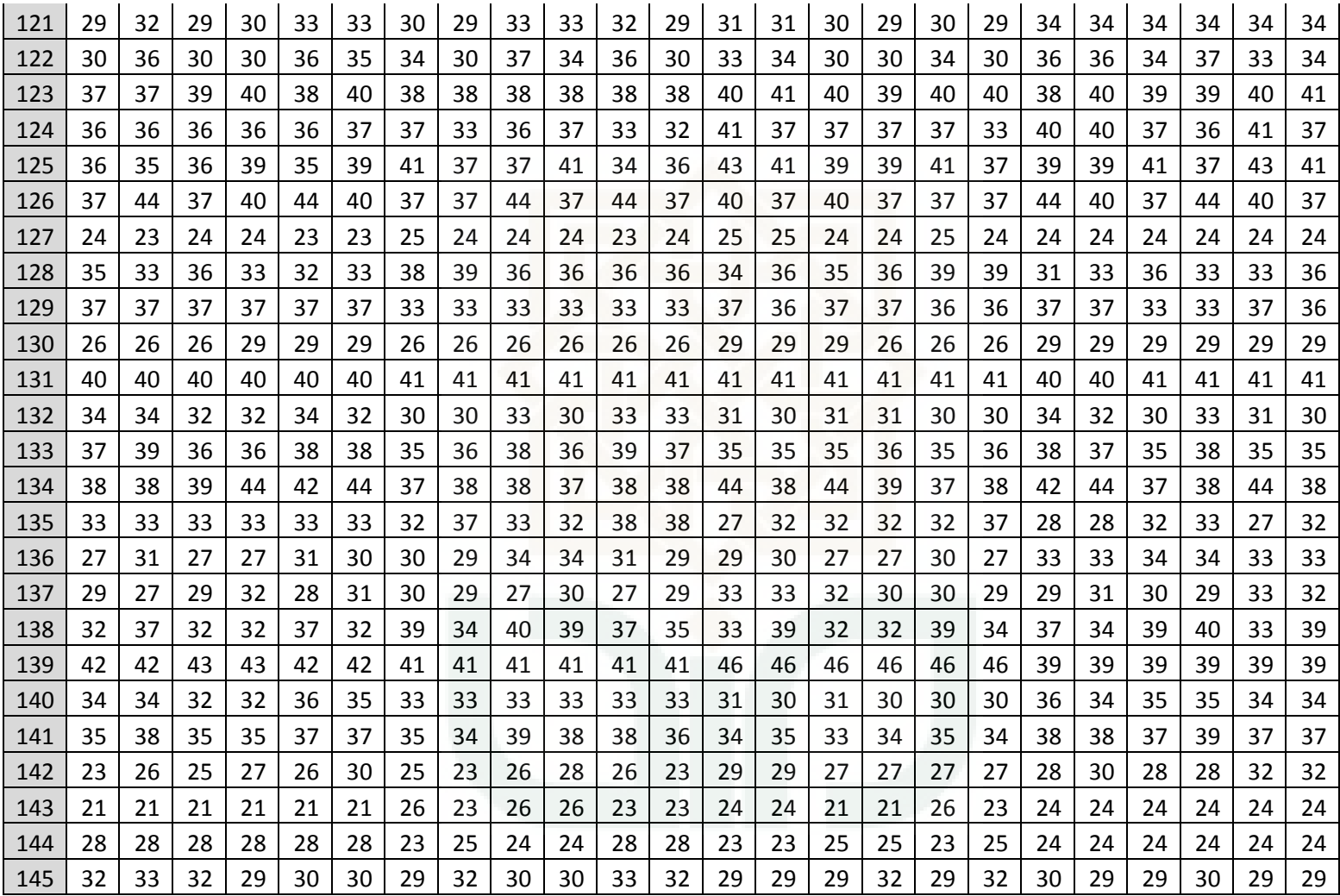

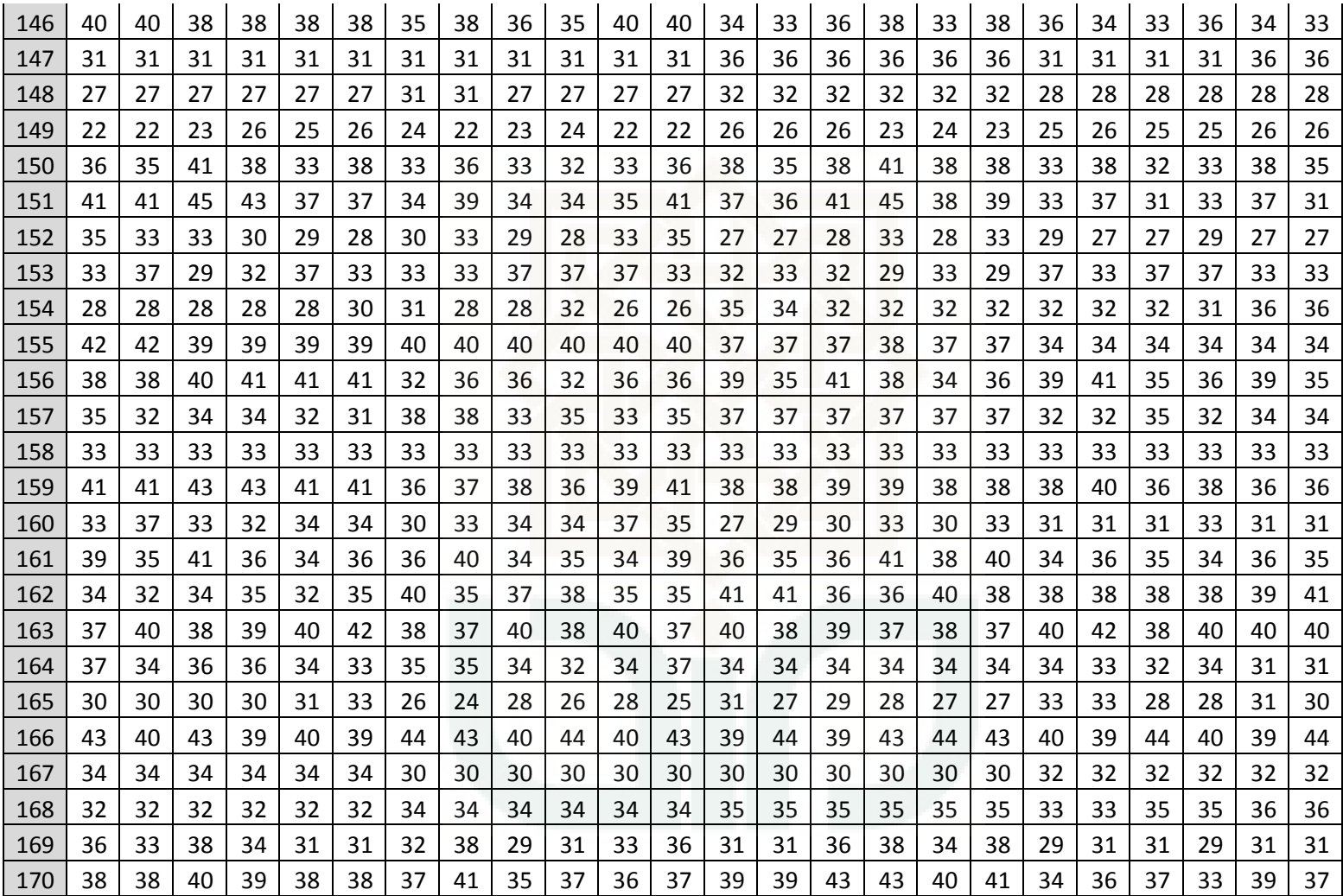

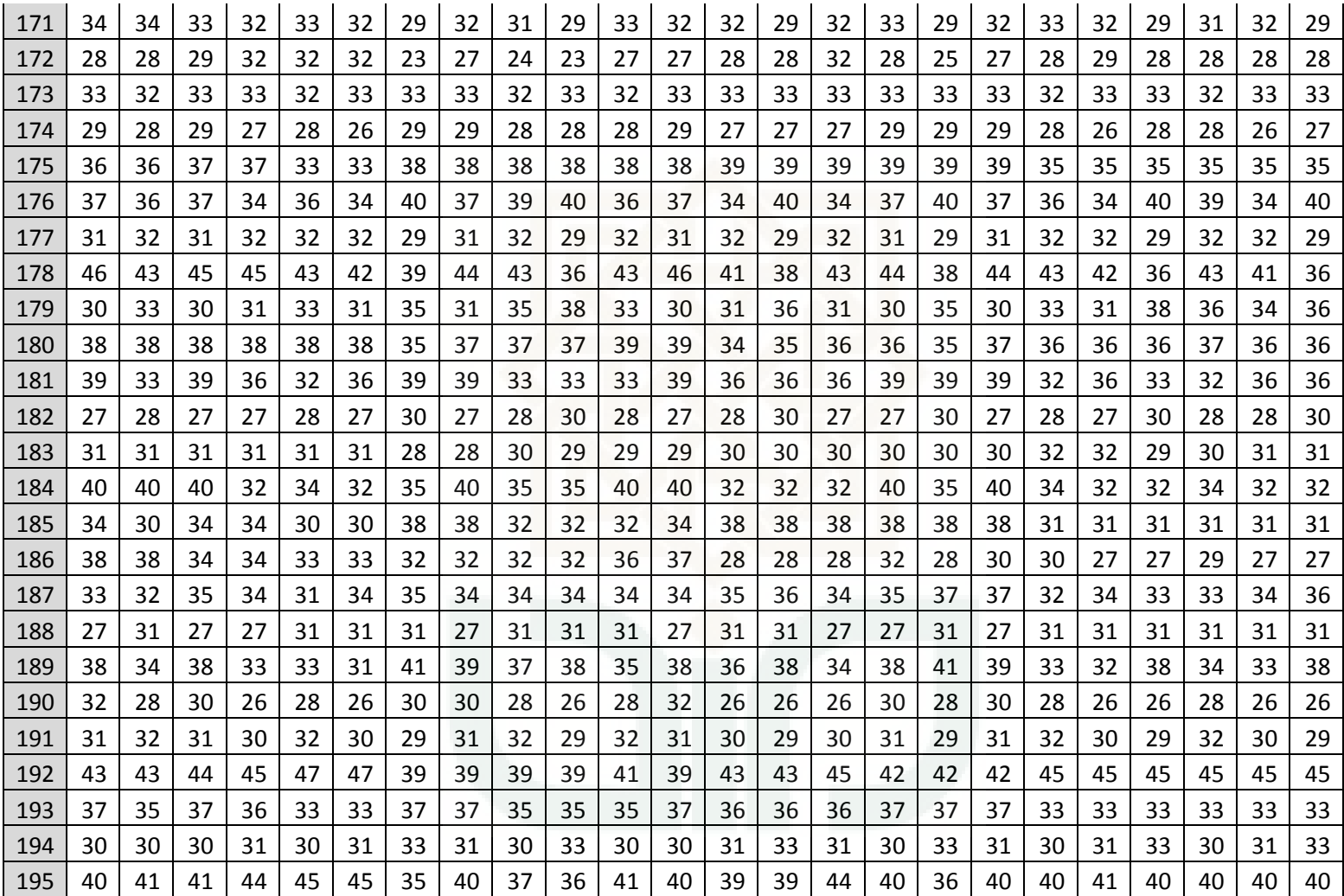

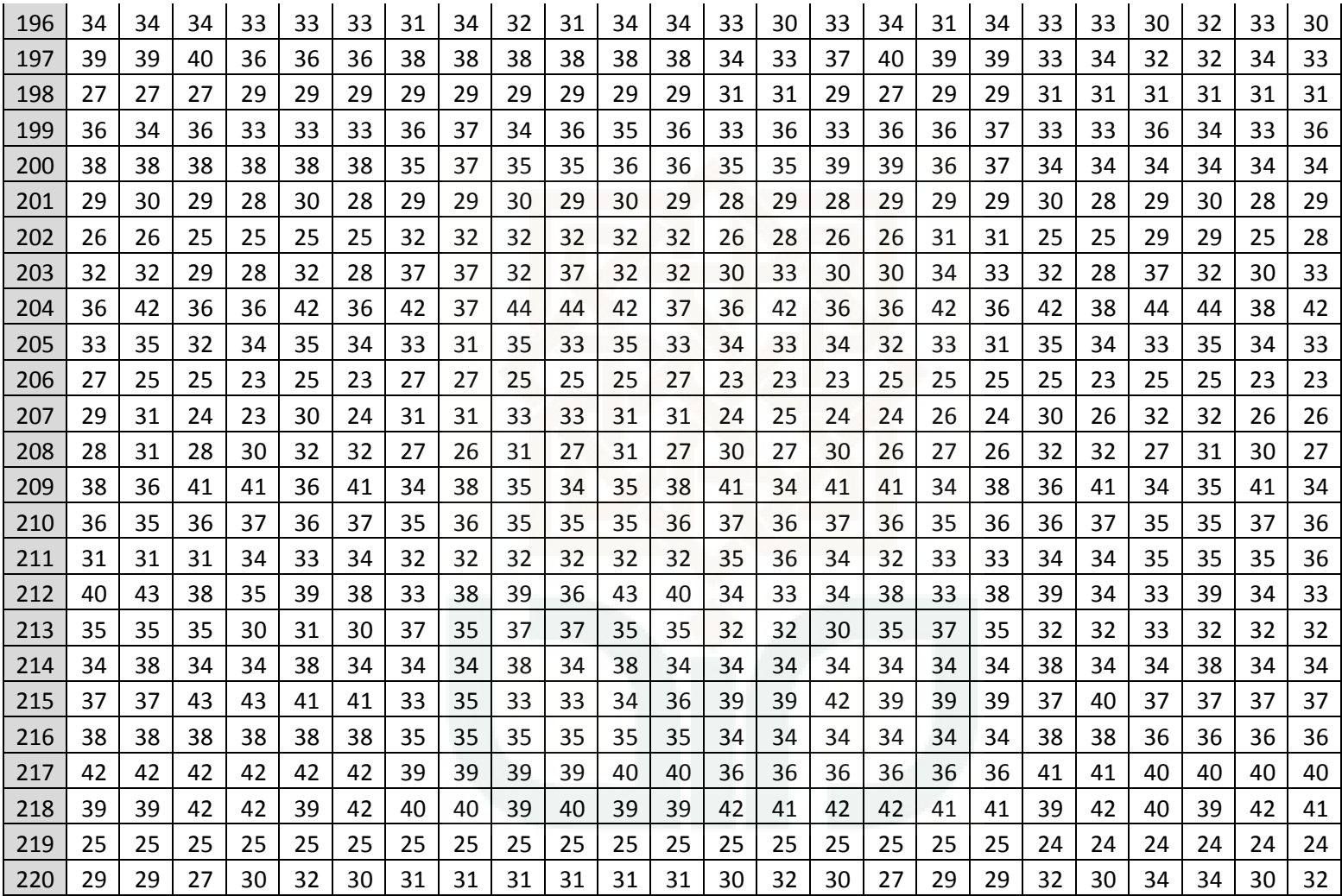

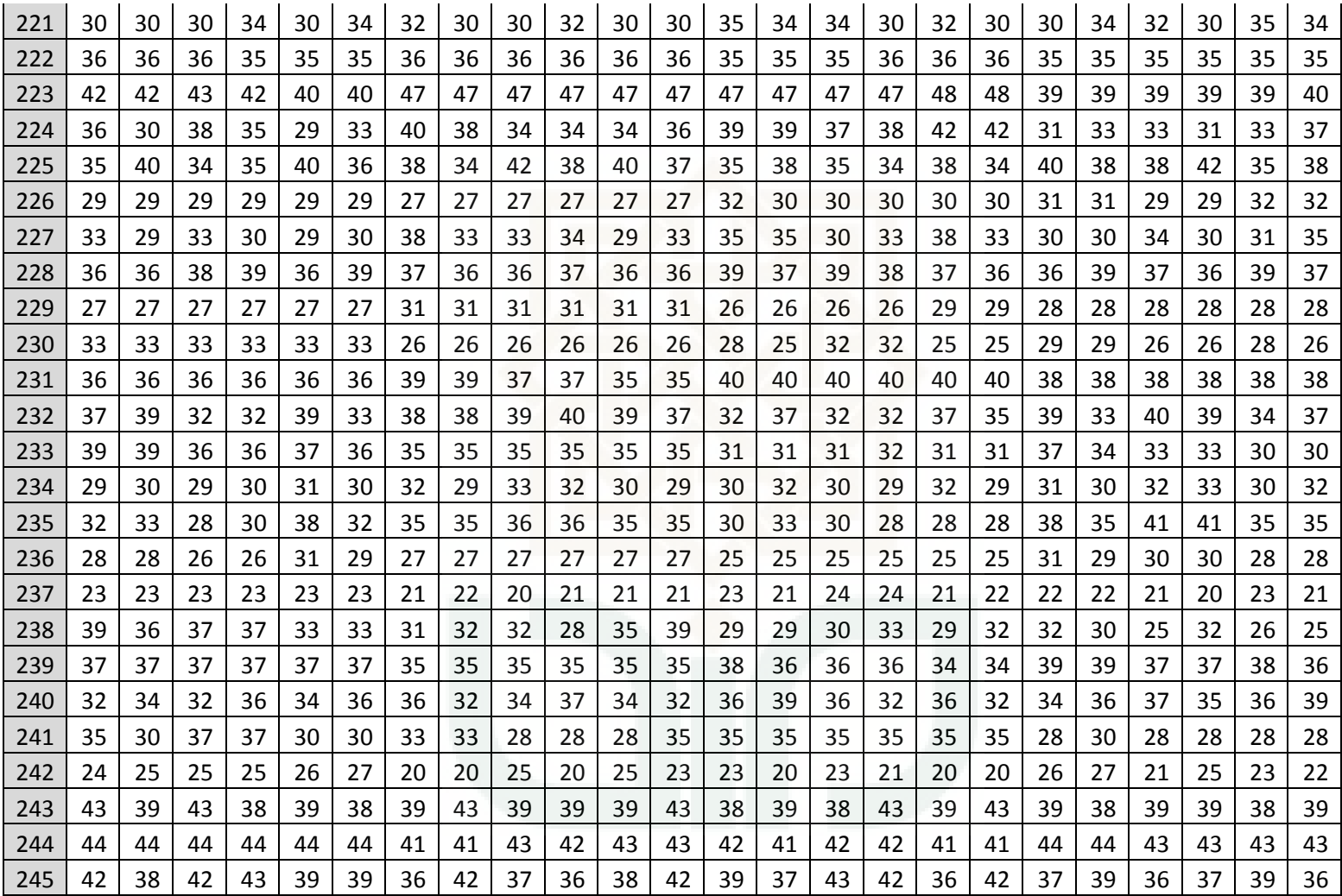

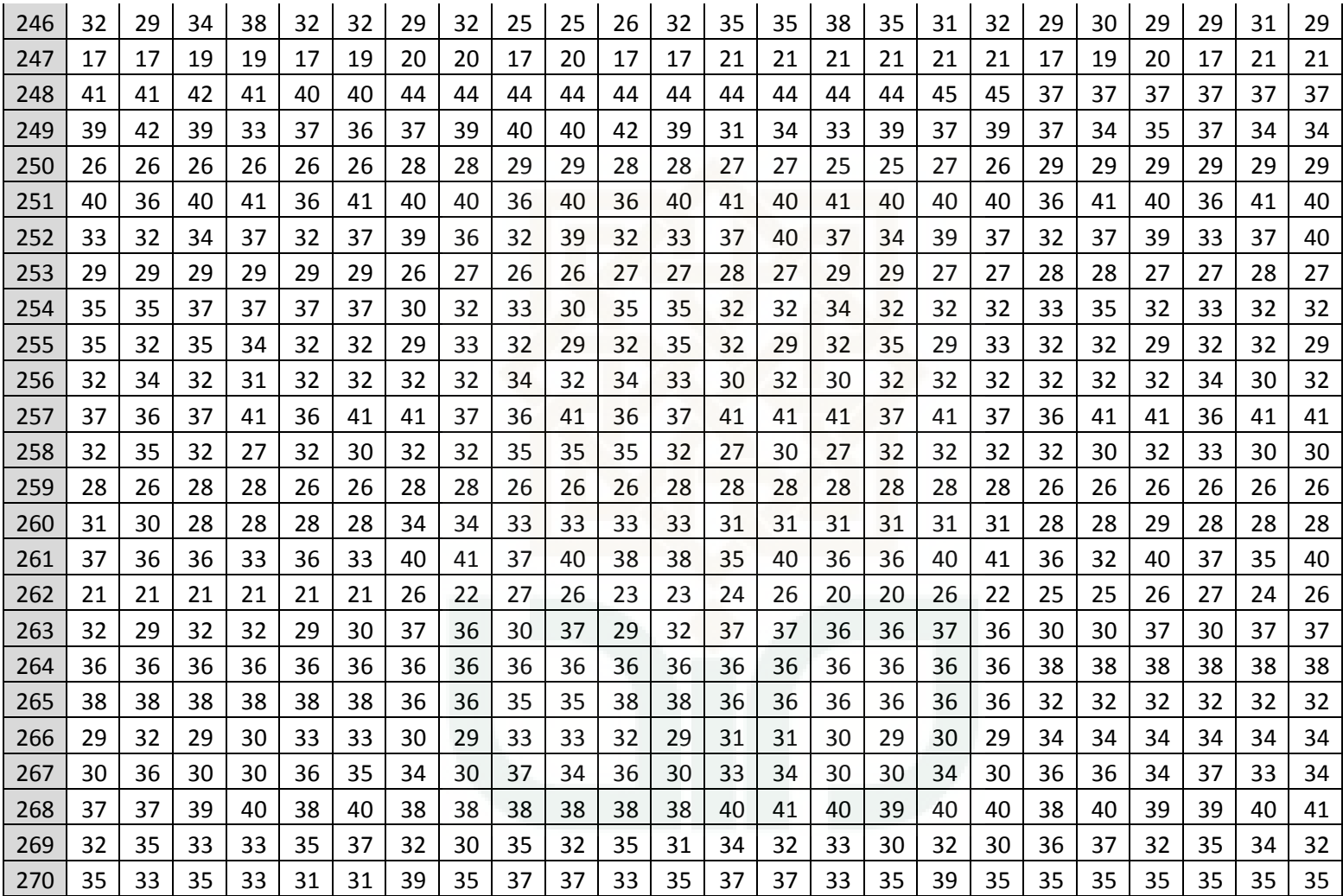

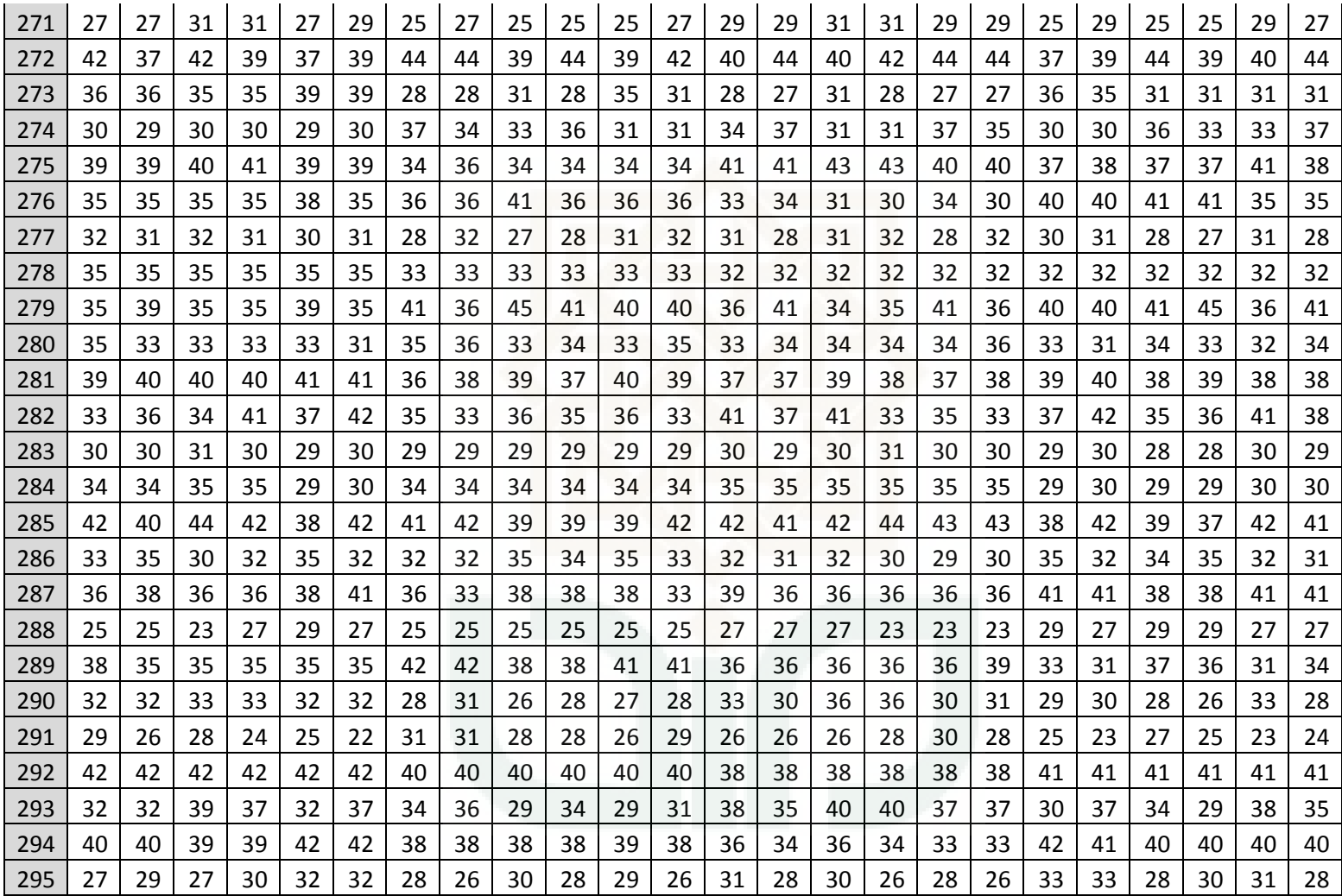

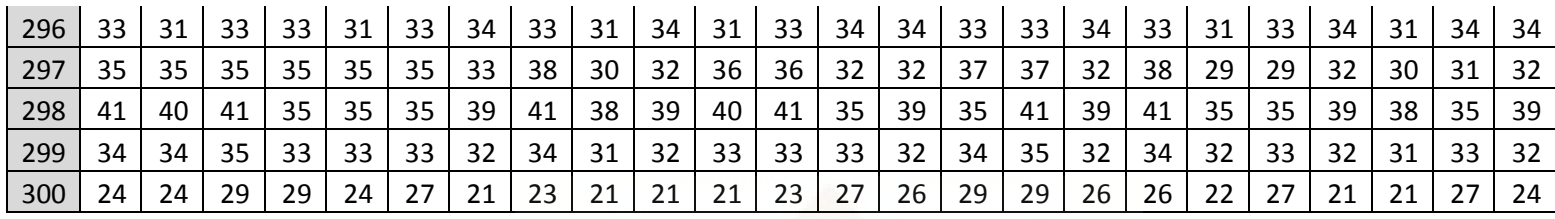

Keterangan :

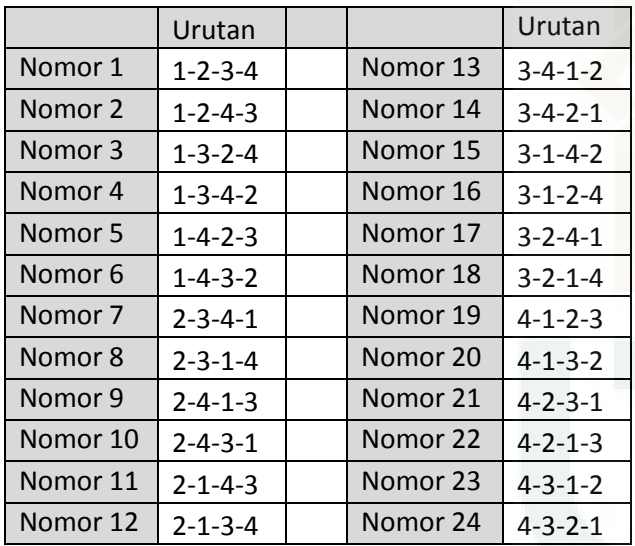